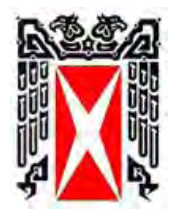

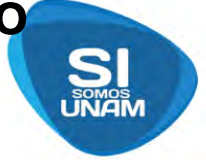

**ESCUELA DE CONTADURÍA**

 **INCORPORADA A LA UNIVERSIDAD NACIONAL AUTÓNOMA DE MÉXICO**

**CLAVE 3079-08**

# **"DESARROLLO DE UN SISTEMA OPERATIVO INTEGRAL EN EL PROCESO DE LA NÓMINA EN UNA EMPRESA DE SERVICIOS DE OUTSOURCING APLICADO POR EL CONTADOR"**

# **TESIS**

**QUE PARA OBTENER EL TÍTULO DE:**

**LICENCIADO EN CONTADURÍA**

**PRESENTA:**

# **EUGENIO ORTÚZAR MARTÍNEZ**

**ASESOR DE TESIS: CP. MARÍA TERESA PÉREZ RAMÍREZ** 

 **CIUDAD DE MÉXICO 2018**

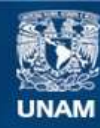

Universidad Nacional Autónoma de México

**UNAM – Dirección General de Bibliotecas Tesis Digitales Restricciones de uso**

#### **DERECHOS RESERVADOS © PROHIBIDA SU REPRODUCCIÓN TOTAL O PARCIAL**

Todo el material contenido en esta tesis esta protegido por la Ley Federal del Derecho de Autor (LFDA) de los Estados Unidos Mexicanos (México).

**Biblioteca Central** 

Dirección General de Bibliotecas de la UNAM

El uso de imágenes, fragmentos de videos, y demás material que sea objeto de protección de los derechos de autor, será exclusivamente para fines educativos e informativos y deberá citar la fuente donde la obtuvo mencionando el autor o autores. Cualquier uso distinto como el lucro, reproducción, edición o modificación, será perseguido y sancionado por el respectivo titular de los Derechos de Autor.

# Contenido

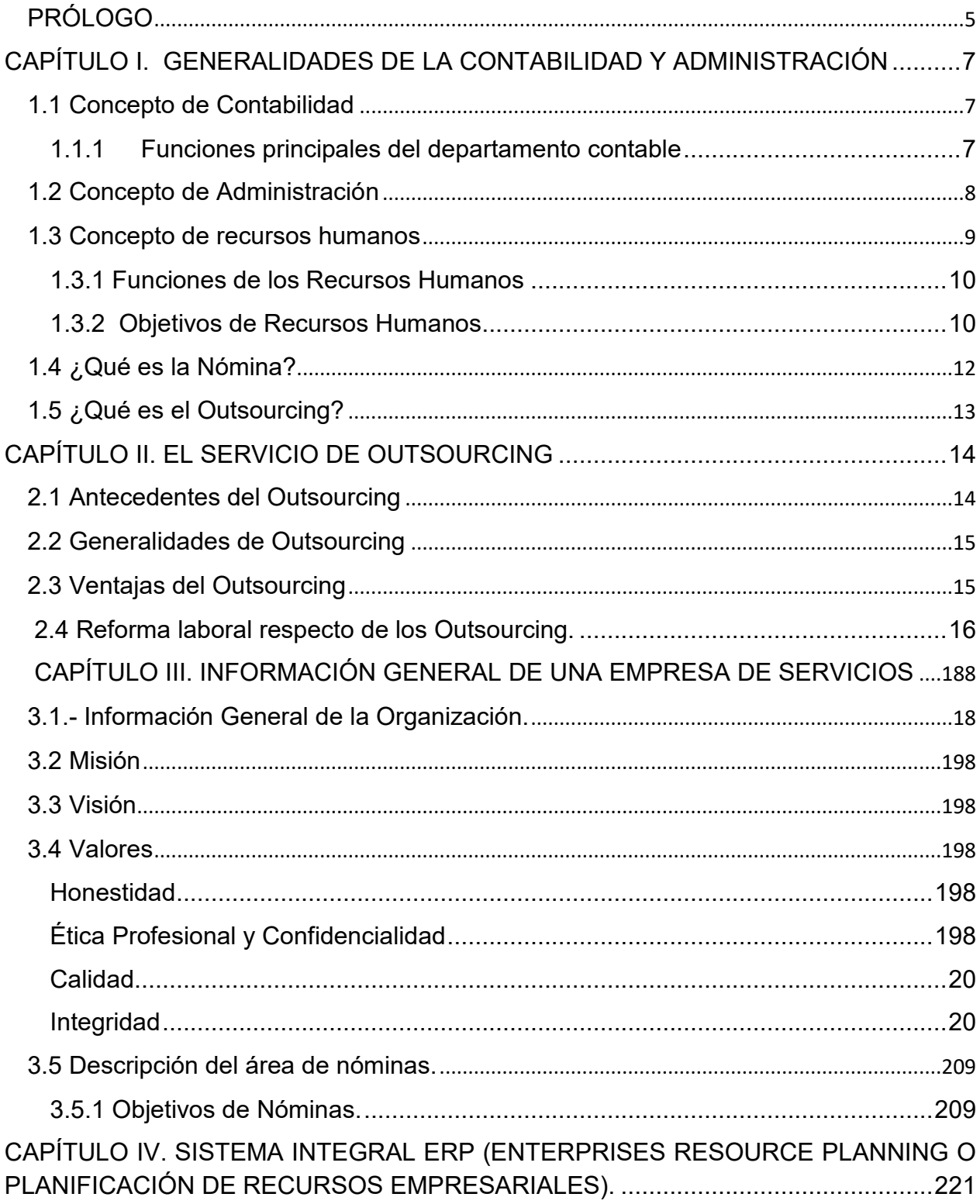

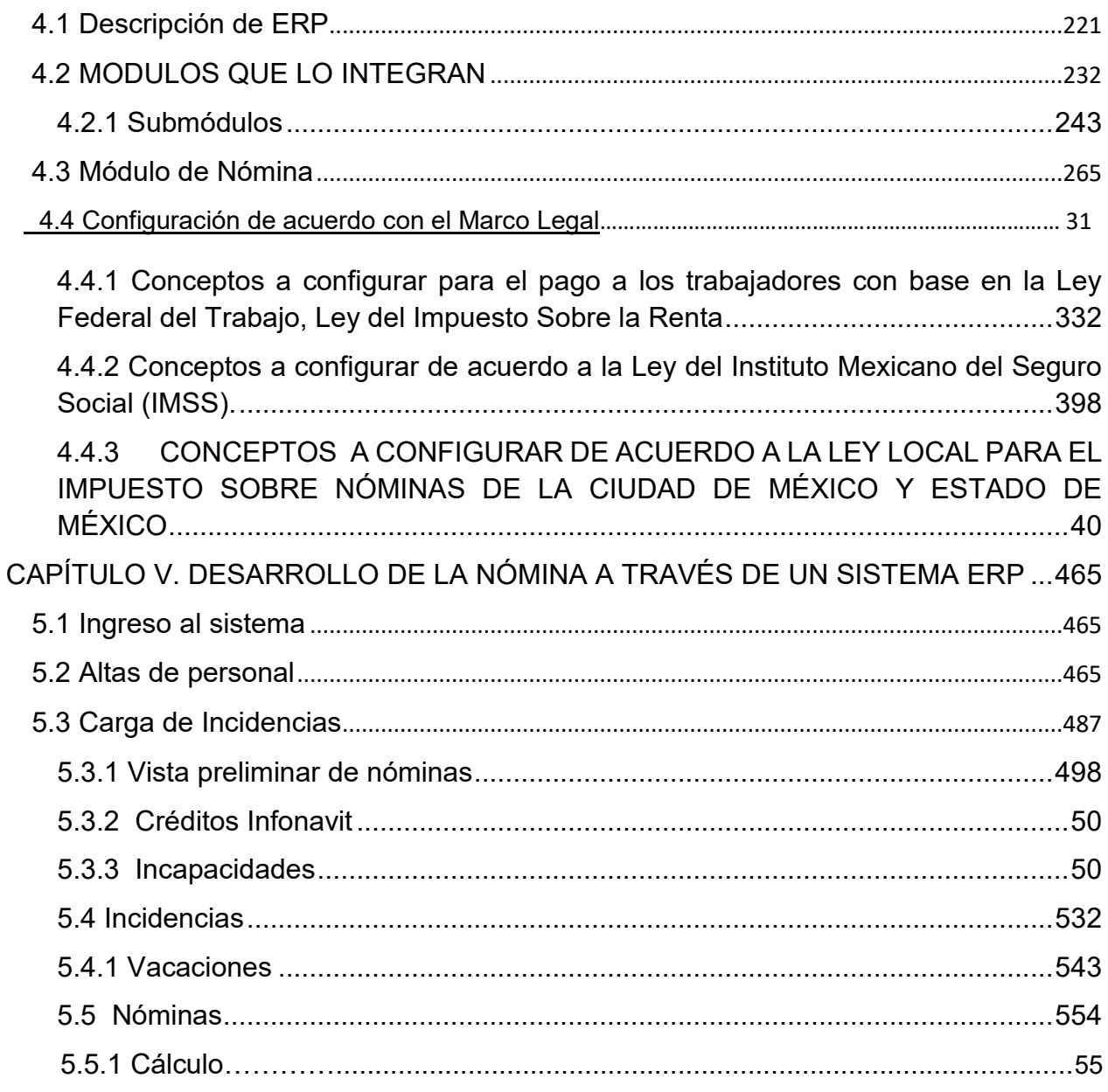

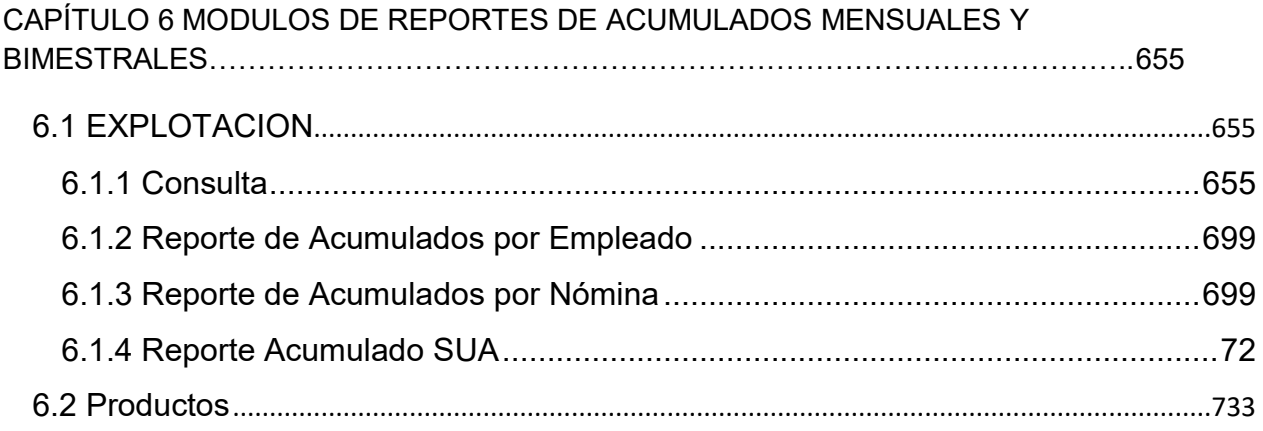

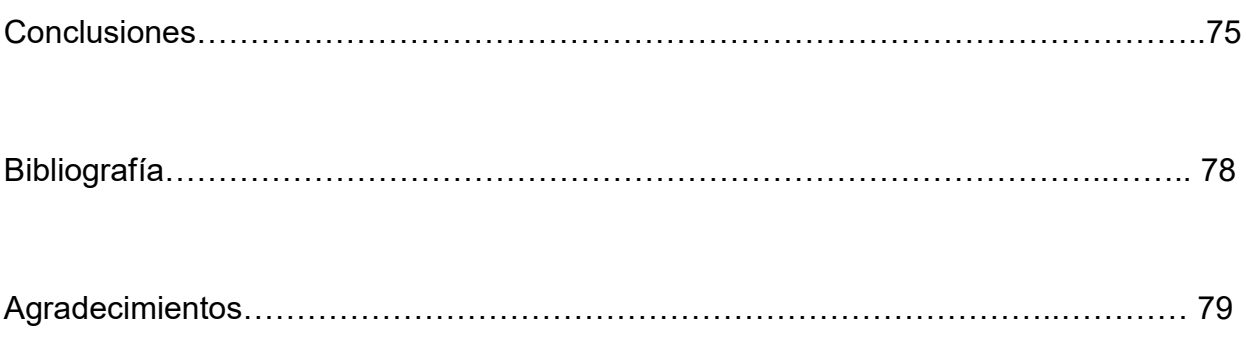

<span id="page-5-0"></span>El Sistema operativo en una empresa debe envolver todas las operaciones que existan en ella ya que el no tener control en sus nóminas es un factor de riesgo muy alto que puede incurrir desde faltas graves como el erróneo cálculo y pago de los impuestos federales y locales como el mal pago u omisión de pago al trabajador.

Cada área está relacionada, aunque aparentemente entre éstas no notemos la relación directa, todos los movimientos en la empresa deben ingresar también en el sistema operativo porque de esta manera se podrá lograr tener el control absoluto y se podrán obtener reportes confiables de todas las áreas, ya que los gastos de la nómina pueden ser un impacto significativo dentro de la Organización al ser mal calculados y obviamente las decisiones tomadas con esa base resultaran fatales.

Por ello es de vital importancia implementar una herramienta confiable, veraz y capaz de calcular dar resultados con el 100 por ciento de eficacia y exactitud respecto de la nómina y cálculo de impuestos.

Al implementar un sistema operativo integral en una empresa se debe contar con información básica que servirá de base para el arranque de la implementación y con ello se puede obtener una buena estrategia de planeación donde se definirán recursos tiempos, configuraciones que permitirán alcanzar el objetivo a través de la operación.

Hablemos de un movimiento de alta de personal, cuando el área de Recursos Humanos o el administrador del sistema captura un alta ésta se verá reflejada en varios módulos lo que permitirá que los procesos puedan ser operados correctamente partiendo de un origen certero. Esta alta contendrá el nombre correcto del empleado, contendrá así mismos datos relevantes como RFC, CURP, Número de Seguridad Social, Sueldo Mensual, Salario Diario, Salario Base de Cotización, Ubicación Física donde prestará sus servicios, tipo de pago y forma de pago.

Generalmente el área de nóminas y/o el área fiscal se encarga de proporcionar información a la autoridad fiscal, por ello El RFC es la base para poder realizar sus recibos de nómina de acuerdo al Timbrado Fiscal que la autoridad correspondiente requiere, por otro lado, es la base para poder realizar cálculos de declaraciones anuales de sueldos y salarios las cuales se registran ante el Servicios de Administración Tributaria, autoridad que valida este importante y relevante dato, de no ser correcto el dato, la información que proporcionemos a la autoridad fiscal será errónea.

El Número de Seguridad Social es otro dato con enorme importancia relevante ya que al contratar a quien prestara el servicio personal en la empresa debe ser dado de alta ante la Dependencia de Seguridad Social correspondiente y por medio de éste número la dependencia registrará la fecha de inicio de labores y el sueldo base de cotización, por ende al ingresar este dato en el sistema, el contador deberá enviar dicha información a la Dependencia y validar el alta del empleado, si el número de seguridad social es erróneo y no es validado después de enviar el alta, caemos en el riesgo de registrar a alguien que No es empleado de la empresa y peor aún, pagar cuotas correspondientes erróneas por un ingreso que no es el correcto.

El sueldo mensual es un dato sumamente importante, ya que al registrar el alta en el sistema, el área legal deberá elaborar el respectivo contrato de trabajo entre el empleador y el empleado, derivado de ello, el sueldo mensual debe ser el mismo que se acordó con el empleado desde el inicio del proceso de contratación, si el dato es erróneo el empleador corre el riesgo de ser acusado ante la autoridad correspondiente por incumplir en el pago de un salario menor al acordado o en el otro extremo, corre el riesgo de pagar un sueldo más alto del acordado.

La Ubicación Física o Entidad Laboral donde el empleado prestará sus servicios personales debe quedar debidamente justificada ya que de este dato partirá el contador para la elaboración del impuesto sobre nóminas el cual se realiza conforme al área donde se presta el servicio y si el dato es erróneo puede incurrir en una falta ante la autoridad correspondiente y calcular un impuesto erróneo.

Derivado de estas situaciones debe quedar claro el porqué es importante contar con un sistema operativo integral que permita interrelacionar la información entre las diferentes áreas de una empresa, debe quedar claro por qué el sistema debe ser capaz de difundir de manera correcta la información y de ahí la importancia de que la misma información sea exacta para todas las áreas involucradas en una empresa.

Para entender mejor como debe interactuar el sistema operativo con una empresa iniciaremos hablando de las principales áreas que regulan las actividades empresariales y partiendo de esta base comprenderemos mejor el funcionamiento del sistema y porque su accionar debe ser integral.

# <span id="page-7-0"></span>**CAPÍTULO I. GENERALIDADES DE LA CONTABILIDAD Y ADMINISTRACIÓN**

## <span id="page-7-1"></span>**1.1 Concepto de Contabilidad**

Es la técnica que enseña controla y regula las normas y los procedimientos para ordenar, analizar y registrar las operaciones practicadas por las entidades económicas constituidas por un solo individuo o bajo la forma de sociedades civiles o mercantiles y que permite conocer anticipadamente la situación financiera para poder tomar decisiones oportunas referentes al rumbo económico y financiero de la entidad en cuestión**.**

"La Ciencia y/o técnica que enseña a clasificar y registrar todas las transacciones financieras de un negocio o empresa para proporcionar informes que sirven de base para la toma de decisiones sobre la actividad"<sup>1</sup>

• De igual manera, el mismo autor plantea: La "Definición de Contabilidad", como: "Ciencia y rama de las matemáticas, que tiene por objeto llevar cuenta y razón del movimiento de las riquezas públicas y privadas con el fin de conocer sus resultados".

En Conclusión diríamos que:

La Contabilidad es la Ciencia que proporciona información de hechos económicos, financieros y sociales suscitados en una empresa; con el apoyo de técnicas para registrar, clasificar y resumir de manera significativa y en términos de dinero, transacciones y eventos, de forma continua, ordenada y sistemática, de tal manera que se obtenga información oportuna y veraz, sobre la marcha o desenvolvimiento de la empresa u organización con relación a sus metas y objetivos trazados, con el objeto de conocer el movimiento de las riquezas y sus resultados

Es un hecho y la mayoría de los autores coinciden en que la contabilidad debe estar sobre bases informativas sólidas y confiables para poder llevar el rumbo de las decisiones por el camino correcto.

#### <span id="page-7-2"></span>**1.1.1 Funciones principales del departamento contable**

Las funciones de este departamento son numerosas y son el sostén y dirección de cualquier empresa, los recursos financieros se controlan, se presupuestan y se autorizan desde ésta área.

Entre las principales funciones destacan:

 $\ddot{\phantom{a}}$ 

a) Regular la distribución de los recursos financieros aplicados cada departamento de la empresa.

<sup>1</sup> Ayaviri García Daniel. Contabilidad Básica y Documentos Mercantiles. Ed. Mc Graw Hill p.p. 24

b) Tomar decisiones oportunas y correctas que dirijan adecuadamente el rumbo de la entidad.

## <span id="page-8-0"></span>**1.2 Concepto de Administración**

Con base en la experiencia laboral dentro del ramo de recursos humanos, puedo señalar que la Administración es la ciencia que se encarga de Organizar, Controlar y Delegar las funciones en una entidad basada en una estructura organizacional con el fin de optimizar los recursos de una empresa, ya sean humanos, materiales, tecnológicos que permitan el ágil funcionamiento de las diferentes áreas que integran una entidad.

La Administración es la encargada de evitar que todas las áreas carezcan de recursos materiales para su desarrollo funcional, de ahí su relevante importancia y su alto grado de jerarquía.

De acuerdo con algunos autores podemos destacar las definiciones de:

Agustín Reyes Ponce, quien señala que:

"La [administración](http://www.monografias.com/Administracion_y_Finanzas/index.shtml) es el conjunto sistemático de reglas para lograr la máxima [eficiencia](http://www.monografias.com/trabajos11/veref/veref.shtml) en las formas de estructurar y manejar un organismo social."<sup>2</sup>

Podemos ver que Agustín Reyes Ponce se refiere a la administración como "…conjunto sistemático de reglas…" lo que podemos interpretar como "procesos organizados" que buscan la eficiencia con los recursos y en los recursos de una entidad.

Así mismo José Antonio Fernández Arenas define a la Administración como: ["Ciencia](http://www.monografias.com/trabajos10/fciencia/fciencia.shtml) social que persigue la satisfacción de [objetivos](http://www.monografias.com/trabajos16/objetivos-educacion/objetivos-educacion.shtml) institucionales por medio de un mecanismo de operación y a través del esfuerzo humano."

Nuevamente en la definición de José Antonio Fernández Arenas señala "… por medio de un mecanismo de operación…"lo que puede hacer referencia a un sistema operativo, y en conjunto con las definiciones anteriores podemos interpretar que los autores hacen referencia a un proceso organizado que permita optimizar los recursos materiales y humanos y esto se logra hoy en día a través de un sistema operativo integral y dinámico que permita controlar las operaciones y emitir reportes confiables para tomar decisiones acertadas.

<span id="page-8-1"></span> $\overline{a}$ 

 $2$  Agustín Reyes Ponce. Administración de Empresas Teórica y Práctica. Noriega Editores p. 26

#### **1.3 Concepto de recursos humanos**

Se denomina recursos humanos al "conjunto de actividades encaminadas a proporcionar conocimientos, desarrollar habilidades y modificar [actitudes](http://www.monografias.com/trabajos5/psicoso/psicoso.shtml#acti) del [personal](http://www.monografias.com/trabajos11/fuper/fuper.shtml) de todos los niveles para que desempeñen mejor su [trabajo"](http://www.monografias.com/trabajos34/el-trabajo/el-trabajo.shtml) <sup>3</sup>

Las personas son la parte fundamental de una organización, y junto con los recursos materiales y económicos conforman el "todo" que dicha organización necesita.

Es por esto que, en la mayoría de las empresas por ejemplo, se realizan exhaustivos análisis y evaluaciones a los candidatos que desean ocupar un puesto de [trabajo](http://definicion.mx/trabajo/) en la empresa convocante. Incluso, existen áreas dentro de la empresa destinadas a la gestión de los recursos humanos y profesionales especializados en esta disciplina, que abarca desde conocimiento [legal](http://definicion.mx/legal/) de contrataciones hasta principios de psicología y desempeño actitudinal.

En síntesis, podemos decir que estas áreas se encargan de elegir al recurso [humano](http://definicion.mx/humano/) más apropiado para la empresa, de acuerdo no sólo con sus habilidades y destrezas para desempeñar el trabajo requerido, si no también evaluando otras condiciones y actitudes personales que impacten –o puedan impactar- de manera positiva en la organización: responsabilidad, emprendurismo, compañerismo, respeto, honestidad, transparencia, etc.

La empresa u organización debe ofrecer buenas condiciones laborales: en principio, un correcto ambiente de trabajo que permita el desarrollo normal y cómodo de las actividades, y algunas otras condiciones que los futuros trabajadores siempre considerarán: posibilidades de progreso dentro de la organización, capacitación permanente, premios por logros, incentivos, entre otras cosas.

En este sentido, quienes están a cargo de gestionar el área de recursos humanos, en contacto permanente con las personas que trabajan en la organización, deben ser capaces de vincular las inquietudes de los trabajadores y los intereses de la empresa a fin de lograr un beneficio y equilibrio laboral hacia ambas partes.

Por lo que decíamos respecto de la importancia de las personas como motores impulsores dentro de la empresa en cuanto crecimiento y desarrollo, desde hace algunos años, diferentes universidades o centros de enseñanza superior han incorporado a su [oferta](http://definicion.mx/oferta/) académica cursos, diplomados, o licenciaturas enteras destinadas al estudio del área de recursos humano (su sigla es RRHH) y la formación de profesionales idóneos para desenvolverse en dichas áreas dentro de organizaciones.

 $\ddot{\phantom{a}}$ 

<sup>&</sup>lt;sup>3</sup> Werther, Jr y Davis, Keith. [Administración](http://www.monografias.com/trabajos36/administracion-y-gerencia/administracion-y-gerencia.shtml) de Personal y [Recursos](http://www.monografias.com/trabajos4/refrec/refrec.shtml) Humanos. 5[ª Edición.](http://www.monografias.com/trabajos901/nuevas-tecnologias-edicion-montaje/nuevas-tecnologias-edicion-montaje.shtml) Editorial Mc Graw Hill. [México](http://www.monografias.com/trabajos/histomex/histomex.shtml) 2000

## <span id="page-10-0"></span>**1.3.1 Funciones de los Recursos Humanos**

Siendo el factor humano el elemento más importante de una empresa, la función de la Administración de Recursos Humanos es muy diversa y puede ser entendida de la siguiente manera:

Reclutamiento. - Buscar y atraer solicitantes capaces para cubrir las vacantes que estén disponibles.

Selección. - Analizar las habilidades de los solicitantes con el fin de decidir, sobre bases objetivas, quienes tienen mayor potencial para el desempeño de un puesto y las posibilidades de desarrollo personal y organizacional a futuro.

Inducción. - Dar toda la información necesaria al nuevo trabajador y realizar todas las actividades pertinentes para lograr una incorporación rápida a la empresa.

Integración, promoción y transferencia. - Colocar a los trabajadores en los puestos en que mejor se utilicen sus capacidades.

Vencimientos de contratos de trabajo. - Cuando llegue un caso de término del contrato de trabajo, se deberá buscar la forma más conveniente tanto para la organización como para el trabajador, de acuerdo con las disposiciones respectivas.

Asignación de funciones. - Asignar oficialmente a cada trabajador un puesto claramente definido en cuanto a sus responsabilidades, obligaciones, operaciones y condiciones de trabajo.

Determinación de salarios. - Asignar valores monetarios a los puestos, de tal forma que sean justos y equitativos en relación con otras posiciones de la organización y con puestos similares en el mercado de trabajo.

#### <span id="page-10-1"></span>**1.3.2 Objetivos de Recursos Humanos**

El área de Recursos Humanos constituye un factor estratégico dentro de la organización, determina la ventaja competitiva de las empresas, en poseer personal capacitado y motivado para el logro de metas internas, sus objetivos son variados y se pueden resumir en:

- Delimitar responsabilidades de los trabajadores para lograr un fin común, el desarrollo de la empresa.
- Repartir los recursos económicos disponibles para selección y contratación del personal.
- Crear y mantener un ambiente de estabilidad, para cumplir los objetivos de la organización.
- Deberá concientizarse que la gestión de recursos humanos no es un gasto sino una inversión, que le redituará a la empresa a corto plazo.
- El área de recursos humanos implica una función integral, organiza, planea y pone en práctica la participación de cada uno de los empleados en todas las actividades.
- Supervisa a los trabajadores de manera proactiva a través de sus funciones, generando un ambiente de respeto, tolerancia y cooperación.
- Resguarda las condiciones de seguridad para los trabajadores y los motiva el aumento de productividad, creando estrategias para lograr eficiencia.
- Contribuye en diseñar planes de comunicación y acción, que renueven el sentido de la empresa y fomenten una cultura organizacional.
- Prevé requisitos futuros del personal y capacidades que respalden el plan estratégico, además de desarrollar programas para que los empleados consideren a la empresa, un lugar atractivo en el cual trabajar.
- Evalúa el despeño de los trabajadores y determina la posibilidad de crecimiento profesional de los trabajadores acorde a su aptitud y actitud.

Reclutamiento y selección. Atraer a las personas indicadas para hacer crecer la empresa es más que llenar rápidamente un puesto específico. Planificar con anticipación las necesidades de recursos humanos da tiempo para analizar el puesto y los requisitos a cumplir por quien va a cubrirlo. Permite también ver a varios candidatos y ponerlos a prueba a través de un proceso de selección ordenado.

Inducción. Para que los empleados que se incorporen a la empresa se sientan bienvenidos y puedan rendir en sus puestos, es necesario un acompañamiento durante los primeros días. Transmitir la cultura de la empresa, presentar al resto del equipo, repasar lo que se espera del nuevo empleado y satisfacer sus dudas, es una tarea clave.

Capacitación. Las personas que son parte de la organización pueden requerir formación adicional para desempeñar mejor sus funciones. Con el paso del tiempo, además, es necesario ofrecerles espacios que los mantengan motivados y actualizados. Cámaras empresariales, sindicatos, centros o docentes particulares suelen ofrecer cursos aplicables a los negocios, sobre temas diversos como idiomas, herramientas informáticas, técnicas de venta o redes sociales. Puede armarse también una capacitación a medida, teniendo en cuenta las necesidades particulares de la empresa.

Remuneraciones. Más que la definición de sueldos y su liquidación según los convenios y normas correspondientes, esta función debería contemplar que las compensaciones se mantengan equitativas, reflejen resultados y ayuden a mantener la motivación.

Motivación y clima laboral. Desarrollar el sentido de pertenencia, el liderazgo, la iniciativa y el compromiso de los empleados con la empresa es una misión que no debe dejarse librada al azar. Un buen clima de trabajo ayuda a mejorar la productividad, reducir el ausentismo, retener al personal, reducir los conflictos y aumentar la satisfacción de todos.

Beneficios, comunicación, eventos y proyectos en equipo pueden impulsar el clima de crecimiento que cada empresa necesita.

Fernando Arias, en su obra *Administración de Recursos Humanos,* indica que el objetivo de la gerencia encargada de dichos recursos, consiste en desarrollar y administrar políticas, programas y procedimientos para proveer a la organización y a su personal, de una estructura administrativa eficiente, empleados capaces, trato equitativo, oportunidades de progreso, satisfacción en el trabajo y seguridad en el mismo.

# <span id="page-12-0"></span>**1.4 ¿Qué es la Nómina?**

Para comprender lo que es una nómina, debemos entender primero que el origen de una nómina es la relación de trabajo, cuando una persona presta un servicio personal subordinado a otra ya sea física o moral se establece que existe una relación laboral puesto que quien presta el servicio se convierte en trabajador y la persona física o moral que recibe el servicio se convierte en patrón, teniendo éste último la obligación de llevar a cabo un conjunto de procesos sistemáticos que den como resultado el pago oportuno al trabajador por sus servicios en los períodos y sueldos establecidos en el contrato laboral.

Pueden existir algunos tipos de nómina de acuerdo a lo que el contrato laboral especifique, las más comunes pueden ser nóminas con períodos de pago semanal, generalmente a trabajadores del campo y aquellos que realicen actividades físicas, nóminas catorcenales, nóminas quincenales y mensuales.

Al ingresar a un trabajador a una empresa el patrón tiene la obligación de informar a la dependencia de seguridad social que corresponda dicho ingreso con la especificación del sueldo base de cotización que tendrá el nuevo trabajador con el patrón, además de tener también la obligación de llevar registros contables donde señale el ingreso del trabajador con el sueldo acordado con el fin de que al momento de elaborar los cálculos de nómina se obtengan los importes de los impuestos federales y locales, asi como la determinación del importe de las respectivas cuotas de seguridad social.

Como podemos ver una nómina no puede ser entendida como un concepto, es un conjunto de procesos sistematizados que deben dar como resultado el correcto y oportuno pago al trabajador, el correcto cálculo de los impuestos y las cuotas de seguridad social y el patrón debe llevar registros intactos de cada período de nómina que elabore con el fin de cumplir con el requerimiento de la autoridad fiscal en presentar en el año inmediato siguiente al ejercicio la declaración informativa de sueldos y salarios por todos y cada uno de sus trabajadores.

Son muchas las responsabilidades con las que el Patrón debe cumplir, para poder realizar las operaciones debe contar con un equipo especializado en nóminas, en impuestos y en determinación de cuotas de seguridad social, entre otros especialistas.

Muchas veces las empresas optan por contratar a un tercero especializado que sirva de apoyo en las actividades de la empresa y más aún, las empresas buscan que éstos terceros se hagan cargo del personal y de las responsabilidades que general al patrón, éstas responsabilidades se llaman "carga patronal", en muchos casos, éstos terceros son patrones sustitutos ante los trabajadores, lo que libera al patrón en gran medida de la carga patronal.

<span id="page-13-0"></span>Estas empresas que sirven de apoyo como terceros son conocidas como "Outsourcing" o empresas de recursos externos.

# **1.5 ¿Qué es el Outsourcing?**

<span id="page-13-1"></span> $\overline{a}$ 

Los servicios de outsourcing son conocidos como servicios externos que una empresa requiere para completar funciones administrativas o de determinadas tareas técnicas que esta ya no puede realizar de manera interna por múltiples razones, y la mayoría de las veces estas son por razones económicas. <sup>4</sup>

Generalmente una empresa de Outsourcing es una empresa especializada en servicios, y al contar con la diversas asesorías a empresas le da experiencia confiable que debe transmitir a las empresas que buscan optimizar sus recursos y que buscan un desempeño empresarial competitivo.

Entre una empresa y un Outsourcing ocurre un proceso económico en el cual los recursos de la entidad son destinados a cumplir ciertas tareas a una empresa externa, por medio de un contrato, esto ocurre principalmente en el caso de subcontratación de empresas especializadas, en donde pueden contratar solo al personal, en cuyo caso los recursos los aporta el cliente, tales como instalaciones, equipo, herramientas o contratar tanto al personal como los recursos.

Esta situación se da con mucha frecuencia, una entidad subcontrata a otra (Outsourcing) para que realice actividades como reclutamiento y selección de personal, contratación, capacitación y les proporciona equipo para realizar las diferentes actividades acorde al puesto a desempeñar, es muy importante señalar que en muchos casos, la empresa de Outsourcing es la que fungirá como Patrón ante el trabajador y ante las diferentes dependencias gubernamentales, aun cuando el personal se encuentre laborando en las instalaciones de la empresa contratante.

Debemos mencionar que el Outsourcing no tiene que ver con el giro del negocio, solo es la empresa que provee a la entidad contratante de los recursos para el desempeño de sus funciones aligerando la carga patronal, pero no interfiere con las actividades y giro de la empresa como tal.

<sup>4</sup> William B. Werther y Keith Davis Administración de Recursos Humanos El Capital Humano de las Empresas Sexta Edición Ed. Mc Graw Hill.

# **CAPÍTULO II. EL SERVICIO DE OUTSOURCING**

#### <span id="page-14-0"></span>**2.1 Antecedentes del Outsourcing**

El Outsourcing es una práctica que data desde el inicio de la era moderna. Este concepto no es nuevo, ya que muchas compañías competitivas lo realizaban como una estrategia de negocios. Al inicio de la era post-industrial se inicia la competencia en los mercados globales.

Después de la segunda guerra mundial, las empresas trataron de concentrar en sí mismas la mayor cantidad posible de actividades, para no tener que depender de los proveedores. Sin embargo, esta estrategia que en principio resultara efectiva, fue haciéndose obsoleta con el desarrollo de la tecnología, ya que nunca los departamentos de una empresa podían mantenerse tan actualizados y competitivos como lo hacían las agencias independientes especializadas en un área, además, su capacidad de servicio para acompañar la estrategia de crecimiento era insuficiente.

El concepto de Outsourcing comienza a ganar credibilidad al inicio de la década de los 70's enfocado, sobre todo, a las áreas de información tecnológica en las empresas. Las primeras empresas en implementar modelos de Outsourcing fueron gigantes como EDS, Arthur Andersen, Price WaterHouse (Price Coopers actualmente) y otros.

El Outsourcing es un término creado en 1980 para describir la creciente tendencia de grandes compañías que estaban transfiriendo sus sistemas de información a proveedores.

En 1998, el Outsourcing alcanzó una cifra de negocio a nivel mundial de cien mil millones de dólares. De acuerdo con estudios recientes, esta cantidad se disparará hasta 282 mil millones de dólares.

Una de estas estrategias ha consistido en [reducir los costos directos de la organización](http://www.gestiopolis.com/reduccion-costos-mejores-practicas/) mediante el Outsourcing, también llamado en castellano externalización, en México en los últimos 10 años la contratación vía Outsourcing ha ido en aumento considerablemente, por lo que tanto las empresas de todos los giros y autoridades fiscales han puesto mucha mayor atención a este tipo de entidades.

<span id="page-14-1"></span>El origen de la práctica de la subcontratación no es actual, incluso en las sociedades mesoamericanas existían grupos independientes al propietario que se dedicaban a trabajar la tierra, sin embargo ubicándonos en contexto actual la ideología que dio la pauta para la conceptualización del Outsourcing aparece en [la teoría de la división del](http://www.gestiopolis.com/en-que-consiste-la-division-del-trabajo-propuesta-por-adam-smith/)  [trabajo de Adam Smith](http://www.gestiopolis.com/en-que-consiste-la-division-del-trabajo-propuesta-por-adam-smith/) *(Ganga Contreras & Toro Reinoso, 2008)*.

#### **2.2 Generalidades de Outsourcing**

El Outsourcing es aplicable a cualquier tipo de negocio que piense en grande y que sin costos adicionales quiera alcanzar mejores resultados.

El Outsourcing también se ha empezado a destacar como una práctica administrativa para gestionar procesos con estrategia hábil llegando a convertirse en una de las principales herramientas para alcanzar ventaja competitiva.

Con el Outsourcing las empresas buscan optimizar los tiempos de procesamiento, reducción de gastos y además buscan la potencialización del recurso humano.

#### <span id="page-15-0"></span>**2.3 Ventajas del Outsourcing**

<span id="page-15-1"></span>Como toda herramienta de aplicación debe ser evaluada exhaustivamente para que cumpla con las necesidades que la empresa busca satisfacer, esta evaluación puede tardar pero siempre ira encaminada a encontrar al Outsourcing que más se adapte y más costos reduzca a su operación.

Las principales ventajas que las Outsourcing ofrecen son:

Ahorro de costos**,** al tener la flexibilidad de contratar o dar por terminada la relación laboral de acuerdo a la demanda temporada del año en el cual se tenga mayor o menor flujo comercial, pero lo anterior requiere de una elección de un proveedor que garantice la oportuna y excelente selección del personal al ser contratado. Por ello la reducción de personal se convierte en otro beneficio del Outsourcing y con ello la disminución de la carga patronal que esta propensa la empresa debido a los cambios en la economía.

- Aprovechamiento de la experiencia del proveedor de Outsourcing en actividades que son ajenas al negocio principal de la empresa pero que sin embargo son primordiales para el óptimo funcionamiento o satisfacción del cliente.
- Lograr una mayor flexibilidad financiera mediante la venta de activos que anteriormente se utilizaban en la actividad subcontratada y que podían representar un ingreso adicional ya que su costo beneficio en lugar de representar ganancias podrían reflejar lo contrario.
- Se asume que los proveedores de servicios de Outsourcing proveerán servicios o recursos laborales de calidad, por lo que de los procesos de reclutamiento y selección de personal de la empresa pueden ser aligerados tanto en personal como en recursos invertido.
- La empresa puede buscar cómo hacer crecer sus recursos económicos de una manera más holgada ya que los gastos de reclutamiento, selección, capacitación son absorbidos por el Outsourcing de una forma inmediata aunque éste los recupere en la facturación mensual.
- Las demandas laborales son absorbidas por el Outsourcing y su equipo legal, no son atendidas por la empresa donde prestan sus servicios los empleados, esto aligera al área legal de la empresa.
- Los pagos de nómina, aguinaldos, finiquitos, primas vacacionales son generados y realizados por el propio Outsourcing.

# <span id="page-16-0"></span>**2.4 Reforma laboral respecto de los Outsourcing**

<span id="page-16-1"></span>La práctica del Outsourcing se volvió una puerta falsa para muchas empresas que lo que buscaban era la reducción en el pago de impuestos y evasiones con cumplimientos laborales, lo que llevó a la Autoridad en materia laboral en el año 2009 a legalizar la figura del Outsourcing además de adjudicar la figura de Responsable Solidario al Contratante de estos servicios y El Congreso de la Unión aprobó en el artículo 15-A de la Ley Federal del Trabajo 3 requisitos para admitir este régimen de contratación:

ARTICULO 15-A." Cuando en la contratación de trabajadores para un patrón, a fin de que ejecuten trabajos o presten servicios para él, participe un intermediario laboral, cualquiera que sea la denominación que patrón e intermediarios asuman, ambos serán responsables solidarios entre sí y en relación con el trabajador, respecto del cumplimiento de las obligaciones contenidas en esta Ley.

No serán considerados intermediarios, sino patrones, las empresas establecidas que presten servicios a otras, para ejecutarlos con elementos propios y suficientes para cumplir con las obligaciones que deriven de las relaciones con sus trabajadores, en los términos de los artículos 12, 13, 14 y 15 de la Ley Federal del Trabajo.

Sin perjuicio de lo dispuesto en los párrafos anteriores, cuando un patrón o sujeto obligado, cualquiera que sea su personalidad jurídica o su naturaleza económica, en virtud de un contrato, cualquiera que sea su forma o denominación, como parte de las obligaciones contraídas, ponga a disposición trabajadores u otros sujetos de aseguramiento para que ejecuten los servicios o trabajos acordados bajo la dirección del beneficiario de los mismos, en las instalaciones que éste determine, el beneficiario de los trabajos o servicios asumirá las obligaciones establecidas en esta Ley en relación con dichos trabajadores, en el supuesto de que el patrón omita su cumplimiento, siempre y cuando el Instituto hubiese notificado previamente al patrón el requerimiento correspondiente y éste no lo hubiera atendido".

Los contratantes deberán comunicar trimestralmente ante la Subdelegación correspondiente al domicilio del patrón o sujeto obligado, y del beneficiario respectivamente, dentro de los primeros quince días de los meses de enero, abril, julio y octubre, en relación con los contratos celebrados en el trimestre de que se trate la información siguiente: Párrafo adicionado DOF 09-07-2009

- I. De las partes en el contrato: Nombre, denominación o razón social; clase de persona moral de que se trate, en su caso; objeto social; domicilio social, fiscal y, en su caso, convencional para efectos del contrato; número del Registro Federal de Contribuyentes y de Registro Patronal ante el IMSS; datos de su acta constitutiva, tales como número de escritura pública, fecha, nombre del notario público que da fe de la misma, número de la notaría y ciudad a la que corresponde, sección, partida, volumen, foja o folio mercantil, en su caso, y fecha de inscripción en el Registro Público de la Propiedad y el Comercio; nombre de los representantes legales de las partes que suscribieron el contrato.
- II. Del contrato: Objeto; periodo de vigencia; perfiles, puestos o categorías indicando en este caso si se trata de personal operativo, administrativo o profesional y el número estimado mensual de trabajadores u otros sujetos de aseguramiento que se pondrán a disposición del beneficiario de los servicios o trabajos contratados

El trabajo en régimen de subcontratación es aquel por medio del cual un patrón denominado contratista ejecuta obras o presta servicios con sus trabajadores bajo su dependencia, a favor de un contratante persona física o moral, la cual fija las tareas del contratista y lo supervisa en el desarrollo de los servicios o la ejecución de las obras contratadas".

Este tipo de trabajo deberá cumplir con las siguientes condiciones:

a).- No podrá abarcar la totalidad de las actividades, iguales o similares en su totalidad, que se desarrollen en el centro de trabajo.

b).-Deberá justificarse por su carácter especializado

c).- No podrá comprender tareas iguales o similares a las que realizan el resto de los trabajadores al servicio del contratante.

De no cumplirse con todas estas condiciones, el contratante se considerará patrón para todos los efectos de esta Ley, incluyendo las obligaciones de materia de seguridad social.

ARTÍCULO 15-B.- El contrato que se celebre entre la persona física o moral que solicita los servicios y un contratista, deberá constar por escrito.

ARTICULO 15-C.- La empresa contratante de los servicios deberá cerciorarse permanentemente que la empresa contratista, cumple con las disposiciones aplicables en materia de seguridad, salud y medio ambiente en el trabajo, respecto de los trabajadores de esta última.

<span id="page-18-0"></span>ARTÍCULO 15-D.- No se permitirá régimen de subcontratación cuando se transfieran de manera deliberada trabajadores de la contratante a la subcontratista con el fin de disimular derechos laborales; en este caso, se estará a lo dispuesto por el art 1004-C y siguientes de esta ley.

# **CAPÍTULO III. INFORMACIÓN GENERAL DE UNA EMPRESA DE SERVICIOS**

#### **3.1. Información General de la Organización.**

Darpazu Corporate S. de R.L. de C.V.

Tomaremos como ejemplo una empresa que fue fundada en el año 2001 para brindar servicios integrales enfocados a cubrir las necesidades de los clientes primordialmente en los ámbitos fiscal, legal, contable y tecnológico por ello se enfocó a crear las áreas de:

- Contabilidad
- Nóminas
- Tecnologías de la Información
- Auditoría
- Consultoría

En principio la empresa debe tener bien estructurada su organización y debe empezar por tener principios fundamentales que permitan su desarrollo de una manera trasparente por lo que los conceptos abajo señalados deben ser la esencia misma de la entidad.

#### <span id="page-19-0"></span>**3.2 Misión**

Buscar ser una empresa líder en su ramo y en constante desarrollo, comprometido para ofrecer la mejor solución empresarial a todos los clientes en todas las áreas

#### <span id="page-19-1"></span>**3.3 Visión**

Acción sólida y real que le permita poder cumplir con sus metas de largo y corto plazo y debe buscar posicionarse a diario como la empresa líder que brinde soluciones integrales logrando que los clientes encuentren en ella un aliado estratégico para el desarrollo y éxito de sus organizaciones.

#### <span id="page-19-2"></span>**3.4 Valores**

#### <span id="page-19-3"></span>**Honestidad**

Proceder con integridad en las actividades diarias, correspondiendo a la confianza depositada en nosotros.

#### <span id="page-19-4"></span>**Ética Profesional y Confidencialidad**

Desarrollar íntegramente cada una de las tareas, actuando responsablemente y de acuerdo con las leyes vigentes, procurando siempre agregar valor a los servicios ofrecidos a los clientes, así como el uso responsable de la información depositada en la empresa, manteniendo el carácter de privacidad de la misma.

# <span id="page-20-0"></span>**Calidad**

Proporcionar servicios oportunamente, cumpliendo siempre con las expectativas requeridas, generando valor a los clientes. "El mejor servicio es el que resuelve sus problemas y satisface sus necesidades".

#### <span id="page-20-1"></span>**Integridad**

Es la base que nos hace creíbles y nos permite, con certeza y solidez, ser coherentes entre lo que decimos y lo que hacemos, generando así confianza.

#### <span id="page-20-2"></span>**El rol del área de Nóminas en la Organización**

#### **3.5 Descripción del área de nóminas.**

Por sus funciones el área de nóminas es una de las más completas dentro de la organización, es la encargada de ingresar las altas de los empleados en el sistema de nómina, en el seguro social, registra las bajas y modificaciones de salario.

Es la responsable de solicitar las incidencias de los diferentes clientes de la empresa, de generar los cálculos y revisar que los importes de los impuestos federales y locales, asi como las diversas retenciones y descuentos sean efectivamente correctos para lograr el pago correcto y oportuno a los empleados.

Es la encargada de realizar cierres mensuales y anuales por los impuestos de: Impuesto sobre la Renta, Impuesto Sobre Nóminas de las diferentes entidades laborales, Cuotas obrero – patronales del Seguro Social, Retiro Cesantía y Vejez, Aportación Patronal Infonavit (Instituto del Fondo Nacional para las Viviendas de los Trabajadores) y retención de créditos Infonavit para que éstos sean enterados al Propio Instituto

Anualmente es la encargada de elaborar la declaración Informativa de Sueldos y Salarios y enviarla por internet a la Autoridad Fiscal en tiempo y forma.

Entre las funciones más importantes está la de facturación, es la encargada de elaborar el soporte y solicitud de facturación con cada cliente por los servicios de nómina efectuados en el mes siendo el área que más factura en la empresa.

# <span id="page-20-3"></span>**3.5.1 Objetivos de Nóminas**

El principal objetivo de esta área es primordialmente garantizar el pago de los trabajadores a cargo del patrón por la prestación subordinada de servicios, ya que no puede existir una nómina sin existir la relación laboral.

La nómina representa una de las erogaciones más importantes, dado su elevado costo monetario tanto directo (suelos, salarios y prestaciones) como indirecto (impuestos locales y federales y otras contribuciones) así como por el diverso número de elementos que la conforman.

Quien lleva el control de la nómina es el Gerente de nómina y es el responsable directo del adecuado manejo y eficiencia de la nómina, ya que no solo comprende el pago oportuno a los empleados, si no que cada concepto debe ser revisado minuciosamente ya que cada uno de ellos tendrá efectos fiscales en las diferentes leyes que interactúan con la nómina como Impuesto Sobre la Renta, Impuesto Sobre Nóminas y Cuotas Obrero – Patronales, por ello el Gerente de Nóminas debe revisar a detalle la o las nóminas que se realicen en la empresa.

Se debe cuidar que se pague lo justo no solo en importe si no en conceptos, esto es, no se puede pagar nada fuera de lo que establecen las normas legales, no se puede otorgar a un trabajador un pago de subsidio por incapacidad y a los demás trabajadores no, se debe buscar el concepto que pueda suplir el pago de este ejemplo, ya que el pagar con un concepto de previsión social a un solo trabajador puede generar que al ser detectado por el Seguro Social no lo registrará como tal, sino más bien como un pago aislado de la realidad y por ende buscará que integre el salario del trabajador.

Tampoco podemos inventar conceptos que se ajusten a nuestras necesidades sin antes consultar el marco legal que ampare este concepto y buscar que su finalidad sea la que buscamos solventar.

Para muchas empresas el servicio de Nómina es uno de los más importantes del negocio, pues quien contrata este servicio busca primordialmente la reducción en el costo de la carga patronal que les genera el tener a un número de empleados dependiendo directamente del contratante, por ello buscan quien haga este servicio de manera eficiente, oportuna, confiable y que cuente con una infraestructura bastante para que pueda incluso financiar el pago de las nóminas que será recuperado por el Outsourcing al momento de realizar el cobro del servicio.

El Outsourcing debe contar con un sistema lo bastante robusto para como para calcular todo una nómina con las incidencias necesarias y con los cálculos correctos perfectamente parametrizados conforme a las legislaciones que intervienen en este proceso.

# <span id="page-22-0"></span>**CAPÍTULO IV. SISTEMA INTEGRAL ERP (ENTERPRISES RESOURCE PLANNING O PLANIFICACIÓN DE RECURSOS EMPRESARIALES).**

#### <span id="page-22-1"></span>**4.1 Descripción de ERP**

¿Qué es un ERP?

El **ERP** son las letras que identifican el concepto "Enterprise Resource Planning", que traducido al español quiere decir: "Planificación de Recursos Empresariales", y corresponde a un sistema integral de gestión empresarial que está diseñado para modelar y automatizar la mayoría de procesos en la empresa (área contabilidad y finanzas, comercial, logística, producción, etc.).

Lo más destacable de un **ERP** es que unifica y ordena toda la información de la empresa en un solo lugar, de este modo cualquier suceso queda a la vista de forma inmediata, posibilitando la toma de decisiones de forma más rápida y segura, acortando los ciclos productivos. Con un **ERP** tendremos la empresa bajo control e incrementaremos la calidad de nuestros servicios y productos.

La implantación de un **ERP** conlleva la eliminación de barreras ínter departamentales, la información fluye por toda la empresa eliminando la improvisación por falta de información.

Los **ERP** son el núcleo de otras aplicaciones como pueden ser el CRM (Gestión de las relaciones con los clientes), Data Mining (Conversión de datos en información útil), etc.

#### **Origen e historia de los ERP**

Un poco de historia nos ayudara a entender porque existen estas aplicaciones. Los **ERP** tienen su origen en el software empleado en entornos industriales.

En los años 60`, el principal uso de software, en entornos industriales, era para la gestión de inventario. Por aquel entonces, la mayor parte del software utilizado en estos entornos, era hecho a medida y diseñado según los conceptos tradicionales de gestión de inventarios.

En los años 70` se empezó a prestar más atención al uso de software, para lo que en ingles se conoce como MRP (Material Requirement Planning), lo que en otra traducción alternativa, se puede entender como Planificación de Necesidad de Materiales. Básicamente, lo que se esperaba de este software, es que ayudase a planificar, que materiales se iban a necesitar durante el proceso de producción y gestionar también su adquisición.

En los años 80`, surge el concepto de MRP (Manufacturing Resources Planning = Planificación de los Recursos para la Producción / Fabricación), que rápidamente evoluciona al MRP-II, incluyendo también la gestión de la planta de fabricación y actividades relacionadas con la distribución de los artículos fabricados.

A principios de los 90`, MRP-II fue ampliado aún más para abarcar áreas como Ingeniería, Finanzas, Recursos Humanos, Gestión de Proyectos, etc.; es decir la totalidad de las funciones desarrolladas dentro de una empresa. Fue esta evolución lo que introduzco el concepto (y el termino) **ERP**.

#### **Motivos para implantar un ERP**

El control en las actividades de toda entidad es la clave del éxito, ya que al minimizar errores en la operación podemos garantizar que el desarrollo de la entidad se está logrando con los controles efectivos adecuados y estos controles se dan a partir de una herramienta confiable y exacta que es un sistema operativo integral, llamado en inglés Enterprise Resource Planning, el cual debe ser lo suficientemente basto en funciones operativas y de control.

El ERP debe ser amigable y debe llevar de la mano al ejecutor del sistema, que en este caso hablamos del Contador dela empresa, a través de todos los módulos y submódulos que contenga.

Los principales **ERP**, reservados hasta hace poco a las grandes corporaciones, están ahora al alcance de la mayoría de empresas. Con la implantación de un ERP, de primera línea, el cliente se beneficia con el óptimo servicio a través del Sistema Operativo que han empleado hasta el momento las grandes corporaciones en su desarrollo.

Los **ERP** líderes, están funcionando en las grandes corporaciones, por lo que tenemos garantía absoluta de que van a cubrir nuestras expectativas.

Si bien es cierto, que cambiar de sistema informático significaba un considerable esfuerzo en el pasado, también lo es, que los fabricantes líderes han desarrollado utilidades para automatizar el traspaso de información, con total garantía de éxito y en un período de tiempo relativamente corto.

#### <span id="page-23-0"></span>**4.2 Módulos que lo integran**

Cada Sistema Operativo o ERP debe estar debidamente estructurado, organizado, catalogado, formulado y parametrizado para que su funcionamiento sea el más adecuado con los lineamientos de la empresa y debido a que no es una tarea de menor importancia debe ser creado por especialistas de nóminas, de sistemas, desarrollador, líder de proyecto, agentes externos e internos que logren desarrollar un sistema hecho a la medida de cada empresa. Algunos conceptos que lo deben conformar son:

#### **Catálogos**

Los catálogos que debe incluir deben ser lo suficientemente bastos para que pueda desarrollarse perfectamente el sistema operativo de nóminas y pueden ser tan completos como lo requieran las necesidades que se quieran cubrir.

Por ejemplo, algunos conceptos que la empresa requiere que estén contemplados por el catálogo son:

Calendarios (Incidencias, entregas de prenómina, entrega a Tesorería para pago)

Puestos

Horarios

**Percepciones** 

**Deducciones** 

#### <span id="page-24-0"></span>**4.2.1 Submódulos**

#### **Catálogos**

En este módulo actualizamos:

Calendarios de Incidencias.- Se refieren al día exacto en que las incidencias deben ser capturadas en el sistema para el pago oportuno de la nómina.

Puestos.- Para dar de alta a los empleados necesita el sistema contar con un catálogo de puestos que permita asignar a los nuevos trabajadores o a aquellos que han sido promovidos de cargo.

Horarios.- Debe tener horarios establecidos dentro de las políticas de la empresa para que cada empleado tenga un horario fijo de labores y descansos.

Actualizamos los catálogos de Percepciones y Deducciones que permiten que la nómina pueda ser desarrollada dentro de los marcos legales permitidos.

.

#### **Áreas del Corporativo**

La creación de las áreas del Corporativo son una parte esencial para que el sistema pueda estar relacionado con los diferentes departamentos de la entidad. Esta relación debe ser por medio de códigos generales como: claves presupuestales, las cuales permiten la localización del área determinada con la contabilidad de la empresa.

Unidad responsable. - Es el código que se le da a las diferentes gerencias de la empresa, por ejemplo: Gerencia de Nóminas tiene asignado el código o clave 20500.

# **Áreas por empresa**

En el sistema operativo se ingresan todos los clientes de la entidad y se separan por empresa, lo que facilita mucho más su manejo, cada cliente al ser asignado a una empresa determinada se le capturan datos de todas sus áreas para que éstas también sean identificadas dentro del sistema operativo, y este proceso nos ayudará a prorratear los costos de cada empresa en sus respectivas áreas.

# **Centros de Trabajo**

Cada cliente tiene dos o más inmuebles donde los trabajadores prestan sus servicios, por ello es requerimiento indispensable que sean capturados en el sistema operativo los diferentes centros de trabajo en donde estaña signados sus empleados para facilitar la identificación del lugar de trabajo específico.

Los datos que deben identificar los centros de trabajo son principalmente:

A qué empresa corresponden

Ubicación física y Entidad Laboral donde se encuentra el inmueble.

Unidad responsable

Claves presupuestales y contables.

# **Periodos**

En los períodos que se utilizan para el pago de las nóminas. Deben capturarse los periodos en que se pagaran las nóminas de todos los clientes, deben señalarse si son semanales, quincenales y mensuales además se deben ingresar las diferentes tablas de impuesto sobre la renta que les corresponderán para el correcto pago y determinación del impuesto.

#### **Horarios**

Es importante señalar que horarios tienen los empleados, por ello existe un catálogo donde ingresamos todos los horarios que manejan los clientes y los adjudicamos a los diferentes trabajadores. Los horarios señalan hora de entrada, hora de salida a descanso, hora de entrada de descanso y hora de salida.

#### **Percepciones**

Las percepciones que debe recibir el empleado deben ser acordes con la leyes fiscales, federales y locales y después acordes con las necesidades del cliente, por ello se crea un catálogo con todas las percepciones que son utilizadas para que al generar una nómina se tengan todas las percepciones de un catálogo único.

#### **Prestaciones**

Son todas las prestaciones que señala la ley como obligatorias y también las que son superiores a la ley, pero siempre siguiendo lineamentos estipulados en la Ley Federal del Trabajo.

Estas prestaciones son:

Aguinaldo

Vacaciones

Prima Vacacional

#### **Días de Descanso**

Los días de descanso deben ser señalados en el sistema operativo con el fin de que cuando un empleado labore en el día de descanso se le remunere conforme a lo estipulado en la Ley Federal del Trabajo y nunca en condiciones inferiores.

#### **Impuestos**

Se refiere a las actualizaciones en las tablas de impuesto sobre la renta.

#### **Alta empleados**

En este submódulo ingresamos a todo el personal nuevo capturando todos sus datos como Nombres Apellidos Paterno y Materno, CURP, RFC, número de seguro social, correo electrónico activo para enviar recibos timbrados.

#### **Modificaciones a empleado**

Ingresamos a este módulo cuando requerimos realizar algún cambio o corrección en la información personal del trabajador como:

Errores en nombres, en cuentas bancarias, en captura de rfc, curp número de seguro social, etc. Y cuando el empleado presenta alguna modificación salarial o modificación en la fecha de su contrato.

#### <span id="page-26-0"></span>**4.3 Módulo de Nómina**

El módulo de nóminas permite importar o EXPORTAR incidencias desde un archivo Excel para que posteriormente podamos realizar el cálculo y validar oportunamente los datos, cálculos y reportes para el pago oportuno.

El primer submódulo que nos permite ingresar una nómina a nuestro ERP es:

#### **Flujo de Nómina**

Es en donde visualizamos las nóminas contenidas en el sistema y podemos consultarlas para imprimir los reportes necesarios y para consultar reportes en el sistema sin necesidad de impresión

Al seleccionar la nómina que buscamos podemos imprimir reportes específicos como lista de raya reporte de facturación, detalle de incidencias, reportes contables y solicitudes de pago

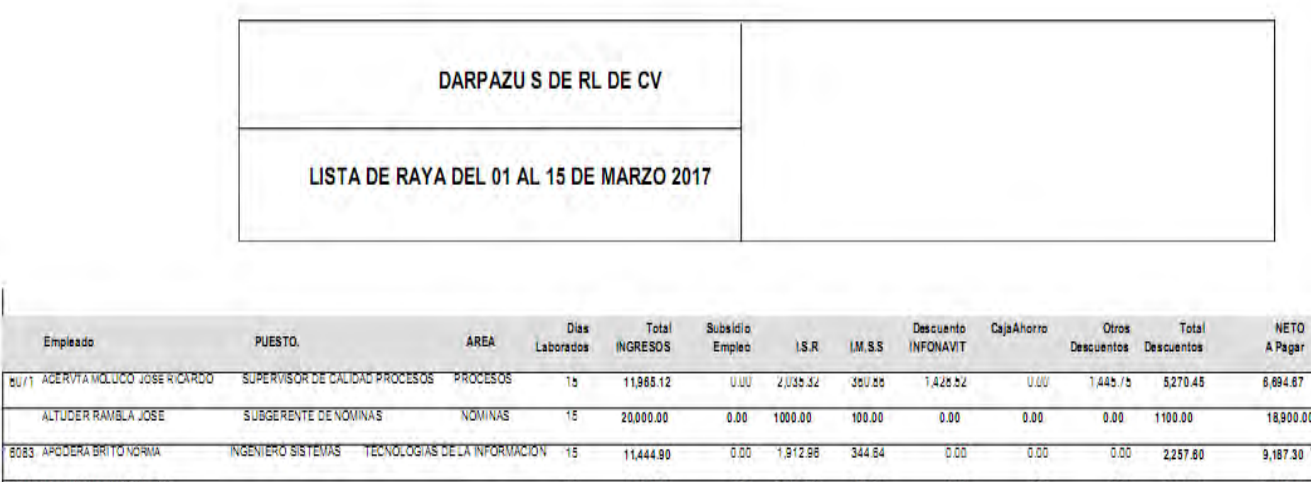

En la parte superior central del reporte podemos visualizar el período de la nómina que estamos consultando, ésta se señala en el nombre del reporte que estamos indicando "Lista de Raya".

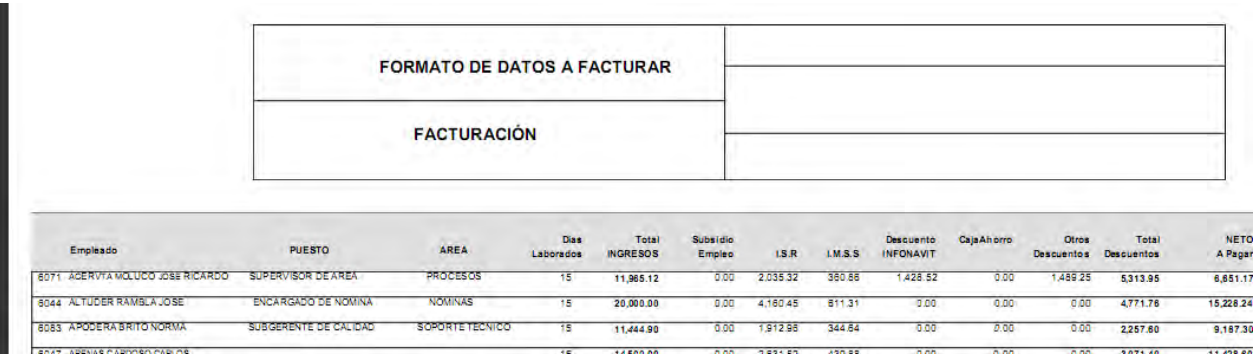

Este es el reporte de facturación donde podemos visualizar el importe que determina el sistema a cobrar por el servicio de outsourcing donde considera conceptos como: prima vacacional, aguinaldo, cuotas imss rcv e infonavit (carga social) y el importe de comisión.

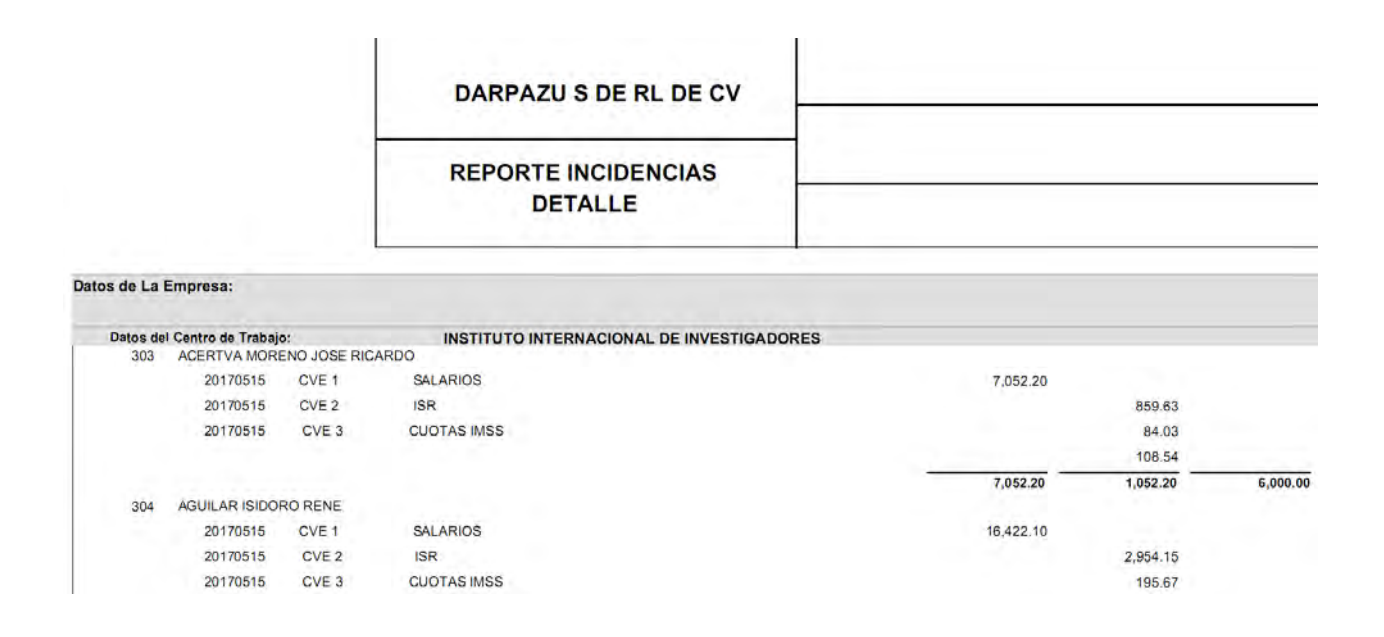

En el "Detalle de incidencias" aparecen todos los conceptos que componen la nomina de cada trabajador y podemos analizar con precisión que estemos generando correctamente los importes y conceptos a pagar.

#### **Reporte Contable**

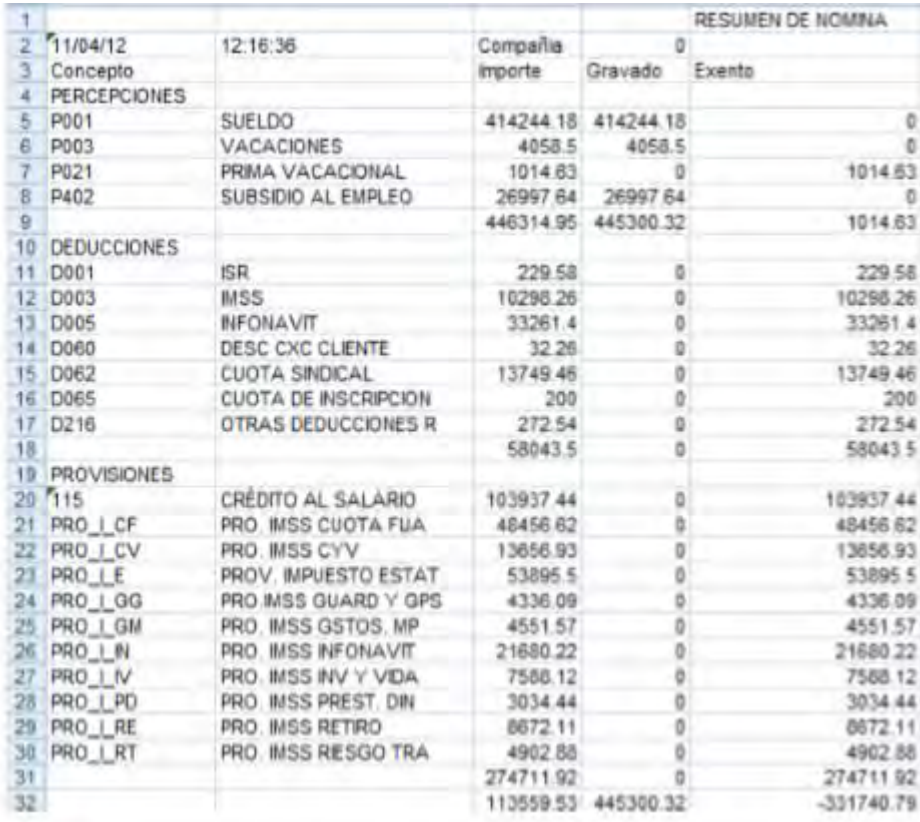

Este reporte contable muestra de manera general los importes que generan los conceptos que intervienen en la nómina a pagar y es una póliza que debe ser validad con los reportes de contabilidad.

#### **Exportación de Incidencias en Excel**

Este submódulo nos permite importar la nómina mediante layouts o archivos de carga de incidencias para obtener el cálculo de la nómina con los datos ingresados.

Nos solicita dos archivos de carga, uno llamado "Incidencias" donde intervienen las tablas de ISR y cálculos de cuotas patronales y un segundo archivo denominado "Recibo" donde de manera individual ingresamos los datos de conceptos y montos por trabajador.

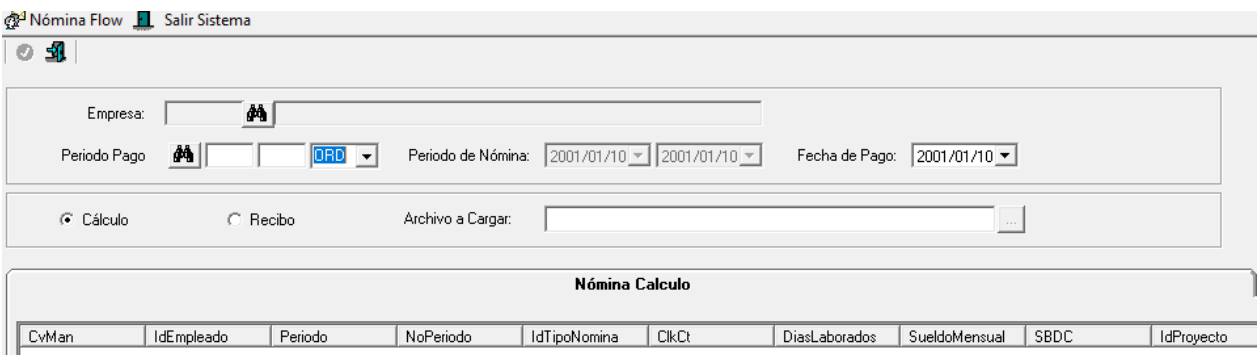

Una vez cargados estos archivos, nos permitirá reconocer la nómina dentro del sistema.

#### **Generación de Pre Factura.**

Para poder efectuar cualquier cobro a un cliente de quien se procesa su nómina debemos realizar la generación de la "Pre Factura", el cual es un reporte donde se refleja el importe total a cobrar por el servicio de nómina dentro del período correspondiente a la nómina, es un proceso el cual se deriva la realización de la factura para envío al cliente.

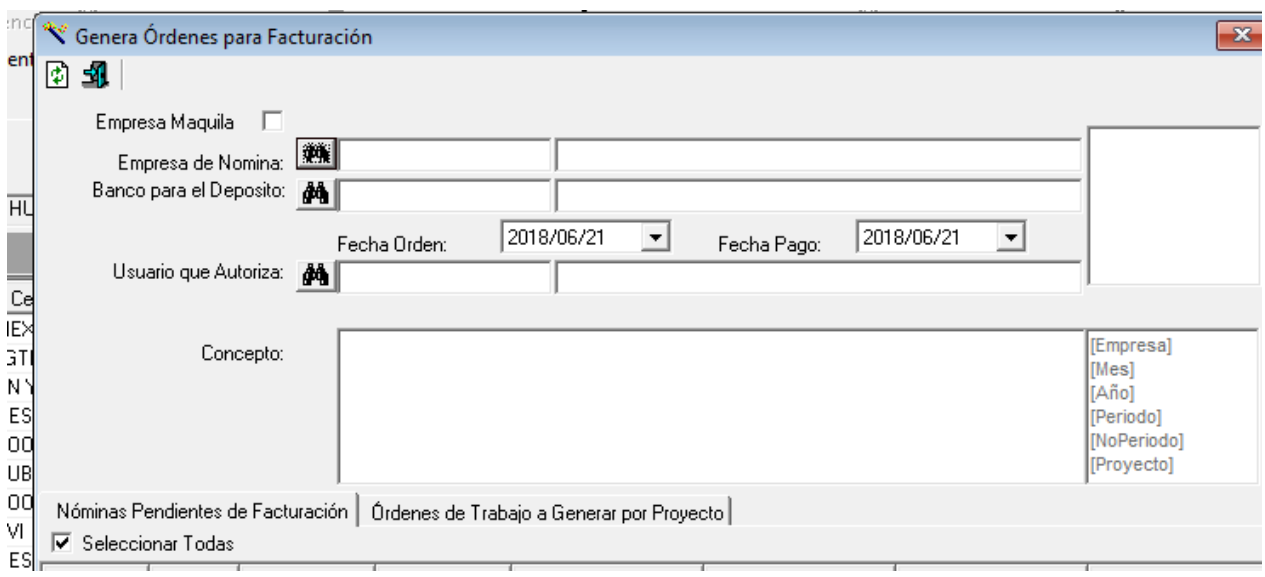

En este reporte debemos indicar:

La empresa que está facturando

La cuenta bancaria donde se tiene la cuenta para recibir el depósito de los clientes

La fecha en que se requiere el pago

El usuario que autoriza dicho proceso

La descripción del o los servicios realizados a favor del cliente

La designación de la nómina que da origen a la generación de la Orden de Trabajo.

#### **Generación de Solicitudes de Pago**

Dentro de una nómina existen descuentos aplicados a empleados que NO pueden dejar de descontarse, tales como:

Pensiones Alimenticias

Descuentos por Préstamos de un Tercero

Descuentos por créditos con el Instituto Nacional del Fondo Nacional de Consumo para los Trabajadores (INFONACOT).

Por cada descuento de los mencionados anteriormente se debe Generar una Solicitud de pago para que con esta se deposite a los acreedores del empleado que tenga estos descuentos.

Para este proceso debemos ingresar al módulo de "Generación de Solicitudes de Pago" dentro del módulo de Nóminas

Y al ingresar el sistema nos solicitará datos necesarios tales que se generen a favor del acreedor correspondiente y la Solicitud de Pago esté perfectamente elaborada.

Es importante señalar que estas solicitudes de pago deben contener los datos del o los acreedores a quienes se efectuarán los importes retenidos en la o las nóminas de que se traten.

Los datos que nos solicitará el sistema son:

Empresa donde está el proyecto, centro de trabajo o cliente

El Período, Numero de Período y Tipo de Nómina

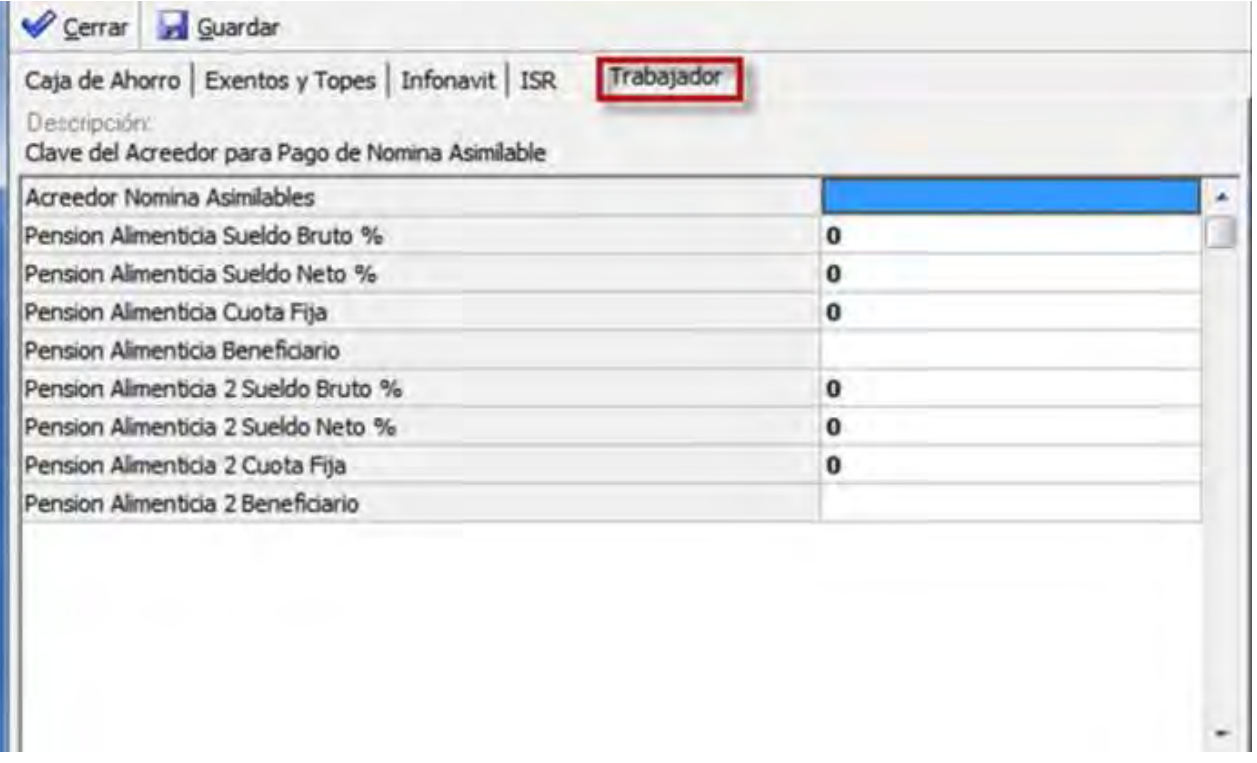

Debemos ser específicos al elaborar la solicitud de pago, debe señalar el período exacto y el concepto objetos de la Solicitud.

El texto inicial puede señalar…." Descuento de Pensión Alimenticia"… y debemos adecuar el porcentaje indicando el período de retención al cual pertenece la solicitud de pago requerida.

Así como el beneficiario (acreedor alimenticio) para quien se realizará el pago de dicho concepto.

Solicitud de fondos a transferir por concepto de pago de Nómina.

Esta solicitud muestra la empresa pagadora, la fecha de elaboración del documento, el tipo de documento a generarse, en este caso una solicitud de transferencia de fondos para el pago de la nómina, el período que corresponde esta transferencia, el número de póliza generada, monto a pagar por la nómina, fecha de pago a los empleados, y la descripción del servicio que corresponde con base en la solicitud, ejecutivo responsable y debe señalarse si será transferencia electrónica, pago con cheque o ambas modalidades

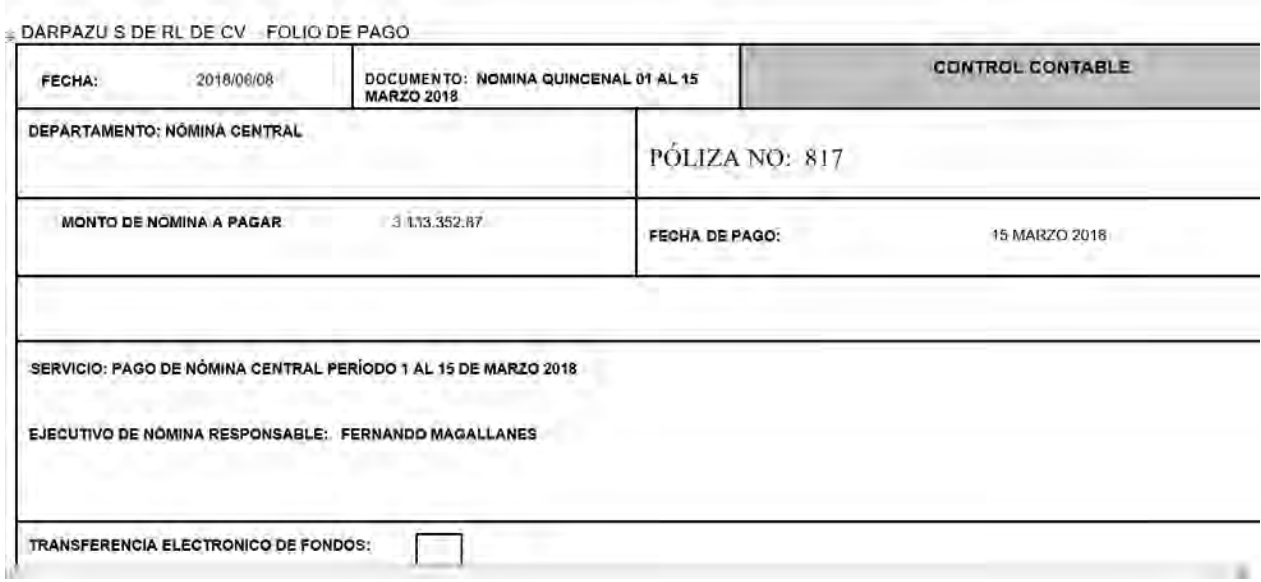

# **4.4 Configuración de acuerdo con el Marco Legal**

Para la correcta elaboración e integración de una nómina debemos apegarnos por completo al marco legal que es conformado por La Constitución Política de los Estados Unidos Mexicanos, la Ley Federal del Trabajo, La Ley del Impuesto Sobre la Renta, la Ley del Seguro Social, la Ley del Infonavit, Leyes locales para el Impuesto Sobre Nóminas, principalmente.

La correcta integración de los conceptos dentro del marco legal dará como resultado que tengamos una nómina que no generará problemas futuros con las diferentes dependencias que intervienen con ésta, como son el Sat, el Imss, Infonavit, entre otros con requerimientos innecesarios que traerán consecuencias posteriores.

# <span id="page-33-0"></span>**4.4.1 Conceptos a configurar para el pago a los trabajadores con base en la Ley Federal del Trabajo, Ley del Impuesto Sobre la Renta**

Existen muchos conceptos con los cuales se paga una nómina, éstos dependen de las necesidades de cada empresa y aquí señalaremos los más comunes.

Tomaremos como primer marco legal la Ley Federal del Trabajo ya que de ésta Ley emanan todos los conceptos que las demás leyes solo acomodan para su propia legislación, pero no los definen, por ello la importancia suprema de esta Ley.

Primero debemos empezar por comprender la naturaleza de los conceptos y los límites y disposiciones que los conforman y después estudiaremos su cálculo para un pago correcto y tratamiento fiscal.

# **SALARIO**

El primer concepto que deriva de una relación de trabajo es el "salario", y la Ley Federal del Trabajo en los artículos 82 y 84 definen el salario como:

Artículo 82.- "El salario es la retribución que hace el patrón al trabajador por su trabajo"

Artículo 84.- "El salario se integra por pagos hechos en efectivo por cuota diaria, gratificaciones, percepciones, habitación, primas comisiones, prestaciones en especie y cualquier otra cantidad o prestación que se entregue al trabajador por su trabajo."

Debemos destacar que en los dos artículos señalaos existe una terminación fundamental que debe ser muy bien entendida por el contador principalmente y por el nominista…**"por su trabajo", esta terminación es clave para poder entender que el salario solo deriva de la relación entre los servicios personales del trabajador prestados al patrón.**

Estos artículos son la base de cualquier cálculo de nómina ya que quien elabora y revisa la nómina deben entender en primer plano que elementos integran un salario.

El artículo 85 de la LFT señala que el salario debe ser remunerador y nunca debe ser menor al fijado como mínimo.

En el artículo 88 de la Ley en comento señala los plazos para el pago del salario, los cuales nunca podrán ser mayores a una semana para trabajadores que desempeñen un trabajo material y 15 días para los demás trabajadores.

#### **Tratamiento en la Ley del Impuesto Sobre la Renta**

Para poder determinar el cálculo del impuesto correcto, debemos comprender que conceptos y como gravan para el Impuesto Sobre la Renta, por ello debemos remitirnos al artículo 94 de dicho precepto legal, y tratándose del salario tenemos el siguiente ordenamiento:

Fragmento del Artículo 94 Ley del Impuesto Sobre la Renta con relación a salarios.

"Se consideran ingresos por la prestación de un servicio personal subordinado, **los salarios**  y demás prestaciones que deriven de una relación laboral, incluyendo la participación de los trabajadores en las utilidades de las empresas y las prestaciones percibidas como consecuencia de la terminación de la relación laboral…"

Como podemos observar, este precepto legal **NO DEFINE** lo que es un salario, da por hecho que quien consulta la ley lo sabe, sin embargo, como ya lo estudiamos anteriormente en la Ley Federal del Trabajo podemos comprender perfecto a que se refiere con salario y de esta forma podemos comprender mejor el sentido de este artículo.

# **RETENCION Y ENTERO DEL IMPUESTO SOBRE LA RENTA POR SALARIOS**

Con base en el mismo artículo 94 de la LISR, al considerarse los ingresos gravados para impuesto, se calculará el impuesto que les corresponde en el período en que fueron devengados y se retendrán para que los patrones enteren (paguen) el Impuesto al Servicio de Administración Tributaria de manera mensual.

Este cálculo previo se realiza tomando como base las tablas del impuesto que se señalan en el artículo 96 de Ley del Impuesto Sobre la Renta, las tablas más comunes que se usan para la determinación del Impuesto son: Mensuales, Quincenales, Semanales.

Esta tabla de impuestos quincenal debe adecuarse al sistema para el correcto cálculo de la nómina y por tanto se deben hacer cambios en la tabla de impuestos cada vez que salga la publicación en el Diario Oficial de la Federación.

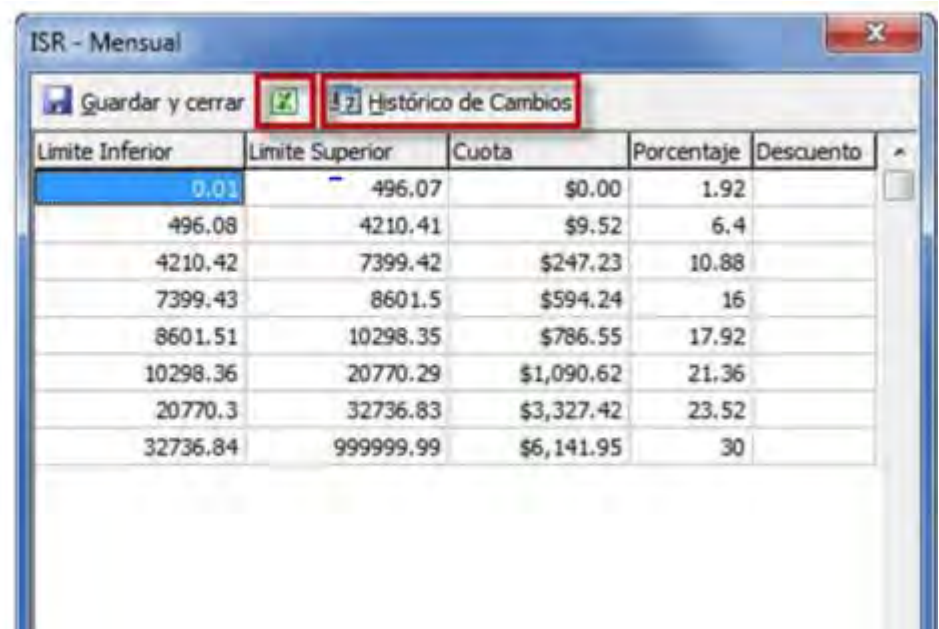

TABLA ISR MENSUAL 2018

#### TABLA SUBSIDIO AL EMPLEO 2018

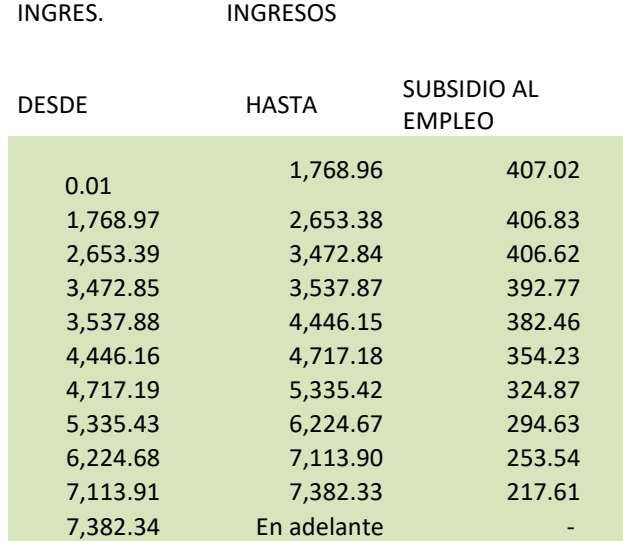

Como podemos observar, dependiendo de las percepciones en el periodo a determinar es el importe del impuesto correspondiente y del subsidio correspondiente.

#### **HORAS EXTRAS**

Las horas extras son un concepto por demás importante y debe ser manejado con total apego al precepto legal citado anteriormente, están señaladas en los artículos 65 al 68 de la Ley Federal del Trabajo y debe ser perfectamente identificada la causa que las origina para pagar correctamente este concepto.

Muchos noministas ignoran el procedimiento para el cálculo y pago correcto de este concepto asimismo los trabajadores ignoran también el concepto y consideran injusto el importe que reciben por sus horas extras trabajadas.

Por ello es de vital importancia identificar los artículos que la Ley Federal del Trabajo señalan los conceptos y cálculos de las horas extras:
Artículo 65.- "En los casos de siniestro o riesgo inminente en que peligre la vida del trabajador, de sus compañeros o del patrón, o la existencia misma de la empresa, la jornada de trabajo podrá prolongarse por el tiempo estrictamente indispensable para evitar esos males".

Este caso es utilizado por ejemplo en el desborde un río cuyo cauce provoque daños a la empresa y es necesaria la participación de los trabajadores incluso después de su jornada de trabajo para subsanar o evitar dicho daño.

Articulo 66.- "Podrá prolongarse también la jornada de trabajo por circunstancias extraordinarias, sin exceder nunca de tres horas diarias ni de tres veces en una semana".

Hasta ahora solo hemos mencionado el concepto de las horas extra sin entrar en el tema del pago, para ello nos debemos apoyar en los siguientes artículos de la propia Ley Federal del Trabajo.

# **CÓMO DEBERÁN SER RETRIBUIDAS LAS HORAS EXTRAS**

Artículo 67.- "Las horas de trabajo a que se refiere el artículo 65, se retribuirán con una cantidad igual a la que corresponda a cada una de las horas de la jornada".

Las horas de trabajo extraordinario se pagarán con un ciento por ciento mas del salario que corresponda a las horas de la jornada.

### **LIMITES DE JORNADA A QUE ESTA OBLIGADO UN TRABAJADOR Y COMO DEBERA REMUNERARSE EL TIEMPO EXCEDENTE**

Artículo 68.- "Los trabajadores no están obligados a prestar sus servicios por un tiempo mayor al permitido en este Capítulo.

La prolongación del tiempo extraordinario que exceda de nueve horas a la semana, obliga al patrón a pagar al trabajador el tiempo excedente con un doscientos por ciento más del salario que corresponda a las horas de la jornada, sin perjuicio de las sanciones establecidas en esta Ley."

### **TRATAMIENTO EN EL IMPUESTO SOBRE LA RENTA**

Debemos tomar como base el artículo 93, donde señala la exención y al mismo tiempo gravamen de las horas extras

**Artículo 93 Fracc. I ISR.-**"… No se pagara impuesto por…los trabajadores que perciban el salario mínimo y que perciban remuneraciones por concepto de tiempo extraordinario. Tratándose de los demás trabajadores, el 50% de las remuneraciones por concepto de tiempo extraordinario que no exceda e límite previsto en la legislación laboral sin que esta exención exceda el equivalente de cinco veces el salario mínimo general por cada semana de servicios"

Como podemos observar la ley hace una distinción al referirse a los trabajadores. Los que perciban el salario mínimo y los demás trabajadores…debemos comprender que se refiere a los trabajadores que NO perciben el salario mínimo, es decir, que perciben MAS del salario mínimo y para éstos últimos el tratamiento de la integración de las horas extras cambia, ya que lo que perciban como concepto de tiempo extraordinario gravará el 50% PERO esta exención no debe rebasar 5 veces el salario mínimo por cada semana de servicio.

Es decir si un trabajador con salario mínimo mensual (\$73.04) percibe remuneración por tiempo extraordinario, la integración deberá ser:

Tiempo extraordinario laborado 9 horas.

Límite señalado en Ley Federal del Trabajo: 9 horas (3 horas diarias 3 veces a la semana)

No rebasa el límite.

ISR Artículo 93.-"…los trabajadores que perciban salario mínimo y perciban remuneraciones por concepto de tiempo extraordinario que no rebase los límites establecidos en la ley laboral no se pagara impuesto.

73.04 x 9 horas= 657.36 Importe Exento.

#### **Para los demás trabajadores, la determinación es diferente.**

Aun cuando no rebase los límites establecidos en la LFT, gravará el 50% de las percepciones:

Salario por hora: \$100

Horas extras: 9

Determinación del Importe: 100 x 9 = \$900

Importe Gravado: \$450 (\$900/2)

El 50% restante rebasa la exención de 5 veces el salario mínimo por cada semana de servicios.

73.04 x 5 = 365.20

Importe exento = 365.20

El excedente: \$ 84.78 (450-365.20) se debe sumar a la base del importe gravado.

Por lo que, el importe total gravado será de:

 $450 + 84.78 = $534.78$ 

El importe exento será de \$ 365.20

Es muy importante que la parametrización de este concepto esté perfectamente definido en nuestro sistema operativo, con ello garantizamos el pago justo por este concepto al trabajador.

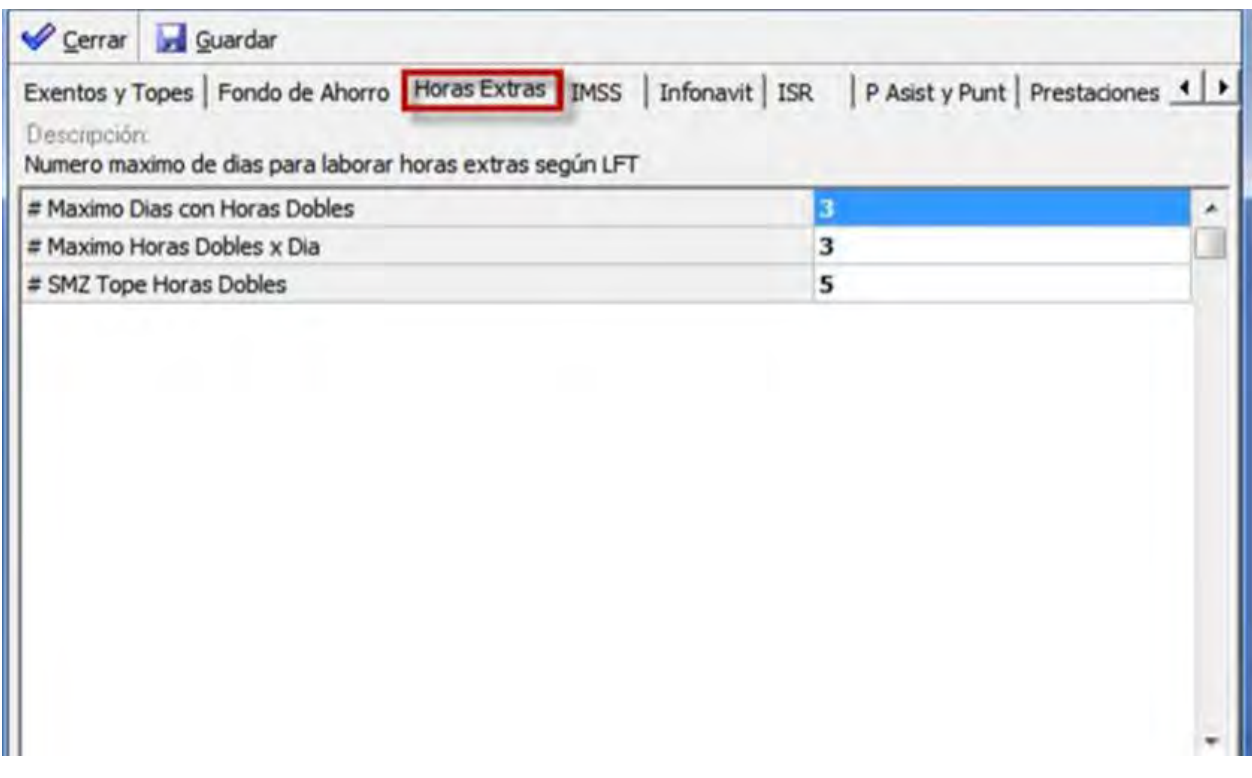

# **DIA DE DESCANSO LABORADO**

Este concepto está previsto y regulado en el artículo 73 de la LFT que a la letra dice:

Artículo 73.- "los trabajadores no están obligados a prestar sus servicios en sus días de descanso. Si se quebranta esta disposición, el patrón pagará al trabajador, independientemente del salario que le corresponda por el descanso, un salario doble por el servicio prestado."

Como podemos observar cambia el significado del pago, la ley no se refiere como "un pago triple" como muchas veces es referido, si no que señala que se debe pagar con un "salario doble adicional" a su día laboral, y siendo la base el sueldo diario más el doble del mismo, se refieren como "pago triple".

Es de suma importancia llamar a los conceptos y su tratamiento laboral como los define la Ley Federal del Trabajo, ya que si los manejamos de forma errónea puede llevarnos a complicar el cálculo y pago correcto y por ende nos pide conllevar a tener diferencias con los cierres mensuales de nómina y la correcta integración del salario base de cotización, lo que originará una cédula de diferencias con el Instituto Mexicano del Seguro Social.

# **TRATAMIENTO EN LA LEY DEL IMPUESTO SOBE LA RENTA**

Al igual que con el tiempo extraordinario el fundamento legal que indica el tratamiento de lo que debe gravar con el concepto "día de descanso" laborado lo encontramos en el mismo artículo 93 fracción I de la LISR.

**Artículo 93 Fracc I ISR.-**"… No se pagara impuesto por…los trabajadores que perciban el salario mínimo y que perciban remuneraciones por la prestación de un servicio en los días de descanso sin disfrutar de otro en sustitución. Tratándose de los demás trabajadores, el 50% de las remuneraciones por la prestación de un servicio en días de descanso sin disfrutar de otro en sustitución que no exceda e límite previsto en la legislación laboral sin que esta exención exceda el equivalente de cinco veces el salario mínimo general por cada semana de servicios"

La determinación del cálculo es muy similar a la del tiempo extraordinario

Salario Diario: \$100

Día de Descanso Laborado: se pagará el día de salario más el doble del mismo (LFT. Art. 73)

 $$100 + $200 = 300$ 

ISR: En este ejemplo la cifra NO rebasa la exención que señala el artículo 93 LISR (5 veces el salario mínimo por cada semana de servicios:

# **4.4.2 Conceptos a configurar de acuerdo a la Ley del Instituto Mexicano del Seguro Social (IMSS).**

# **SALARIO**

El primer concepto que debemos configurar en nuestro sistema de nómina por obvias razones es el salario, el cual como ya vimos está definido en la Ley Federal del Trabajo, por lo que no resultara difícil comprender como lo señala la ley del Seguro Social en su artículo 27, ya que empieza por indicar que conceptos integran al salario y continúa con los conceptos que se excluyen de esta integración.

# **LEY DEL SEGURO SOCIAL**

# **CAPÍTULO III DE LAS BASES DE COTIZACIÓN**

Artículo 27 Primer Párrafo.- " El salario base de cotización se integra con los pagos hechos en efectivo, por cuota diaria, gratificaciones, percepciones, alimentación, habitación, primas, comisiones, prestaciones en especie y cualquiera otra cantidad prestación que se entregue al trabajador por su trabajo. Se excluyen como integrantes del salario base de cotización, dada su naturaleza, los siguientes conceptos:…"

Como bien podemos notar, la definición es casi exactamente igual que la que señala la Ley Federal del Trabajo en el artículo 84 primer párrafo…solo con dos elementos adicionales:

El salario tiene una definición más exacta para la ley del Seguro Social, no es solo "salario" ahora es "salario base de cotización".

Y adiciona en el artículo 27 primer párrafo, el concepto de "alimentación" como concepto integrante del salario.

La Ley del Seguro Social establece los conceptos que serán la base del salario diario para efectos de cotización al propio Instituto, toma como base conceptos que generalmente los patrones otorgan a los trabajadores bajo cualquier modalidad, siempre y cuando sean otorgados **por su trabajo, es decir, se relacionan directamente con su trabajo diario y de su trabajo depende su pago.**

### **HORAS EXTRAS CON BASE EN LA LEY DEL SEGURO SOCIAL**

En el artículo 27 de la citada Ley encontramos el fundamento legal que nos ayudará a dar el tratamiento adecuado al tiempo extraordinario dentro de esta ley, este concepto está regulado de la siguiente forma:

Artículo 27 Primer párrafo: " El salario base de cotización se integra con los pagos hechos en efectivo, por cuota diaria, gratificaciones, percepciones, alimentación, habitación, primas, comisiones, prestaciones en especie y cualquiera otra cantidad prestación que se entregue al trabajador por su trabajo. Se excluyen como integrantes del salario base de cotización, dada su naturaleza, los siguientes conceptos"

Fracción IX.- El tiempo extraordinario dentro de los márgenes señalados en la Ley Federal del Trabajo.

Fracción IX tercer párrafo.- En los conceptos previstos en las fracciones VI, VII Y IX cuando el importe de estas prestaciones rebase el porcentaje establecido, solamente se integrarán los excedentes al salario diario de cotización.

Una vez más podemos comprobar que la principal Ley que define y establece los conceptos es la Ley Federal del Trabajo y la propia Ley del Seguro Social se adecua a los límites establecidos en la LFT al señalar que se excluye como integrante del salario diario base de cotización al tiempo extraordinario siempre que NO REBASE el porcentaje establecido en la LFT y como estudiamos anteriormente, el tope establecido es que **NO EXCEDA DE TRES HORAS DIARIAS NI TRES VECES POR SEMANA, LAS HORAS EXCEDENTES INTEGRARAN AL SALRIO DIARIO BASE DE COTIZACION.**

# **DÍA DE DESCANSO LABORADO**

## **TRATAMIENTO EN LA LEY DEL SEGURO SOCIAL**

Este concepto no es excluyente de integración del salario, por lo que desde un día de descanso laborado hasta varios en un solo bimestre calendario, será concepto integrante del salario y se determinará de la siguiente manera:

Importe del o los Días de Descanso Laborados entre el número de días laborados en el bimestre y este importe se sumará a las partes fijas del salario, de estas forma tendremos un elemento variable y elementos fijos que convierten al salario en mixto y el importe total será el que sirva de base para la cotización del siguiente bimestre a aquel en que fue causado.

# **4.4.3 CONCEPTOS A CONFIGURAR DE ACUERDO A LA LEY LOCAL PARA EL IMPUESTO SOBRE NÓMINAS DE LA CIUDAD DE MÉXICO Y ESTADO DE MÉXICO**

Con base en el Código Financiero de la Ciudad de México capítulo IV Artículo 156 definiremos el Impuesto Sobre Nóminas para la Ciudad de México.

- Artículo 178 CFF.-Se encuentran obligadas al pago del Impuesto Sobre Nóminas, las personas físicas y morales que, en el Distrito Federal, realicen erogaciones en dinero o en especie por concepto de remuneración al trabajo personal subordinado, independientemente de la designación que se les otorgue.
- Para los efectos de este impuesto, se considerarán erogaciones destinadas a remunerar el trabajo personal subordinado, las siguientes:
- I.- Sueldos y salarios;
- II.- Tiempo extraordinario de trabajo;
- III.-Premios, primas, bonos, estímulos e incentivos;
- IV.- Compensaciones;
- V.- Gratificaciones y aguinaldos;
- VI.- Participación patronal de fondos de ahorros;
- VII.- Primas de antigüedad;
- VIII.- Se deroga
- IX.- Comisiones y
- X.- Pagos realizados a administradores, comisarios o miembros de los consejos directivos de vigilancia o administración de sociedades y asociaciones.
- Este impuesto debe enterarse a la autoridad de manera mensual, por lo que su determinación debe ser de la siguiente manera:
- La suma de estos ingresos será el importe que sirva de base del impuesto, la cual deberá multiplicarse por la tasa establecida en el artículo 180 del Código Financiero el Distrito Federal que es del 2%.
- Con base en el artículo 179 del citado precepto legal los conceptos que NO causarán impuesto son:

Artículo 179.- No se causará el Impuesto sobre Nóminas, por las erogaciones que se realicen por concepto de:

I. Instrumentos y materiales necesarios para la ejecución del trabajo;

II. Aportaciones al Sistema de Ahorro para el Retiro;

III. Gastos funerarios;

IV. Jubilaciones, pensiones, haberes de retiro, así como las pensiones vitalicias u otras

formas de retiro; las indemnizaciones por riesgos de trabajo de acuerdo a la ley aplicable;

V. Aportaciones al Instituto del Fondo Nacional de la Vivienda para los Trabajadores y al Fondo de Vivienda del Instituto de Seguridad y Servicios Sociales de los Trabajadores del Estado destinadas al crédito para la vivienda de sus trabajadores;

VI. Cuotas al Instituto Mexicano del Seguro Social y al Instituto de Seguridad y Servicios

Sociales de los Trabajadores del Estado;

VII. Las aportaciones adicionales que el patrón convenga otorgar a favor de sus trabajadores por concepto de cuotas del seguro de retiro, cesantía en edad avanzada y vejez, del sistema obligatorio y las que fueren aportadas para constituir fondos de algún plan de pensiones, establecido por el patrón o derivado de contratación colectiva que voluntariamente establezca el patrón. Los planes de pensiones serán sólo los que reúnan los requisitos que establezca la Comisión Nacional del Sistema de Ahorro para el Retiro;

VIII. Gastos de representación y viáticos;

IX. Alimentación, habitación y despensas onerosas;

X. Intereses subsidiados en créditos al personal;

XI. Primas por seguros obligatorios por disposición de Ley, en cuya vigencia de la póliza no se otorguen préstamos a los trabajadores por parte de la aseguradora;

XII. Prestaciones de previsión social regulares y permanentes que se concedan de manera general, de acuerdo con las leyes o contratos de trabajo;

XIII. Las participaciones en las utilidades de la empresa, y

XIV. Personas contratadas con discapacidad.

Para que los conceptos mencionados en este precepto, se excluyan como integrantes de la base del Impuesto sobre Nóminas, deberán estar registrados en la contabilidad del contribuyente, si fuera el caso.

Momento en que se causará el Impuesto sobre Nóminas.

Artículo 181.- El Impuesto sobre Nóminas se causará en el momento en que se realicen las erogaciones por el trabajo personal subordinado y se pagará mediante declaración,

en la forma oficial aprobada, que deberá presentarse a más tardar el día diecisiete del mes siguiente.

Los contribuyentes del Impuesto sobre Nóminas, deberán formular declaraciones aun cuando no hubieren realizado erogaciones a que se refiere el párrafo anterior, en el período de que se trate, hasta en tanto no presenten el aviso de baja al padrón o de suspensión temporal de actividades.

## **CÓDIGO FINANCIERO DEL ESTADO DE MÉXICO Y MUNICIPIOS**

En la Reglamentación del Estado de México y Municipios se encuentra establecido el fundamento legal para la determinación del Impuesto Sobre Nóminas.

### TÍTULO TERCERO (DE LOS INGRESOS DEL ESTADO)

CAPÍTULO PRIMERO (DE LOS IMPUESTOS)

Sección Primera

Del Impuesto sobre Erogaciones por Remuneraciones al Trabajo Personal

Artículo 56.- Están obligados al pago de este impuesto, las personas físicas y jurídicas colectivas, incluidas las asociaciones en participación, que realicen pagos en efectivo o especie por concepto de remuneraciones al trabajo personal, prestado dentro del territorio del Estado, independientemente de la denominación que se les otorgue. CÓDIGO FINANCIERO DEL ESTADO DE MÉXICO Y MUNICIPIOS

Están obligadas a retener y enterar este impuesto, las personas físicas y jurídicas colectivas que contraten la prestación de servicios de contribuyentes domiciliados en otro Estado o entidad federativa, cuya realización genere la prestación de trabajo personal dentro del territorio del Estado. La retención del impuesto se efectuará al contribuyente que preste los servicios contratados, debiendo entregarle la constancia de retención correspondiente durante los quince días siguientes al periodo respectivo. Cuando para la determinación de la retención del impuesto se desconozca el monto de las remuneraciones al trabajo personal realizadas por el contribuyente de que se trate, la retención deberá determinarse aplicando la tasa del 2.5% al valor total de las contraprestaciones efectivamente pagadas por los servicios contratados en el mes que corresponda, sin incluir el Impuesto al Valor Agregado e independientemente de la denominación con que se designen. Para efectos de este impuesto se consideran remuneraciones al trabajo personal, las siguientes

- I. Pagos de sueldos y salarios.
- II. Pagos de tiempo extraordinario de trabajo.
- III. Pagos de premios, bonos, estímulos, incentivos y ayudas.
- IV. Pagos de compensaciones.
- V. Pagos de gratificaciones y aguinaldos.
- VI. Pagos de participación patronal al fondo de ahorros.

VII. Pagos de primas de antigüedad.

VIII. Pagos de participación de los trabajadores en las utilidades.

IX. Pagos en bienes y servicios, incluyendo la casa habitación, inclusive con la reserva del derecho de su dominio.

X. Pagos de comisiones.

XI. Pagos realizados a administradores, comisarios, accionistas, socios o asociados de personas jurídico colectivas.

XII. Pagos en efectivo o en especie, directa o indirectamente otorgados por los servicios de comedor y comida proporcionados a los trabajadores.

XIII. Pagos de despensa en efectivo, en especie o vales.

XIV. Pagos en efectivo o en especie directa o indirectamente otorgados por los servicios de transporte proporcionados a los trabajadores.

XV. Pagos de primas de seguros para gastos médicos o de vida.

XVI. Pagos que se asimilen a los ingresos por salarios en los términos de la Ley del Impuesto Sobre la Renta.

XVII. Cualquier otra de naturaleza análoga a las señaladas en esta disposición que se entregue a cambio del trabajo personal, independientemente de la denominación que se le otorgue.

Cuando se desconozca el valor de los bienes o servicios, el monto de los mismos se considerará a valor del mercado.

La suma de estos conceptos nos dará la base que será multiplicada por la tasa establecida en el artículo 57 del citado precepto legal.

Artículo 57.- El impuesto se determinará aplicando la tasa del 3.0% sobre el monto total de los pagos efectuados por concepto de remuneraciones al trabajo personal a que se refiere el artículo 56 de este Código.

Artículo 58.- Este impuesto se causará o retendrá en el momento en que se realicen las erogaciones por remuneraciones al trabajo personal a que se refiere el artículo 56 de este Código, y se pagará o enterará mediante declaración en la forma oficial aprobada, que deberá presentarse a más tardar el día diez del mes siguiente a aquél en que se causó o retuvo el impuesto.

Conceptos excluyentes de este concepto:

Los conceptos excluyentes para la base de este impuesto están señalados en el artículo 59 del Código Financiero del Estado de México y Municipios que a continuación citaremos:

Artículo 59.- No se pagará este impuesto, por las erogaciones que se realicen por concepto de las siguientes remuneraciones otorgadas de manera general:

I. Derogada.

II. Derogada.

III. Becas educacionales y deportivas para los trabajadores.

IV. Derogada.

V. Indemnizaciones por despido o terminación de la relación laboral, riesgos o enfermedades profesionales.

VI. Pensiones, jubilaciones y gastos funerarios.

VII. Derogada.

VIII. Pagos a personas discapacitadas o con enfermedades en estado terminal, crónicas o degenerativas, que les impida o limite el desempeño o desarrollo en forma habitual de sus funciones en un trabajo, conforme a las reglas que al efecto emita la Secretaría. IX. Derogada.

X. Contraprestaciones pagadas por:

- A). Derogado.
- B). Derogado.
- C). Derogado.
- D). Las instituciones de asistencia privada reconocidas por el Estado.
- E). Derogado.
- F). Derogado.
- G). Derogado.
- H). Derogado.
- I). Derogado.

XI. Pagos realizados a personas físicas por la prestación de su trabajo personal independiente, por el cual se deba pagar y en su caso retener el Impuesto al Valor Agregado.

# **CAPÍTULO V. DESARROLLO DE LA NÓMINA A TRAVÉS DE UN SISTEMA ERP**

#### **5.1 Ingreso al sistema**

Debemos ingresar al sistema operativo

Una vez dentro del sistema debemos ubicar nuestro menú

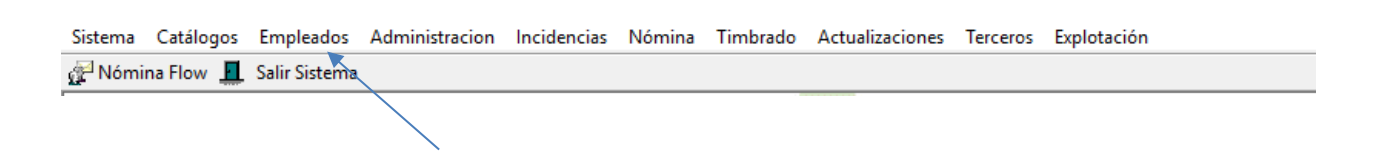

## **5.2 Altas de personal**

Seleccionamos el Menú Empleados

Seleccionamos la Empresa pagadora donde se encuentra el cliente al cual necesitamos ingresar el nuevo trabajador.

Debemos contar siempre con el expediente del empleado en cuestión para validar los dat que nos proporcionan, no podemos capturar ningún dato erróneo en el sistema porque es conllevaría a disparar errores en las demás áreas donde tengan relación los datos, por ejemplo, al capturar datos de alta de un empleado éstos se registran el módulo de nómin como primer paso y después viajan por el sistema a los demás módulos como R Contabilidad, Tesorería, Administración, Legal, etc.

Por ello debemos ser minuciosos para revisar bien los datos a ingresar, porque de es captura se desprende la elaboración del contrato individual de trabajo y el hecho de que presente datos erróneos llevará a realizar un contrato equivocado, lo que podría tra consecuencias innecesarias y riesgos absurdos para la empresa.

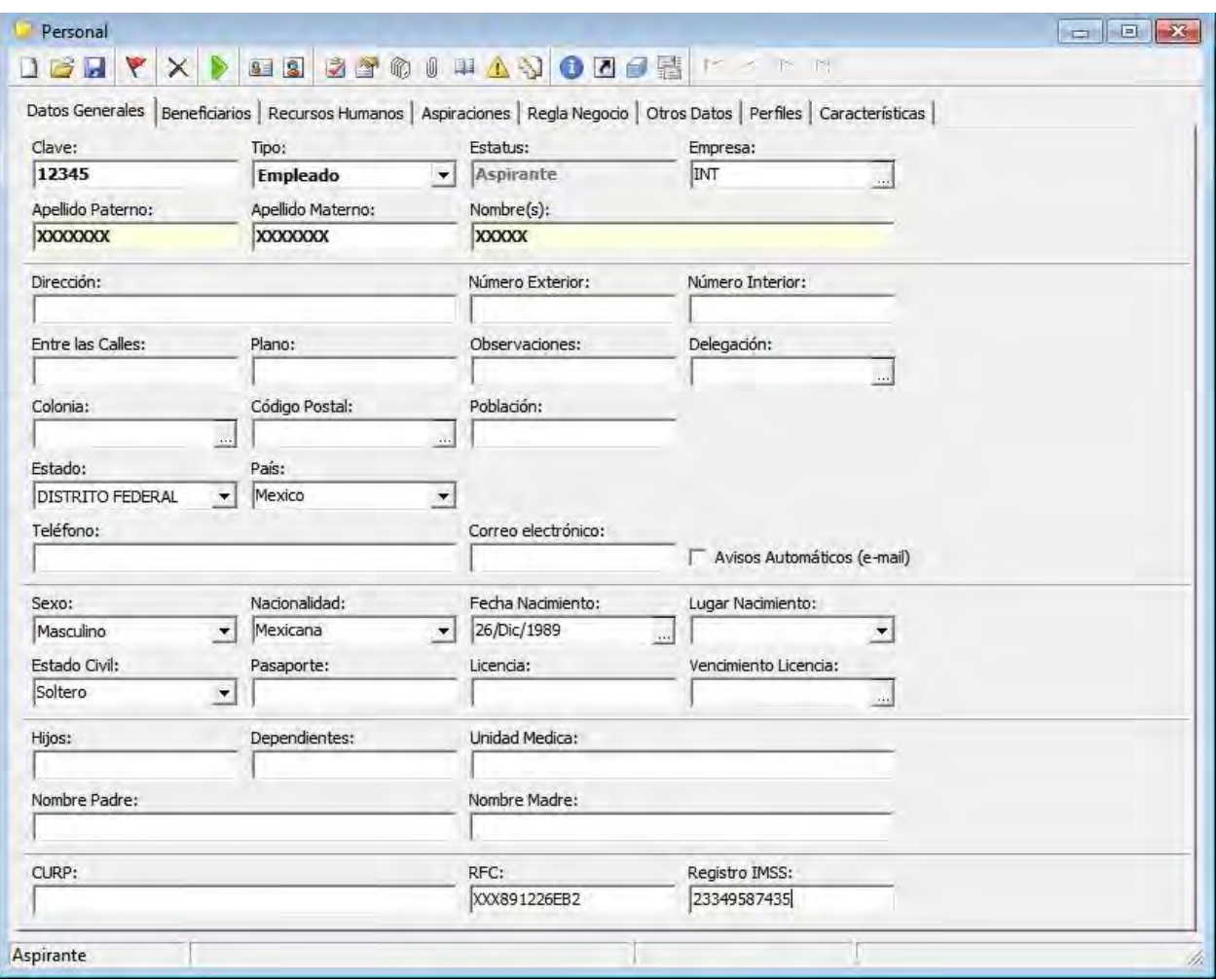

En esta pantalla podemos observar todos los campos que deben ser llenados para dar un alta exitosa, debe contener todos los datos de identificación del empleado como por ejemplo, Nombre, Apellidos, Numero de Seguro Social, Curp, RFC, Domicilio, Datos de sus Padres, Hijos, Esposa o Esposo,etc.

### **5.3 Carga de Incidencias**

En este módulo es donde inicia el desarrollo el proceso de la nómina, desde este módulo se carga la información de Excel generada por medio de una carga masiva o "layout" y realizamos el cálculo, una vez terminado el cálculo revisamos los reportes respectivos con la información generada y continuamos, corregimos o ingresamos datos adicionales a nuestro cálculo.

La otra opción es dentro del mósulo de incidencias ubicar el tipo de incidencia de que se tarta, en este caso es una percepción, ingresamos el dato señalando la fecha de la incidencia, el concepto y señalamos el detalle en el apartado observaciones; por ejemplo, Comisiones del Mes de Abril 2015.

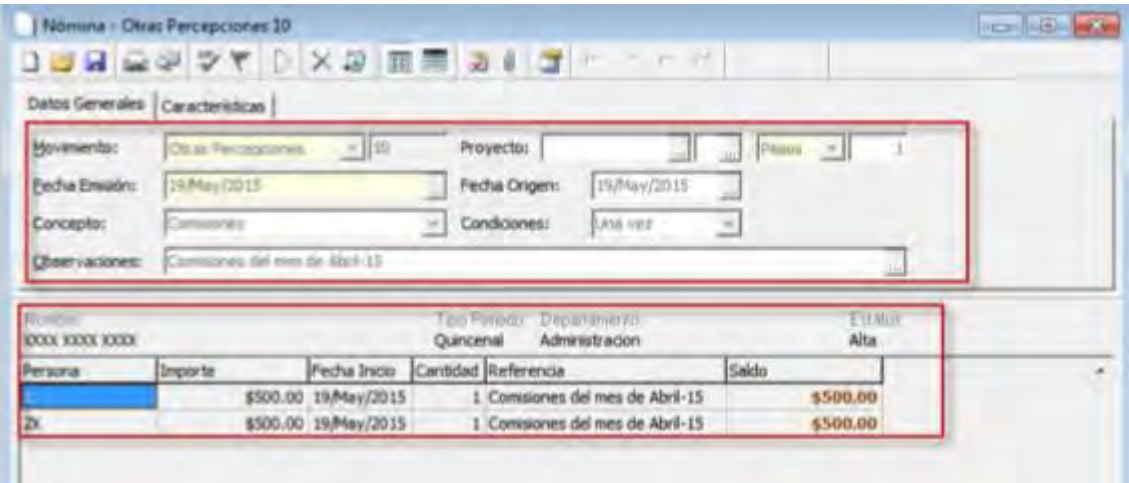

Si lo que buscamos es ingresar una deducción entonces indicamos en el mósulo de incidencias que tipo de dedcción se trata, en este caso una falta:

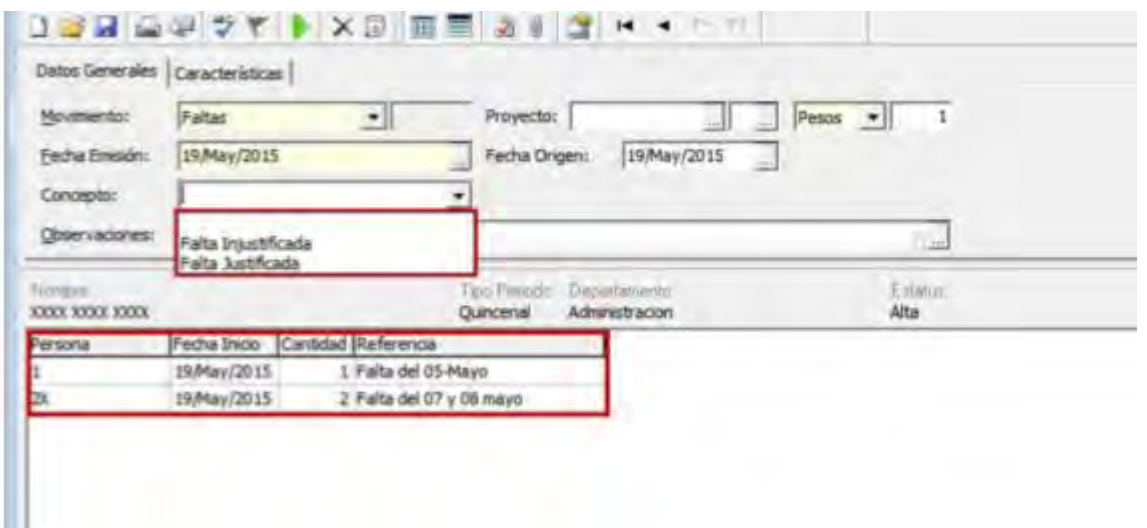

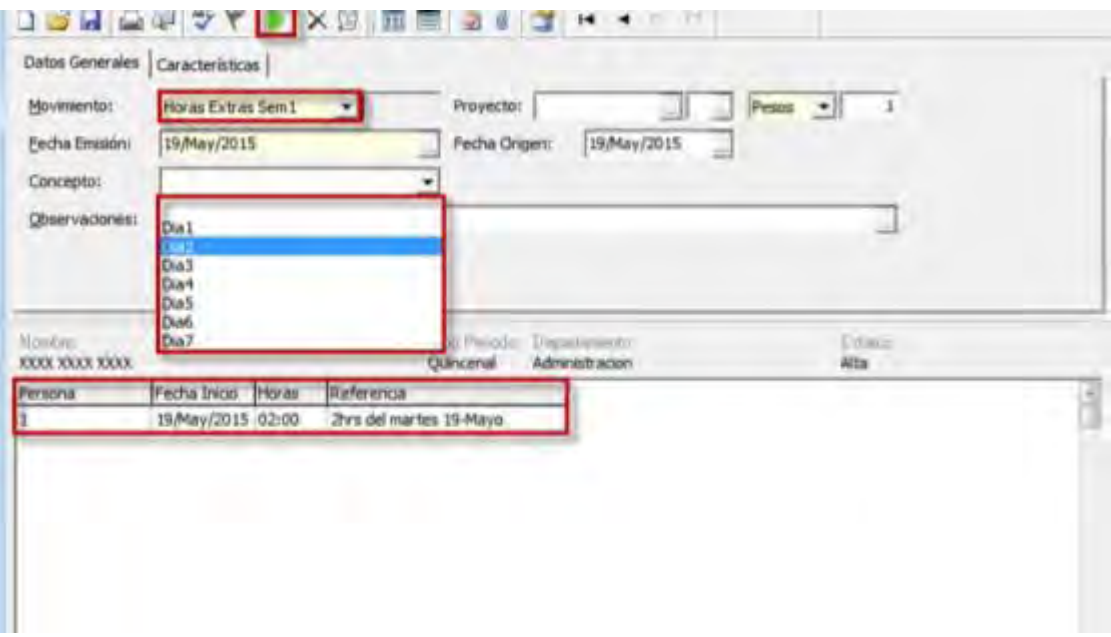

Siguiendo el mismo procedimiento ingresamos las horas extras previamente autorizadas por la Gerencia o Jefatura correspondiente del área el día que se realizaron las horas extras y el número de horas que se contabilizaron con el fin de pagar lo justo, es decir, dobles o triples.

Desde este módulo generamos facturas previas, que son los documentos que contienen el monto del costo de la nómina generada para los clientes y una vez aprobada ésta por el cliente en cuestión solicitamos que se realice la factura correspondiente por el período de pago efectuado.

De igual manera generamos las diversas solicitudes de pago anexas a la nómina como: Pensiones Alimenticias, Pago a Proveedores de Comedor, Pago a Proveedores de artículos de consumo vendidos a los empleados, Pago a proveedores por préstamos diversos a los empleados, etc.

### **5.3.1 Vista preliminar de nóminas**

El módulo de Nómina" o "Flujo de Nóminas" es aquel que nos muestra las nóminas que han sido cargadas al sistema y que pueden ser revisadas para su proceso, también nos muestra las nóminas que ya fueron cargadas, autorizadas e incluso pagadas de períodos anteriores.

En este módulo revisamos los reportes generados al cargar la información y podemos realizar correcciones o ingresar datos adicionales para pagar oportunamente a los trabajadores.

Primero la pantalla nos muestra la empresa que queremos consultar y nos desplegará la lista de todas ellas para que seleccionemos la que estemos procesando y podamos visualizar los reportes requeridos.

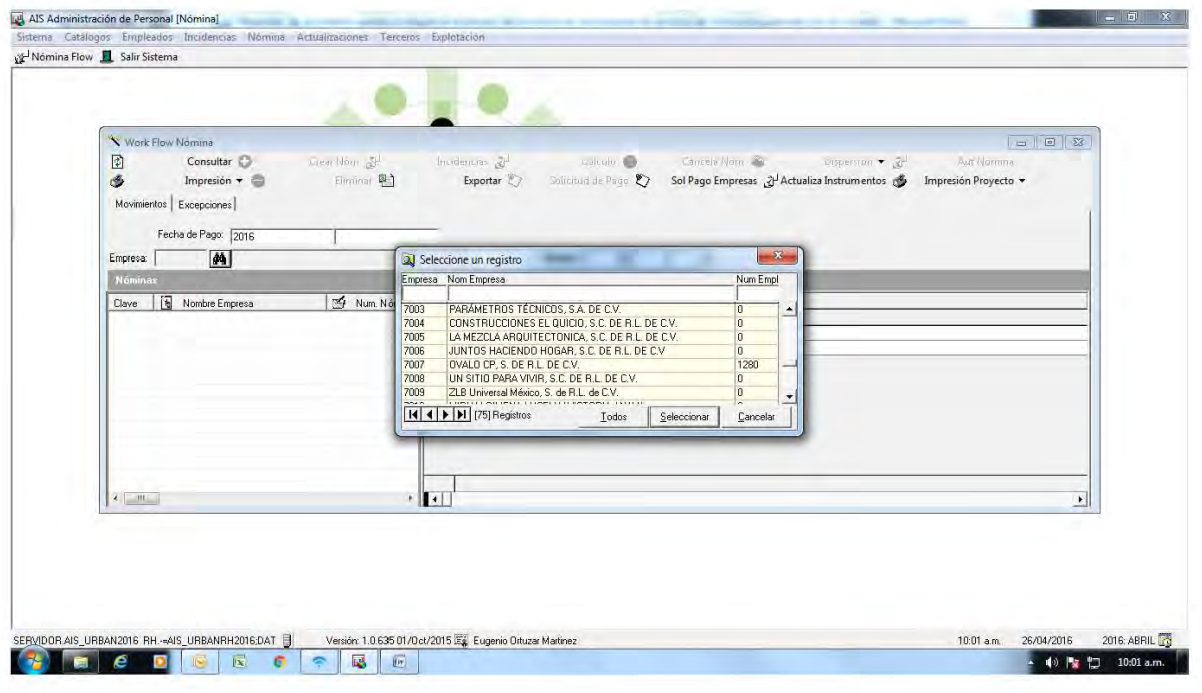

En este módulo la pantalla que nos muestra el sistema contiene el icono de "empresa" y al seleccionarlo nos muestra la lista de empresas que están cargadas en el sistema y así podremos seleccionar la que debemos realizar, una vez seleccionada, cargamos nuestros archivos de carga en las opciones "cálculo" y "recibo" y nuestra información estará lista para poder revisarse.

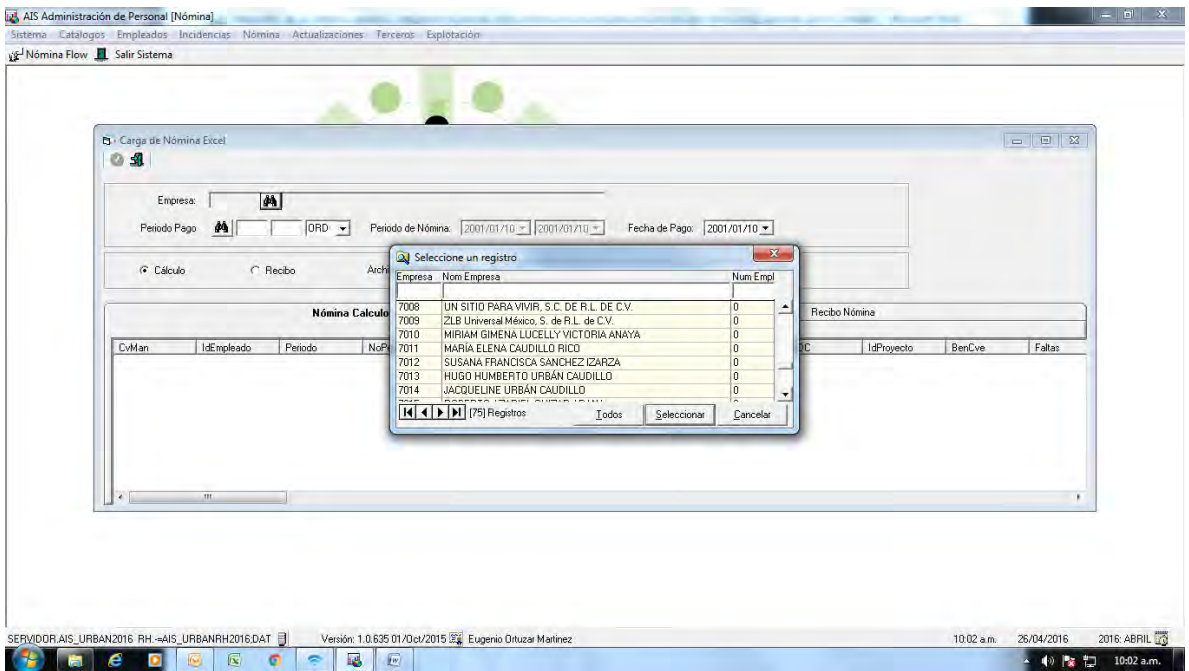

# **5.3.2 Créditos Infonavit**

Este módulo por su naturaleza solo es activado en el período correspondiente de cálculo que es en el Mes de Diciembre y se cierra una semana antes del día 19 del mismo Mes. En este módulo se realizan los cálculos de Aguinaldo que son para los trabajadores activos que recibirán su Aguinaldo de manera normal en el plazo señalado por la Ley Federal de Trabajo en el artículo 87.

# **5.3.3 Incapacidades**

Esta opción nos permite cerrar los períodos de pago que se van devengando, generalmente son períodos quincenales y al concluir un proceso de nómina, que concluye con el pago al empleado y registro en contabilidad se debe cerrar el período para poder iniciar con el siguiente y evitar acumulación errónea de importes y conceptos de un período a otro.

En esta pantalla nos muestra el catálogo de empresas activas y debemos seleccionar la que estamos buscando para el cierre del período de nómina que ya se realizó.

Después de seleccionar la empresa nos muestra el período activo que debemos cerrar y los períodos anteriores debidamente cerrados en sistema.

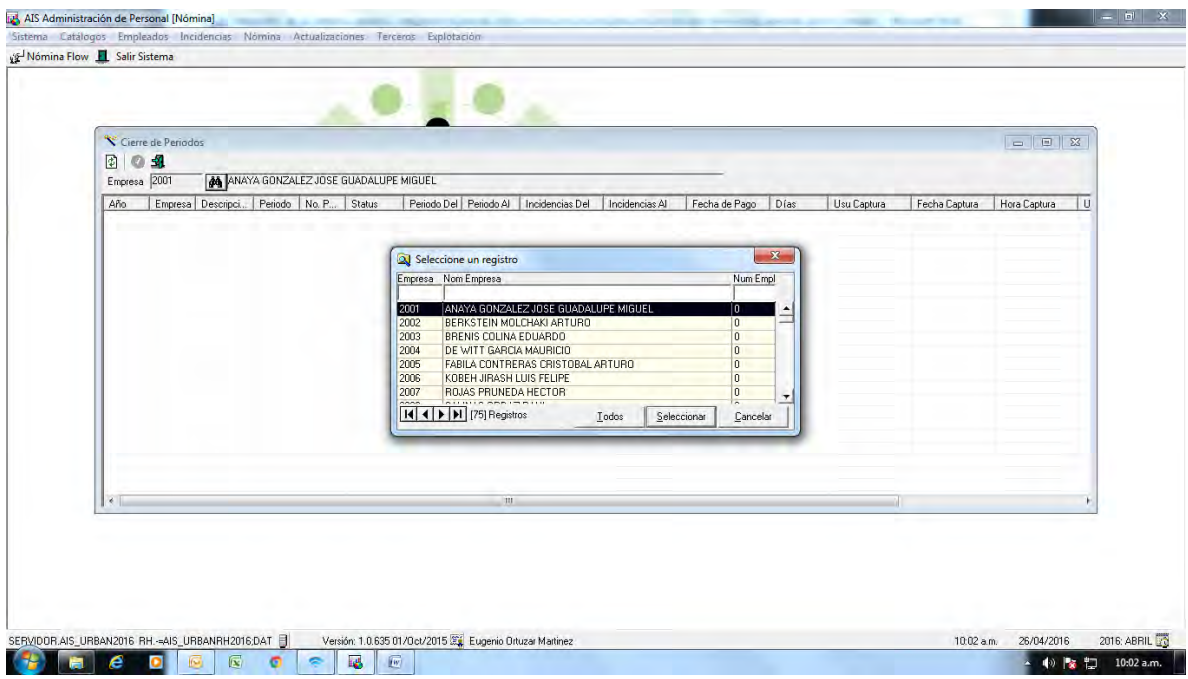

Después de seleccionar al empresa nos muestra el período activo que debemos cerrar y los períodos anteriores debidamente cerrados en sistema, así como el período siguiente y éste lo muestra como "sin comenzar".

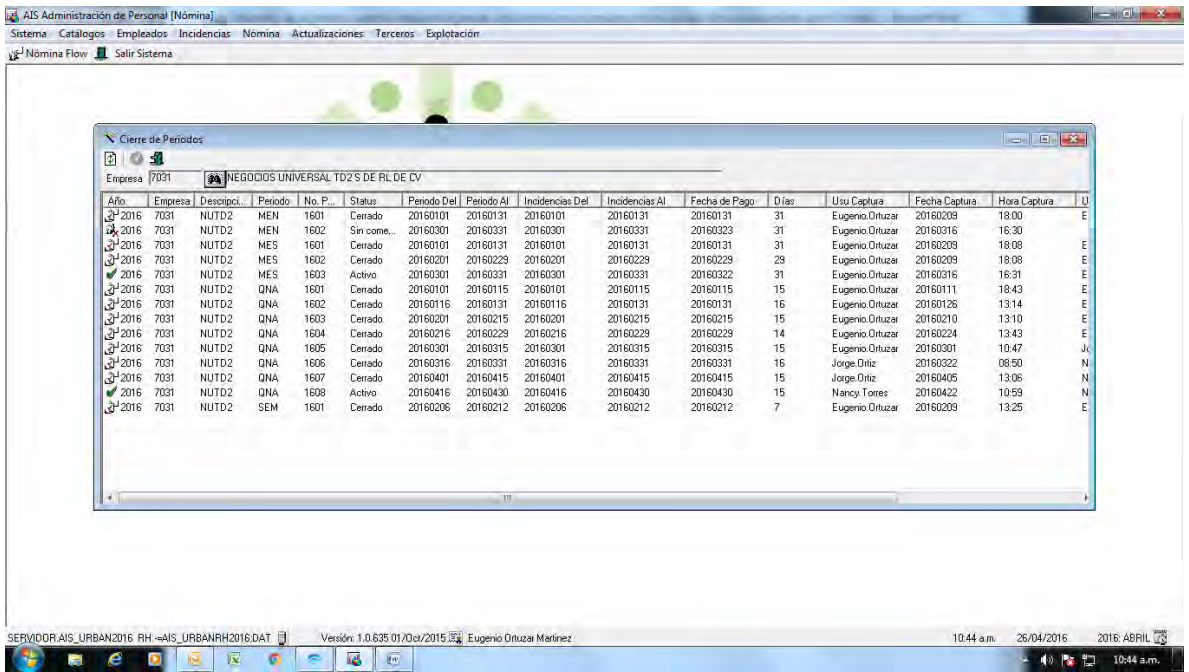

## **5.4 Incidencias**

Este módulo es de suma importancia, aquí debemos ingresar los datos de la empresa que está realizando los servicios de Outsourcing y que recibirá el pago del cliente, por lo que debemos señalar datos como: el nombre de la empresa de Outsourcing, la cuenta bancaria y el banco en donde se realizará el pago del cliente, la forma de pago, si será con cheque, transferencia u otro medio de pago, el empleado que autoriza (que por lo general debe ser el gerente del área de nóminas), la fecha de generación de la orden de trabajo y el concepto por el cual el cliente debe pagar los servicios al Outsourcing.

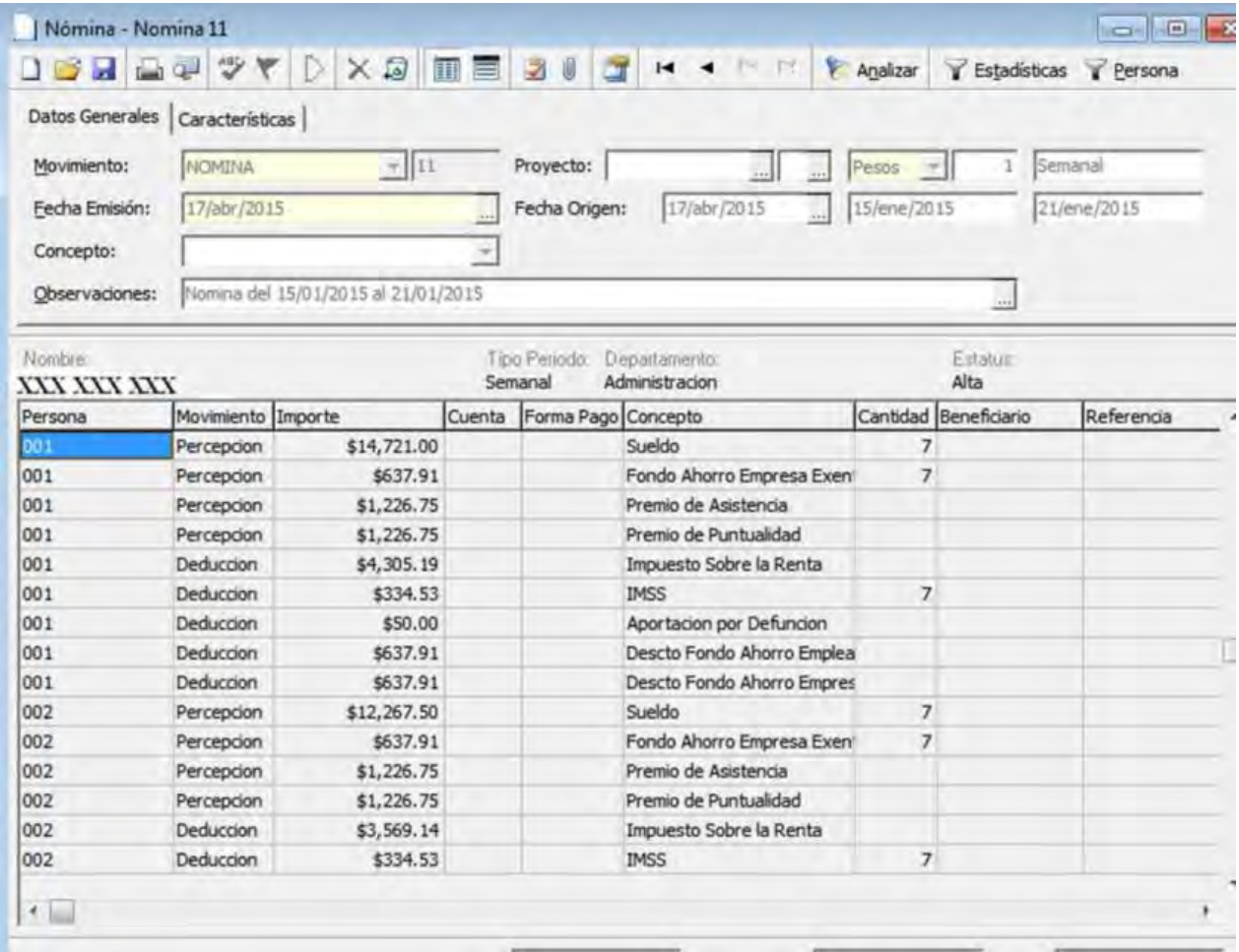

Una vez ingresados los datos mencionados nos mostrará una pantalla como la que a continuación insertamos y debemos seleccionar el monto que se debe cobrar al cliente en cuestión por los servicios de nómina de Outsourcing.

Al seleccionar el importe, automáticamente nos dará una Orden de Trabajo que será revisada por el cliente para autorizar el importe a cobrar por el Outsourcing.

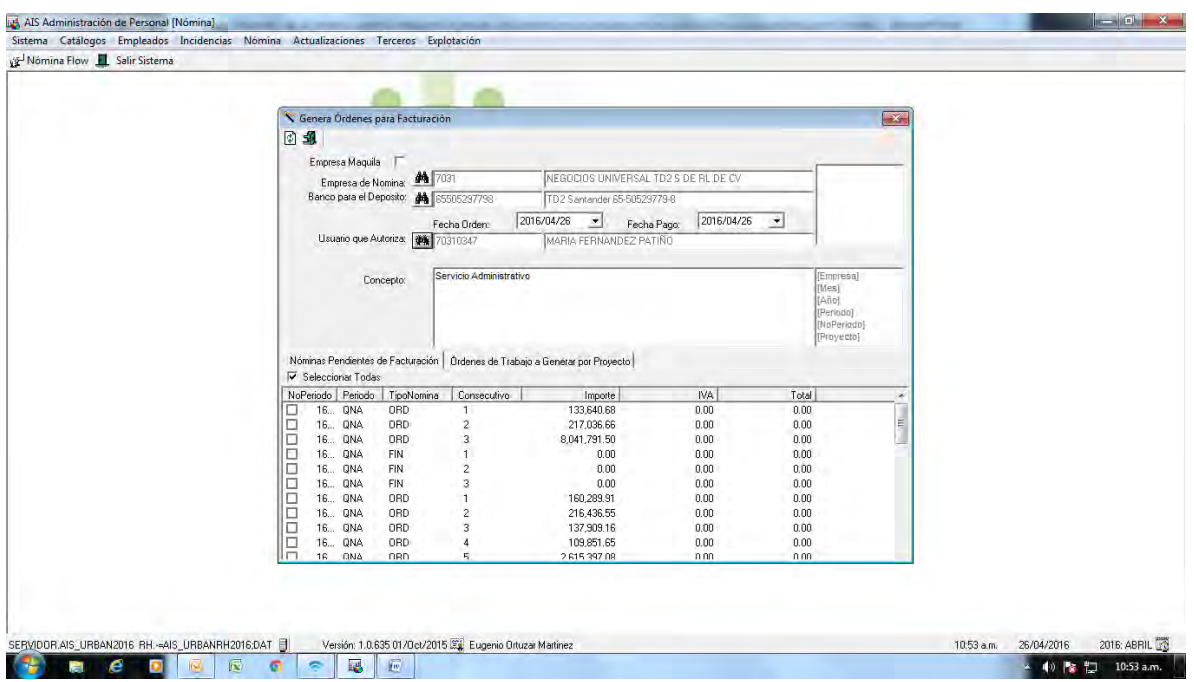

Al seleccionar el importe, automáticamente nos dará una Orden de Trabajo que será revisada por el cliente para autorizar el importe a cobrar por el Outsourcing.

# **5.4.1 Vacaciones**

Existen conceptos de deducción que deben ser retenidos al empleado y pagados a un tercero, ya sea a un proveedor por la adquisición de artículos, pago de préstamo por un tercero, o pensión alimenticia siendo este el más importante y para poder realizar éstos pagos debemos elaborar una "solicitud de pago".

Dentro de este menú el sistema solicita que indiquemos la empresa a la cual corresponde el empleado, la nómina donde está el empleado y su descuento, el concepto por el cual necesitamos elaborar la solicitud y el beneficiario a quien se le realizará el pago.

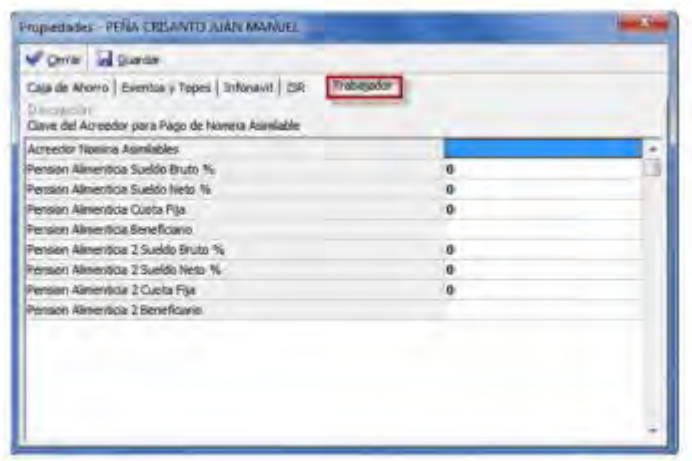

Una vez llenos los campos el sistema tiene los datos suficientes para elaborar la solicitud de pago

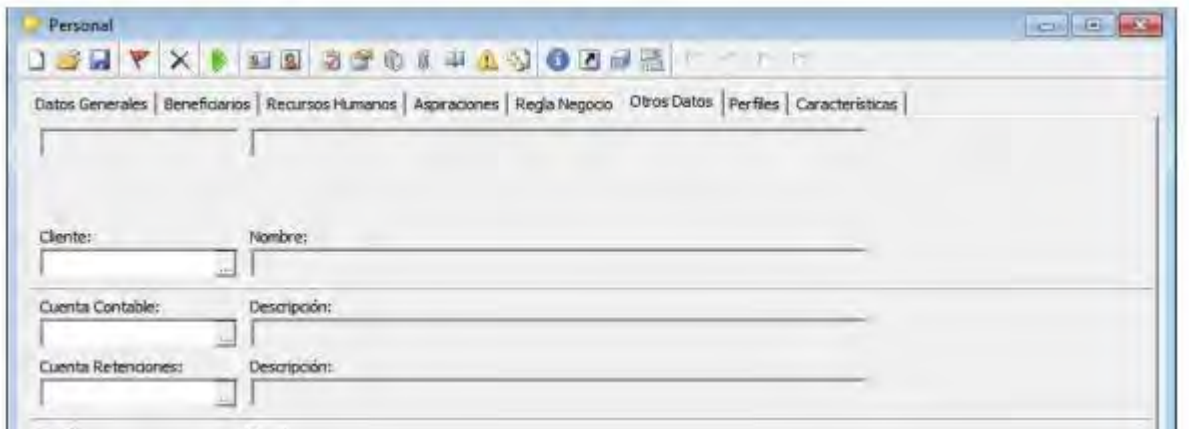

### **5.5 Nóminas**

Cuando se presentan modificaciones en el salario de los empleados debemos registrar este movimiento de cambio en el sistema para que los cálculos posteriores incluyan la modificación oportunamente y se paguen los nuevos salarios en el período que debe ser.

Estos movimientos de modificación salarial pueden ser individuales, de un solo trabajador, o generales, que toda la plantilla presente modificaciones al salario y para poderlas realizar al mismo tiempo, el sistema nos permite ingresarlas al sistema por medio de una carga en Excel ("layout") y en un solo movimiento tengamos listas las modificaciones.

Debemos seleccionar la empresa donde se encuentran el o los empleados que deseamos modificarles el sueldo y debemos también señalar la fecha en que surte efectos el movimiento.

# **5.5.1 Cálculo**

Cuando ingresamos al sistema nuestros archivos de carga desde Excel el sistema se encarga de calcular la nómina y mostrar los resultados de éstos cálculos, sin embargo, es responsabilidad del contador y noministas revisar que los éstos estén realizados perfectamente pues depende del Outsourcing el correcto calculo y entero de los impuestos locales y federales ante las instituciones fiscales correspondientes.

Terminado el proceso de validación de cálculos de nómina debemos revisar los reportes generados en el menú "Work Flow" del sistema AIS que analizamos líneas atrás.

El tiempo del cálculo está en función del tamaño de la nómina, si tiene mas de 300 empleados el tiempo de cálculo será de 5 minutos aproximadamente, pero si se trata de una nómina de mas de 1000 empleados el tiempo puede extenderse hasta 15 minutos o mas, para ello es indispensable contar con un sistema eficaz, rápido y sencillo a la vez que permita su manejo de manera fácil y ejecute los cálculos de manera expedita.

Imprimimos los reportes y enviamos la nómina a Contabilidad para su fiscalización y esta área la canaliza a Dirección General quien después de firmarla y dar su visto bueno la entrega al departamento de Tesorería y proceden con el pago oportuno

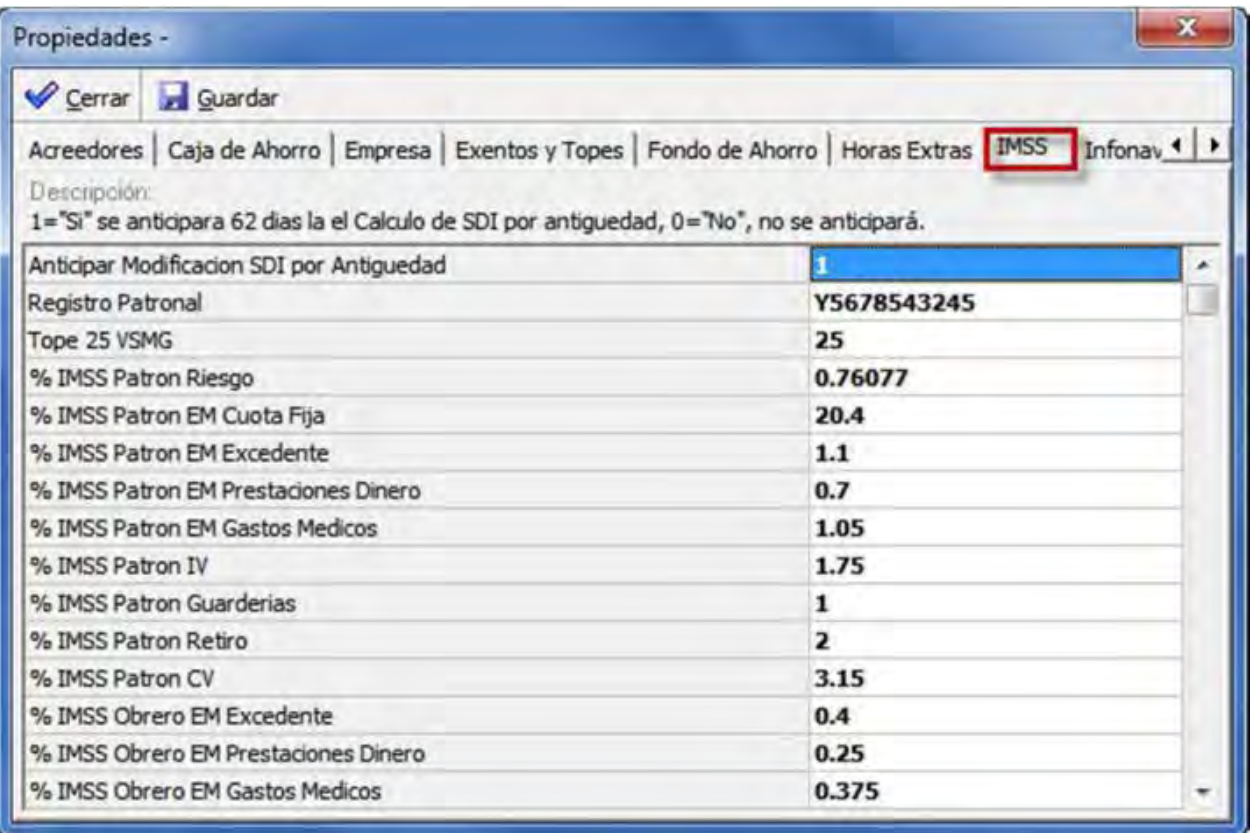

Esta tabla muestra las diferentes ramas de cuotas de seguridad social con sus respectivos topes de cálculo aplicables a la nómina según el período a consultar.

Este reporte es de suma utilidad para poder verificar que los cálculos están siendo debidamente procesados y están perfectamente parametrizados en nuestro sistema operativo integral

# **Reportes de Nómina**

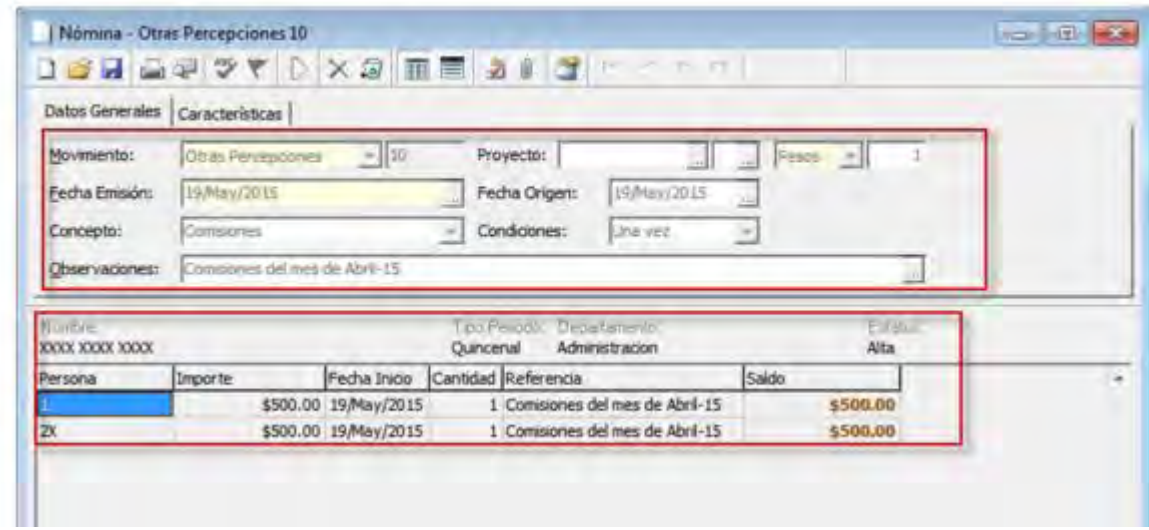

En el detalle de incidencias podemos analizar perfectamente los conceptos que se le pagan a cada empleado y los que se deducen de su nómina y todavía aquí podemos realizar alguna modificación en caso de existir error.

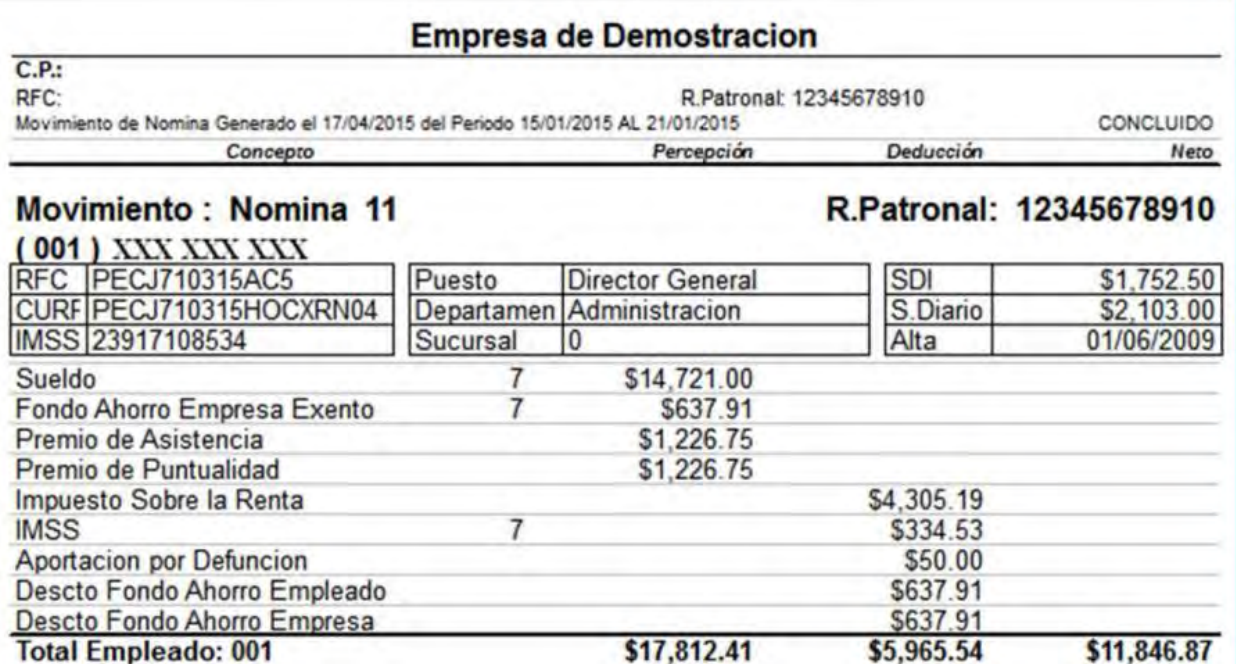

 En la lista de raya vemos de manera general como saldrá el Neto a Pagar por cada empleado con el total de ingresos y total de deducciones así como los importes de Cuotas

- 1. Movimiento, Seleccionar Credito Fonacot.
- Fecha Emisión, se pone el día en el que se captura el movimiento.  $\overline{2}$ .
- Condiciones, este campo es importante que se elija la condición "Prorratear \$" ya que con 3. esta opción el movimiento tendrá los campos regueridos para poner el monto del préstamo y el descuento del mismo.
- 4. Persona, se captura el número de empleado al que se aplicará el movimiento.
- Importe, se colocará el importe total del préstamo 5.
- 6. Sueldo Periodo, el sistema muestra el sueldo del empleado.
- 7. Monto, se pondrá el monto que se descontará en cada nómina de acuerdo al descuento mensual que indica la célula del Fonacot para la provisión del pago mensual.
- 8. Fecha Inicio del descuento, debe estar dentro del rango del periodo de la nómina donde se quiere aplicar el descuento.
- Referencia. Alguna referencia que se quiera capturar, numero de crédito etc. 9.
- 10. Saldo, inicia el saldo de los préstamos el cual disminuye al aplicarse en la nómina.
- 11. Activo, al afectar el movimiento se activa este campo indicado activo "Si", este campo tiene la funcionalidad de poder desactivar el préstamo en caso de que se requiera sin tener que cancelar el movimiento.
- 12. Al afectarla dejará el estatus por procesar el movimiento y pondrá una columna de saldo

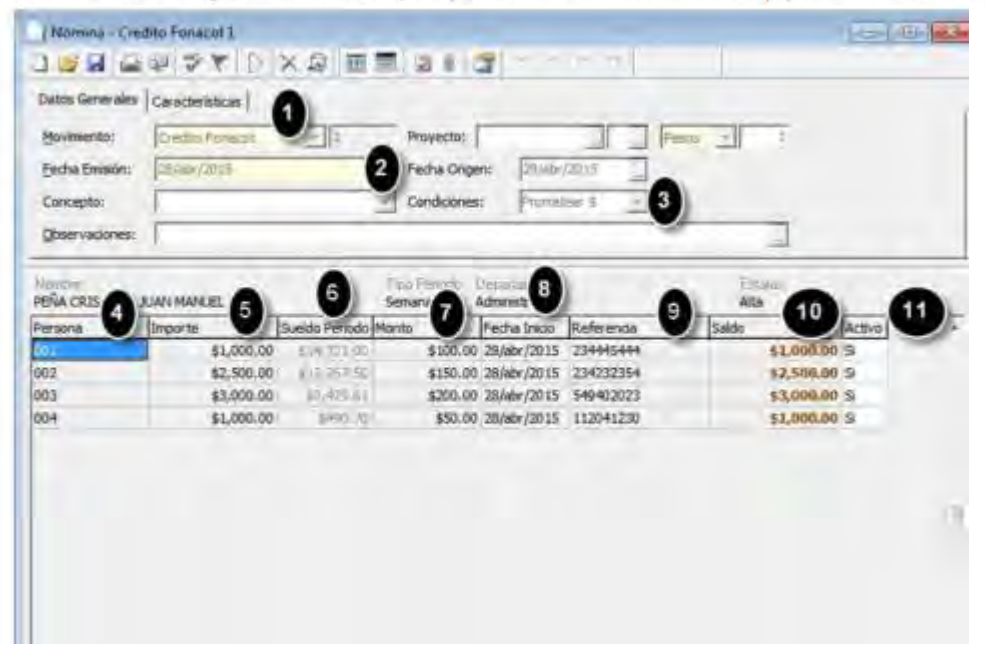

En el Reporte de Facturación visualizamos por cada trabajador el importe que genera de carga social (provisiones, cuotas Imss e Infonavit,) Impuesto Sobre nómina y Comisión y este mismo reporte en nuestra base para enviar al cliente y señalar cual será el pago de facturación.

El Reporte Contable nos permite validar que los conceptos estén debidamente indicados en la nómina ya que serán los mismos que tendrá el área de contabilidad y servirán de base para nuestros cierres mensuales y anuales.

### **Dispersión de Pago**

El archivo que se debe generar para que el pago de nómina se realice a través del portal bancario de la empresa es la dispersión; este archivo agrupa a los trabajadores por banco, es decir, todos los que tengan cuenta en el mismo banco que la empresa están en un grupo determinado; los empleados que tienen cuentas en otros bancos diferentes al de la empresa se encuentran agrupados por separado.

Esta agrupación permite subir, mediante layout o archivo de carga, la información a procesarse para ser pagada por el banco y pueda ser depositada en las diferentes cuentas de los empleados.

#### **Generación de solicitudes de pago**

La solicitud de Pago es el documento por medio del cual solicitamos los fondos para el pago de nuestra nómina, esta solicitud es enviada al área de Contabilidad y ésta se encarga de fiscalizar el documento para entregarlo en Dirección General y ésta a su vez lo envía a Tesorería para que sea pagada la nómina.

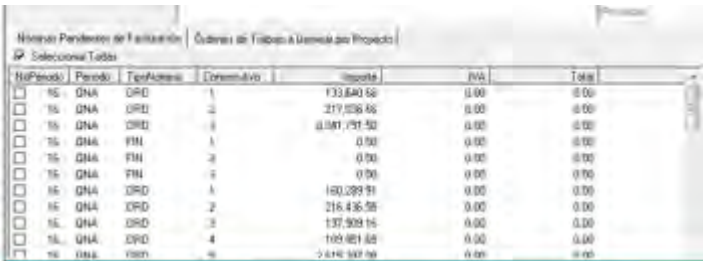

Al ser generada por el sistema nos envía un número de folio el cual está ligado al módulo de contabilidad y de esta forma ésta área puede percatarse que se generó una nómina para ser fiscalizada y posteriormente pagada. El folio es la guía por medio de la cual el área de nóminas y contabilidad se interconectan para completar el proceso de elaboración de nómina.

Así como la guía para la generación de la Orden de Trabajo

#### **Generación de Pre facturación**

Este módulo es de suma importancia, aquí debemos ingresar los datos de la empresa que está realizando los servicios de Outsourcing y que recibirá el pago del cliente, por lo que debemos señalar datos como: el nombre de la empresa de Outsourcing, la cuenta bancaria y el banco en donde se realizará el pago del cliente, la forma de pago, si será con cheque,

transferencia u otro medio de pago, el empleado que autoriza (que por lo general debe ser el gerente del área de nóminas), la fecha de generación de la orden de trabajo y el concepto por el cual el cliente debe pagar los servicios al Outsourcing.

Este es el flujo de nómina de manera simplificada desde el proceso de entrada hasta le proceso de salida.

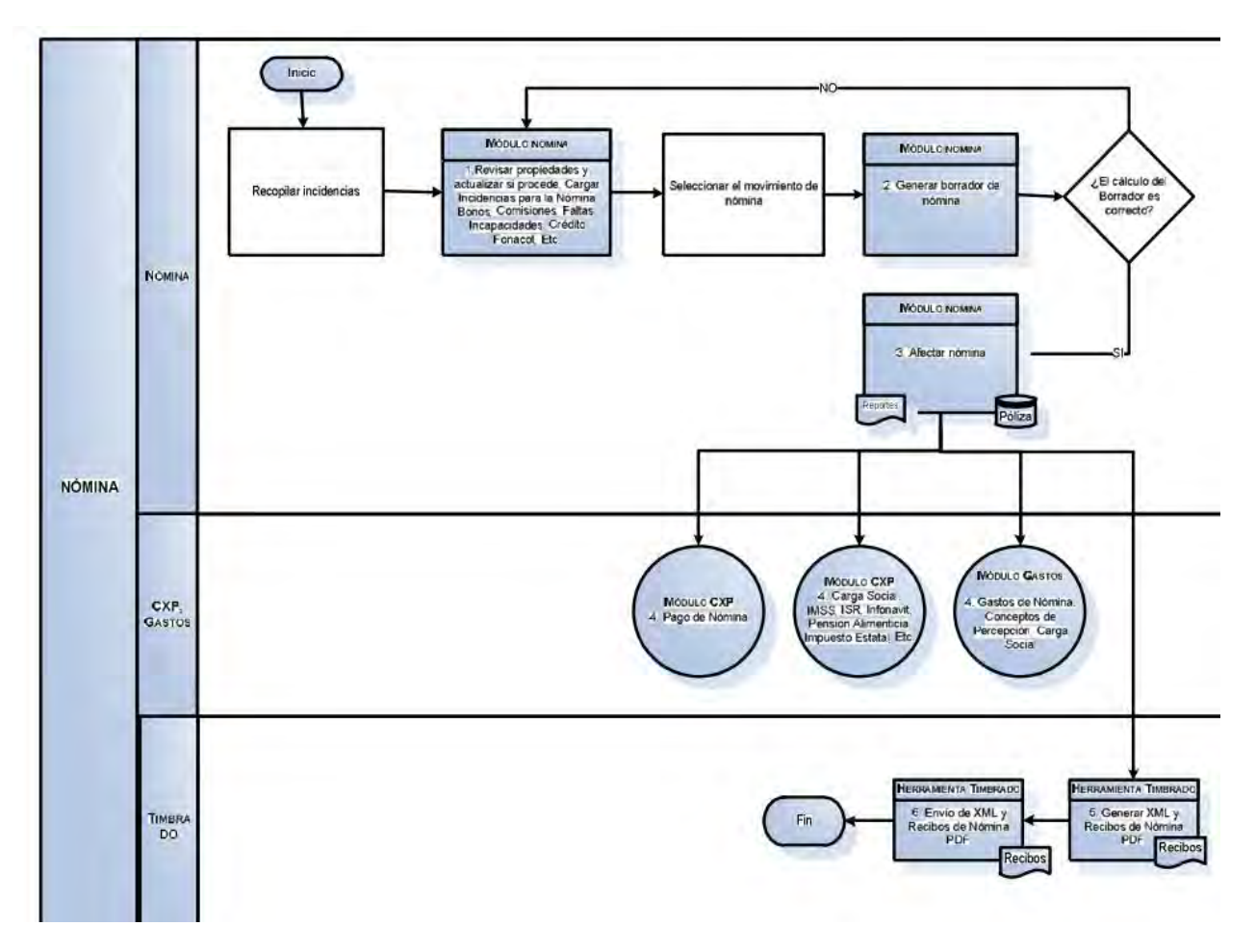

Cuando este proceso cumple con los pasos del diagarma de flujo, procederemos a generar una prefacturación con el fin de emitir el respectivo CFDI DE Nómina o Factura Digital.

Una vez ingresados los datos mencionados nos mostrará una pantalla como la que a continuación insertamos y debemos seleccionar el monto que se debe cobrar al cliente en cuestión por los servicios de nómina de Outsourcing.

Al seleccionar el importe, automáticamente nos dará una Orden de Trabajo que será revisada por el cliente para autorizar el importe a cobrar por el Outsourcing

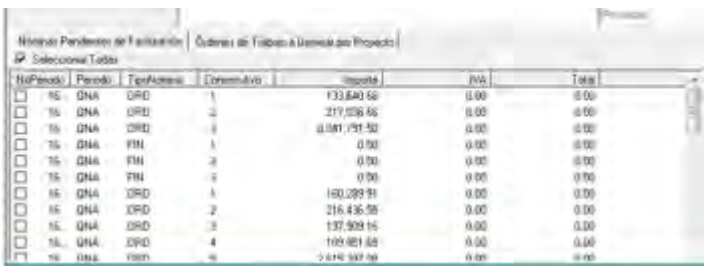

Al seleccionar el importe, automáticamente nos dará una Orden de Trabajo que será revisada por el cliente para autorizar el importe a cobrar por el Outsourcing.

### **Cierre de períodos**

Al finalizar cada período de pago debemos verificar que en el sistema de nóminas AIS esté creado el siguiente período a pagar.

Dentro del catálogo de nóminas encontramos la opción de "Períodos" donde podemos visualizar los periodos existentes y creados para las generaciones futuras de nóminas.

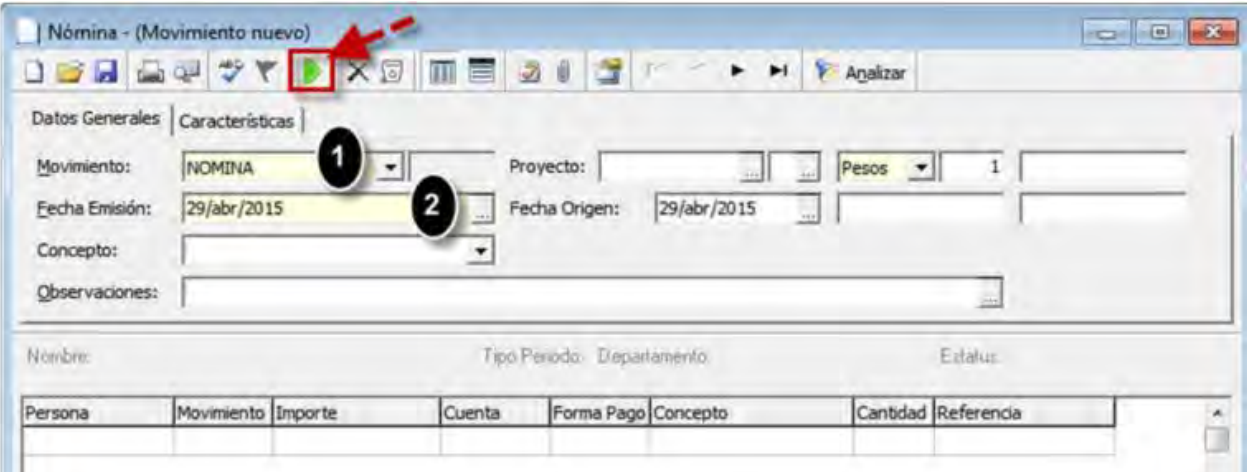

Se debe poner la fecha del término de la nómina, es decir si la nómina es del 1 al 15 se debe poner en la fecha el día 15 del mes y año en curso

Esta pantalla nos pide:

Empresa pagadora

Período de pago

Días a pagar

Tabla isr

Fecha de pago

#### Período de Nómina

#### Período de incidencias

Fecha máxima de captura

En la pantalla podemos ver que, en el penúltimo período, 1617, el "Status" señala "cerrado y el período 1618 señala "status" "abierto", lo cual quiere decir que el período activo corresponde a la segunda quincena del mes de septiembre del año 2016.

Sin la creación de estos períodos no podríamos realizar un "Cierre de Períodos" pues el sistema no reconocería este movimiento como válido.

Una vez creado el período podemos proceder al cierre del período anterior.

Para la realización del cierre debemos ingresar en el sistema al menú "Nómina" submenú "Cierre de Períodos" y posteriormente nos muestra los periodos cerrados.

Basta posicionarnos en el periodo a cerrar y se activará elicono de verificación en verde que aparece en el extremo izquierdo superior del menú y al seleccionarlo el período se cerrará automáticamente.

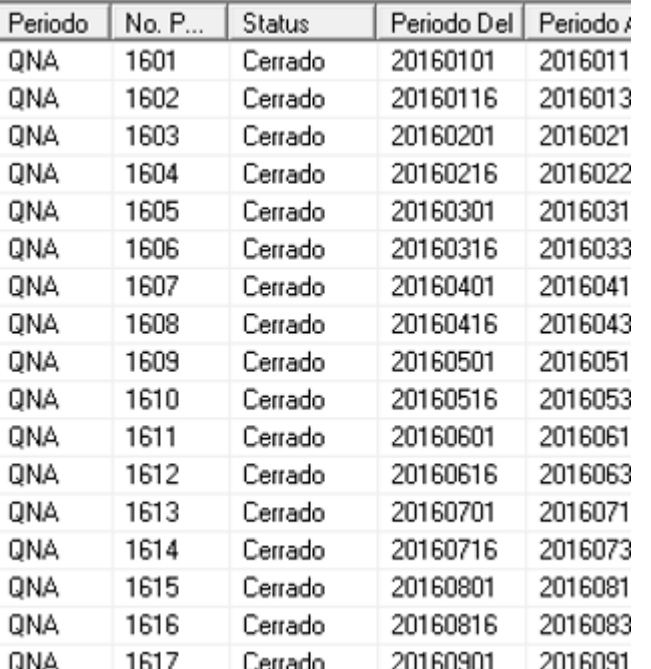

## **Cálculo de finiquitos**

El c{alculo de finiquito se emplea solo cuando un empleado renuncia de manera voluntaria a la relación de trabajo, en este caso solo se le pagarán los días pendientes de pago, si es que renuncia cuando no ha terminado el período de pago, y las partes proporcionales que ha generado desde el primer día de labores hasta la fecha de la renuncia voluntaria, esos son aguinaldo, vacaciones y prima vacacional.

El cálculo del finiquito de cualquier empleado debe estar debidamente parametrizado y fundamentado dentro del marco legal, todos los cálculos deben estar perfectamente realizados a detalle, tanto así, que un mal cálculo puede significar una demanda laboral segura y una sanción para la empresa, así como consecuencias legales que significan dinero.

El sistema operativo debe estar debidamente adecuado para calcular sin problema los finiquitos que se generen en la empresa, debe primeramente considerar la fecha de inicio de labores del trabajador, su sueldo mensual y las prestaciones con las que fue contratado y ejercía hasta el último día laborado.

El cálculo por supuesto debe contener los días laborados que se le adeuden, las partes proporcionales de aguinaldo, vacaciones y prima vacacional que hubiera generado hasta el día de la separación laboral.

Debe estar sustentado en conjunto con el área legal para determinar si las prestaciones que se le estarán pagando le corresponden o no.

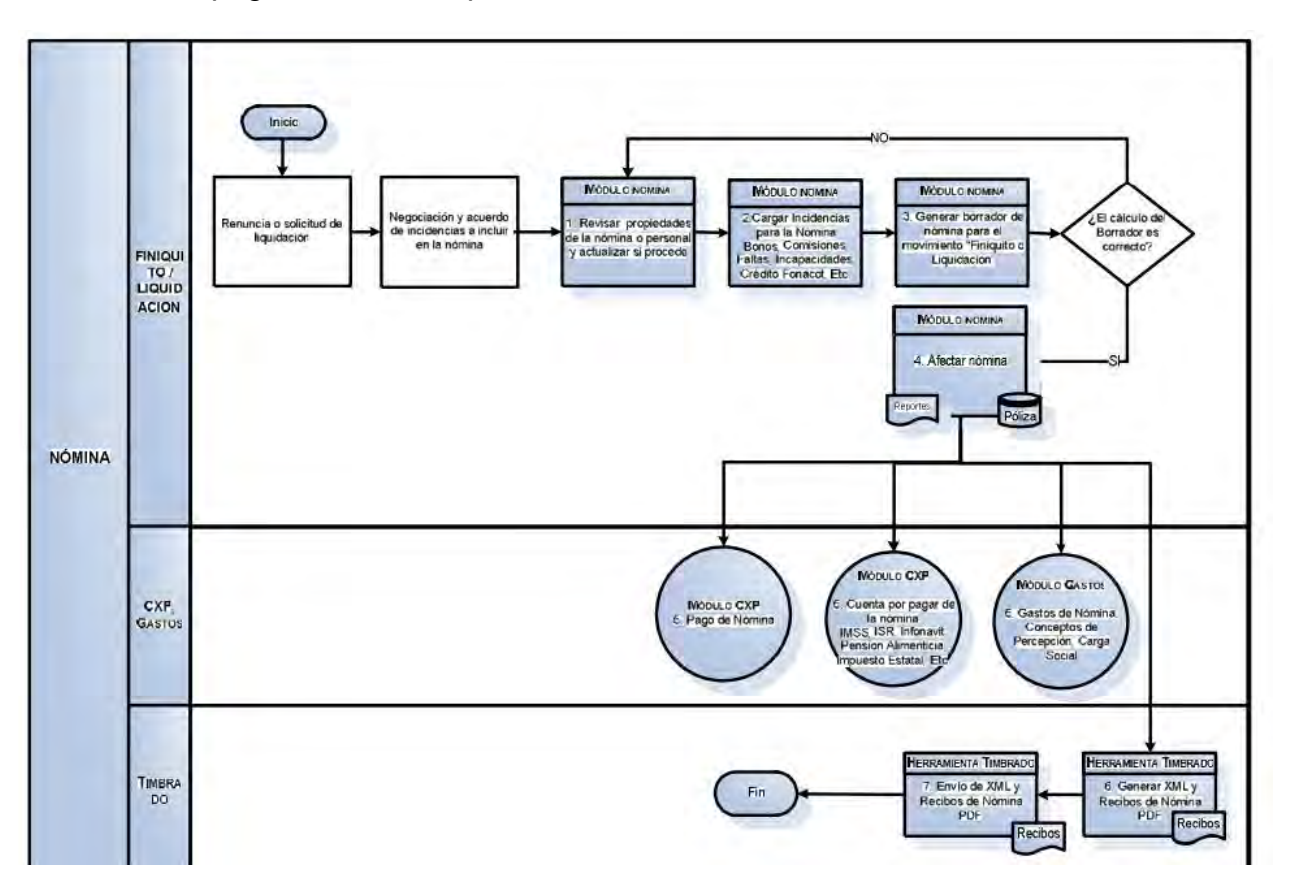

# **CAPÍTULO 6 MODULOS DE REPORTES DE ACUMULADOS MENSUALES Y BIMESTRALES**

#### **6.1 EXPLOTACION**

En este menú se agrupa el catálogo de conceptos que nos servirán para generar los reportes de acumulados originados por todas las nóminas realizadas en un período determinado, tanto acumulados de nóminas pagadas como acumulados de cálculos de cuotas obrero patronales de seguridad social.

Para conocer que reportes puede realizar el sistema debemos ingresar al submenú consulta.

#### **6.1.1 Consulta**

En este menú nos da las opciones para obtener reportes de nómina, de cuotas obrero patronales los cuales nos sirven para generar nuestros reportes.

Éstos son de gran importancia porque con ellos podemos realizar cierres de nómina y cierres contables que permiten a las áreas de contabilidad y nóminas determinar diferencias de manera concreta y oportuna.

Podemos solicitarle al sistema reportes de Percepciones y Deducciones, Acumulados por Empleados, Acumulados por nómina de los períodos que necesitemos, Acumulados por SUA, el cual es un reporte que nos permite ver los cálculos que el sistema realiza por las cuotas obrero-patronales, por retiro cesantía y vejez y cuotas Infonavit y éstos deben ser exactamente iguales a los que realizamos en el sistema integral del Seguro Social llamado "SUA" (Sistema Único de Autodeterminación)

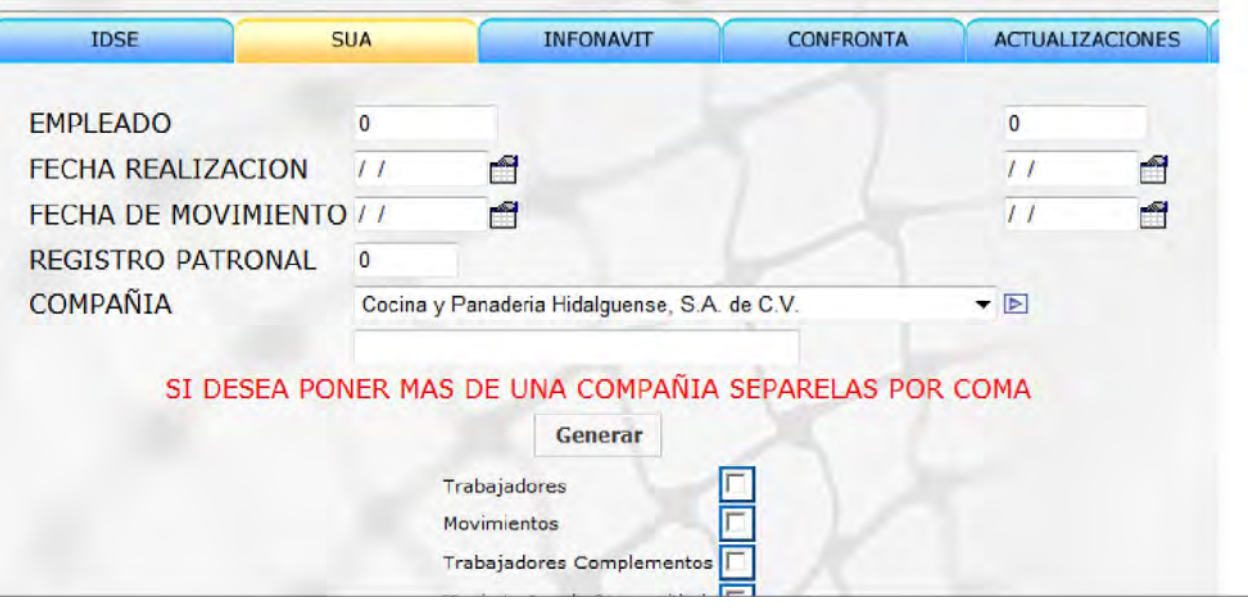

En este submódulo podemos revisar las cifras finales que cada nómina ha generado en el período que le solicitemos generar, nos sirve para validar las cifras que tenga contabilidad y las demás áreas involucradas con los gastos de las nóminas como Administración.

La principal función de las cifras control es revisar y validar que los gastos de nómina se han apegado al presupuesto inicial y a las adecuaciones que se hayan efectuado al presupuesto en un período de tiempo, generalmente cada período de pago (semanal, quincenal, mensual) y de esta manera evitamos que en períodos siguientes corramos el riesgo de quedaros sin presupuesto para el pago de nómina y gastos anexos a ésta.

En este reporte podemos visualizar el total de Percepciones y Deducciones que ha tenido una empresa, un cliente, algunos trabajadores o solo un trabajador en uno o varios períodos acumulados. Como primer paso, debemos señalar la empresa en donde se encuentra el o los empleados que necesitamos consultar y seleccionamos los que necesitemos verificar.

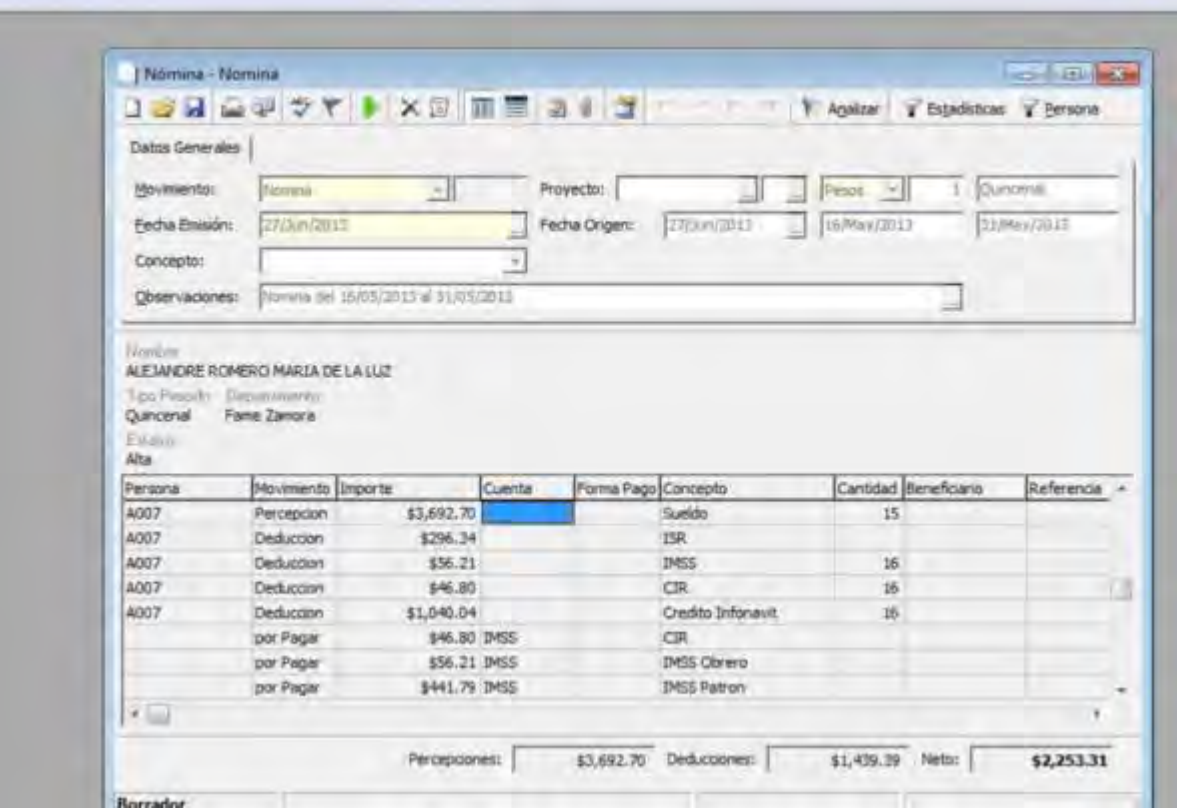

Al seleccionar el empleado seleccionamos también el tipo de nómina por la que se liga al empleado (MES, QUINCENA, SEMANA) así como el período a buscar, en este caso el período está formado por 4 dígitos que significan el año calendario y el número de quincena, por ejemplo 1608 que significan AÑO 2016 Y 2DA Quincena del Mes de Abril, en caso de ser mensual debería ser 1604 AÑO 2016 MES ABRIL (04), en caso de semana indicamos 1616 AÑO 2016 Y SEMANA 16 (Correspondiente al Mes de Abril).

En el supuesto caso de que el hayamos ya calculado la nómina de manera general por un cliente determinado y éste nos solicita realizar una modificación en las incidencias de algún empleado, ya no será necesario recalcular la nómina en su totalidad, en esta opción solo realizamos el cálculo por el empleado modificado.

Esta opción resulta muy cómoda y reduce el tiempo de cálculo al ser un solo empleado por el que se esté generando un cálculo adicional.

Es muy común que los clientes soliciten que a un empleado o a la totalidad de sus empleados se les paguen sueldos netos, es decir, los contratan con un sueldo mensual de \$8,000 y esos mismos \$8,000 deben ser cobrados de manera neta al final de mes, ya sea dividido en dos quincenas, en el número de semanas que tenga el mes o en un pago mensual de nómina.

Para que este importe pueda ser percibido por el trabajador debemos realizar un **cálculo inverso,** es decir, debemos encontrar un sueldo bruto que al descontársele el Impuesto Sobre la Renta y las cuotas de seguridad social de cómo resultado el importe neto a percibir.

Sueldo prometido: \$8,000.00 Mensuales

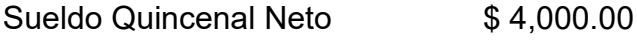

Sueldo Bruto (inverso) \$9,121.08

Sueldo Quincenal Bruto  $$4,560.54$ 

 $I.S.R. 439.82$ 

Cuotas Imss, Rcv e Infonavit - \$ 120.72

NETO QUINCENAL A RECIBIR: \$ 4,000.00

Para cerciorarnos de que la integración del Salario Diario Base de Cotización sea la correcta, al dar de alta al empleado e ingresamos el dato del Sueldo Mensual automáticamente nos muestra el Salario Diario que éste tendrá y de la misma forma el mismo sistema hace un cálculo interno para señalarnos cuál es el salario diario base de cotización correcto.

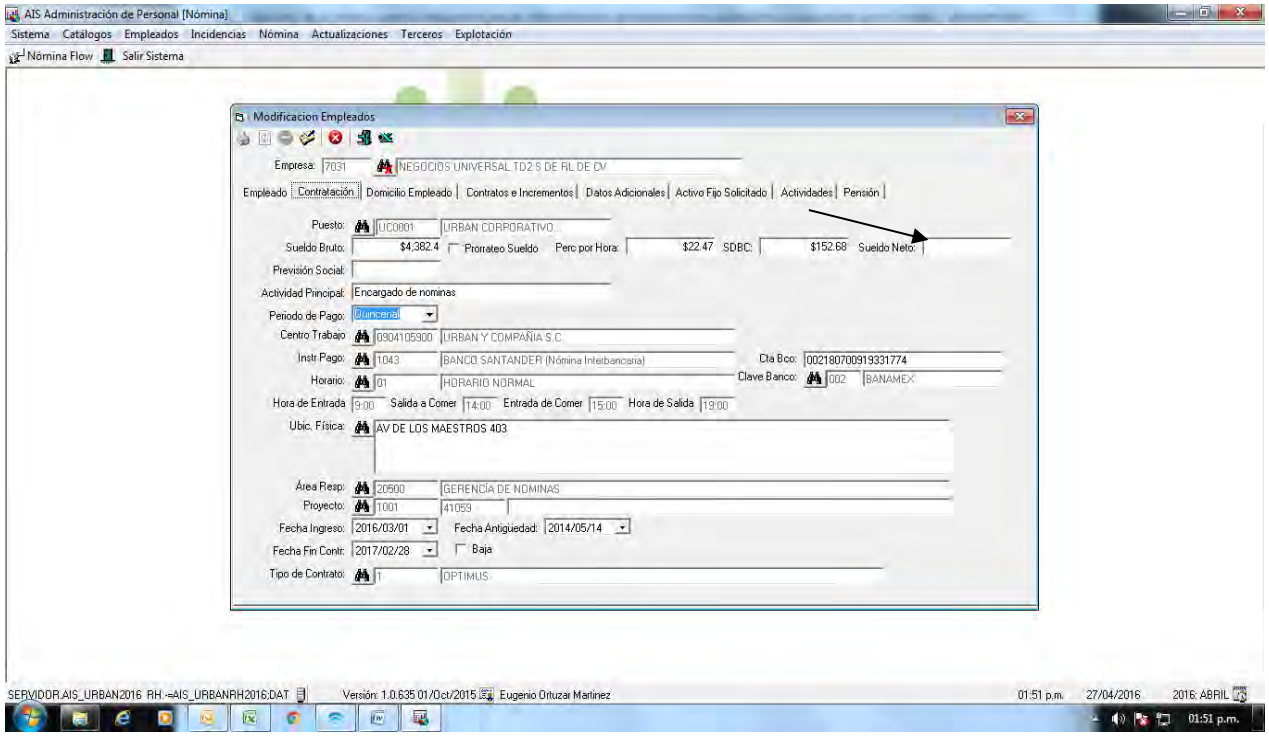

## **6.1.2 Reporte de Acumulados por Empleado**

Este submenú tiene una importancia muy significativa para las áreas de nómina y contabilidad ya que nos permite solicitar al sistema un reporte de cada empleado por un período en específico o por todo el año calendario con todas sus percepciones, deducciones, provisiones, impuestos y percepciones extraordinarias.

Nos permitirá corroborar la información que se tenga en nóminas y la información que se ha reportado durante el período solicitado al área de contabilidad

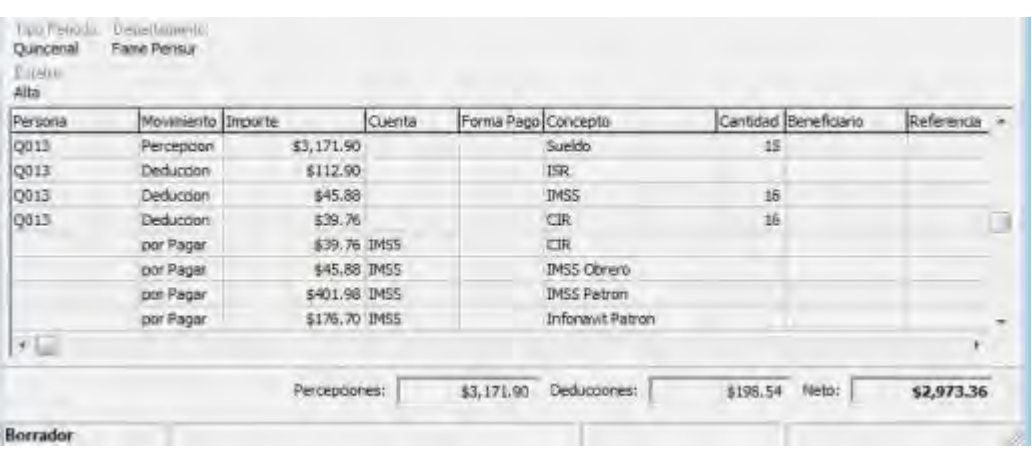

Como podemos observar, al igual que en todos los demás reportes nos solicita que indiquemos la empresa en la que se encuentra el empleado a buscar, el período o los períodos que necesitamos del reporte y si es de un empleado en específico o todos los que deseemos obtener el reporte.

### **6.1.3 Reporte de Acumulados por Nómina**

Este reporte es uno de los reportes maestros, ya que contiene toda la información de cada período de nómina pagado y donde muestra cada trabajador en cada período de pago y con todos los conceptos de nómina como, desglose y acumulado de impuestos locales y federales y cada una de las percepciones y deducciones aplicadas a cada trabajador.

Con este reporte se hace la confronta contra contabilidad de manera muy detallada, por empleado, por concepto, por impuesto y por período de manera que NO hay manera de que se omitan datos de relevancia importante.

# **CONCENTRADO DE NOMINA**

DEL 18 Agosto 5014 AL 31 Agosto 3014

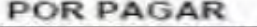

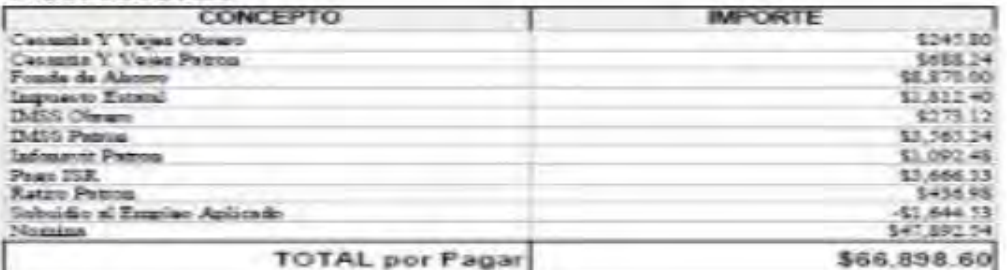

#### **PERCEPCION**

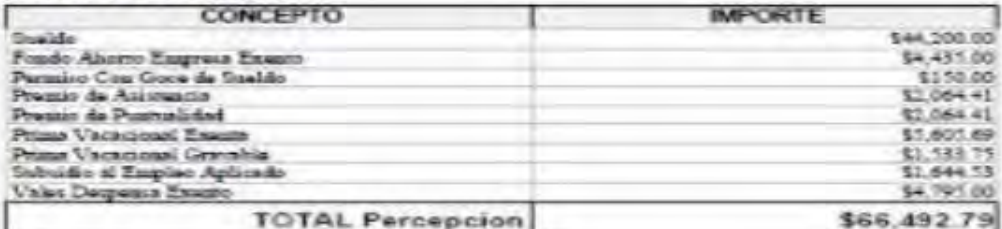

#### **DEDUCCION**

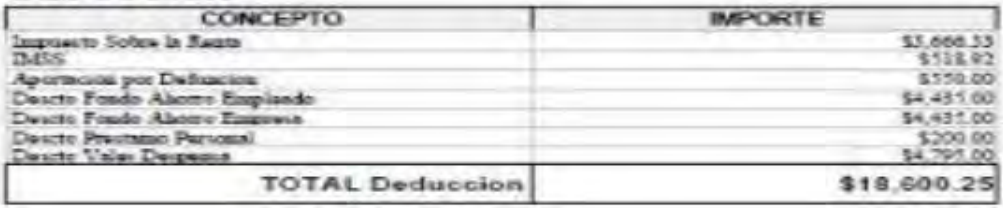

**TOTAL NETO** 

47,892.54

Al seleccionar la empresa nos despliega todas las nóminas que se han elaborado desde el inicio del año calendario hasta el momento en que se genere el reporte, debemos seleccionar las nóminas que deseamos revisar y nos mostrará la información en la misma pantalla del sistema, después de este paso, tenemos la opción de exportarlo a un archivo de Excel para su debida comprensión y observación.

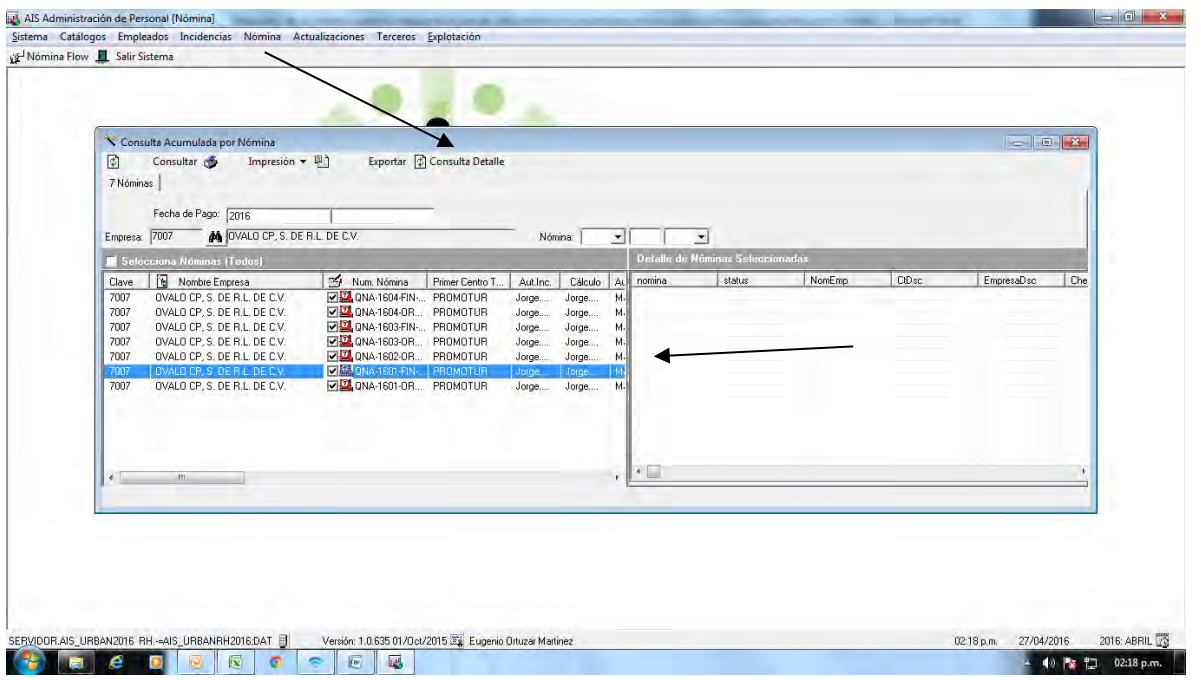

Se muestran las nóminas seleccionadas, y con el icono "CONSULTA DETALLE" nos arroja la información.

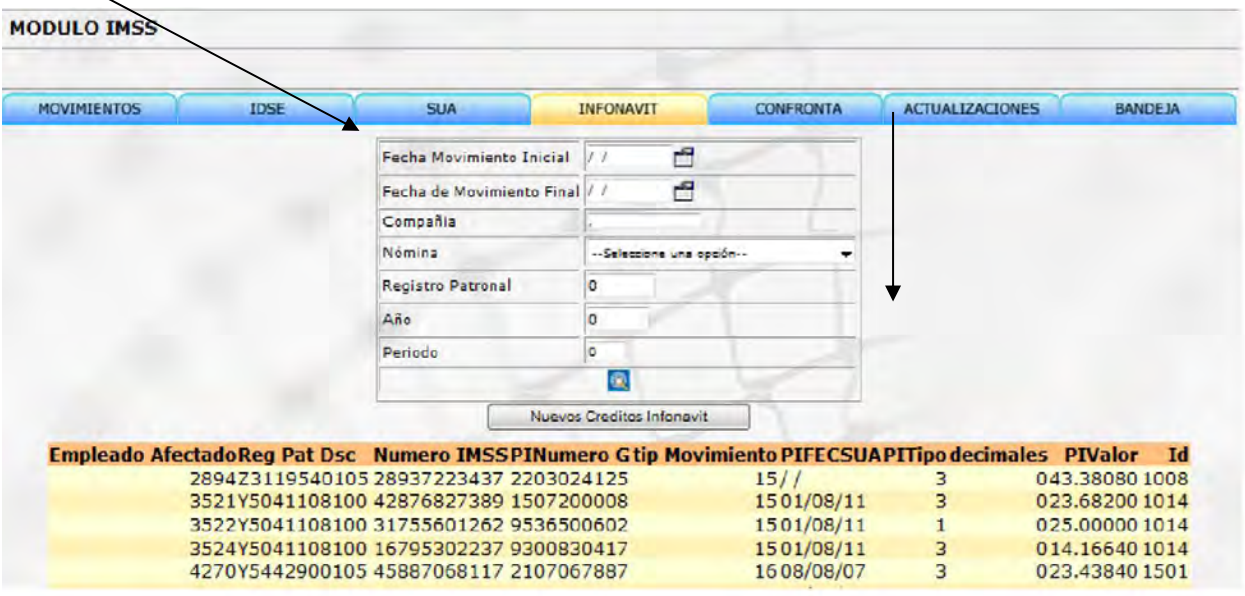
# **6.1.4 Reporte Acumulado SUA**

Este reporte nos permite visualizar los movimientos de cada empleado que hemos efectuado en el período determinado y en la fecha que surte efectos el movimiento ante el seguro social así como los cálculos de las cuotas obrero patronales que se generan con cada nómina y poder compararlo con el sistema Único de Autodeterminación implementado por el Instituto Mexicano del Seguro Social y de esta manera podemos determinar diferencias para corregir antes de realizar el pago al Instituto.

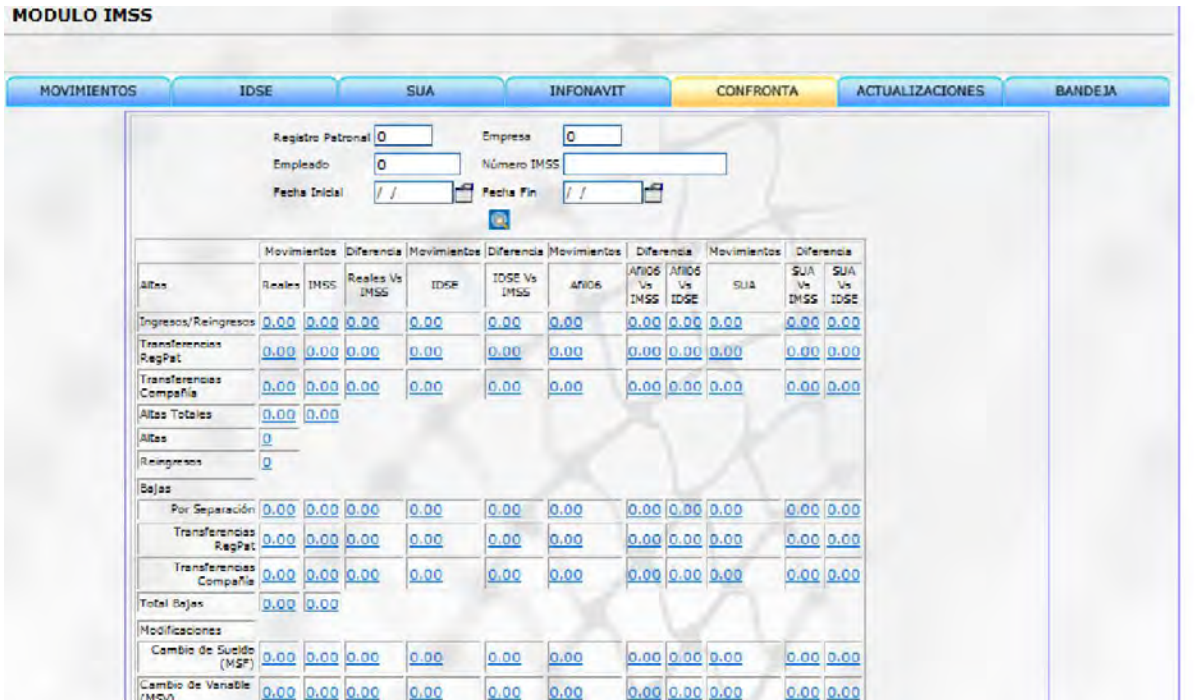

# 7. MODULO SUA

Debemos seleccionar la pestaña "confronta" y el sistema lo hará por registro patronal y todas las nóminas que intervienen en el periodo que deseamos consultar, hablando de cuotas obrero patronales hay dos períodos que se consultan por lo general: mensual y bimestral; por ello seleccionaremos las nóminas que intervengan en dichos períodos

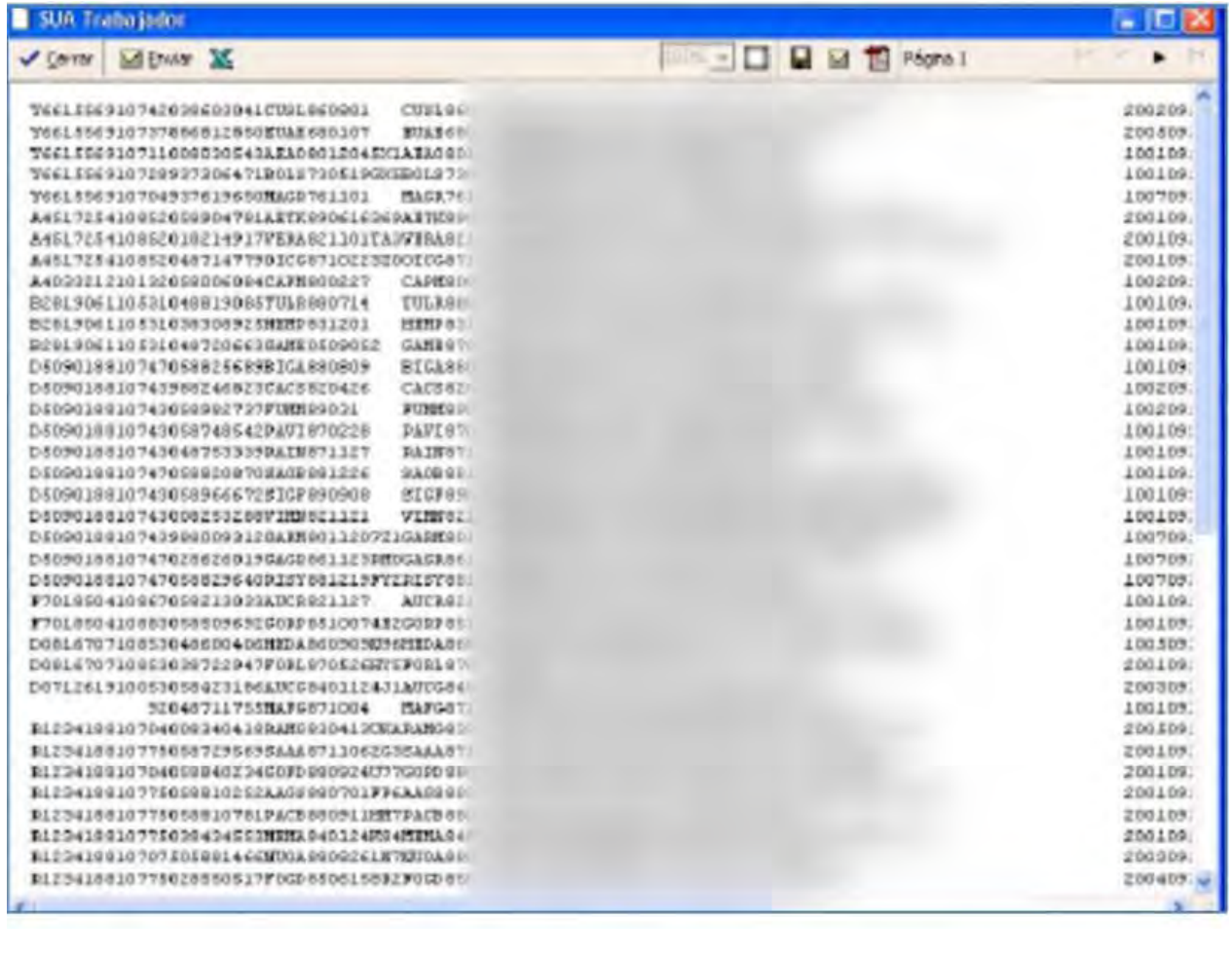

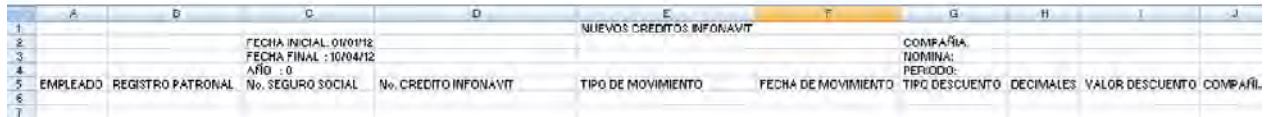

Como podemos observar el reporte nos arroja la información respecto de cada trabajador afectado en el período solicitado de manera detallada

#### **6.2 Productos**

Los productos son los reportes finales de cada nómina, en ellos podemos visualizar la información que ya no será modificada y que será aplicada directamente al trabajador, por ejemplo, los recibos de finiquito.

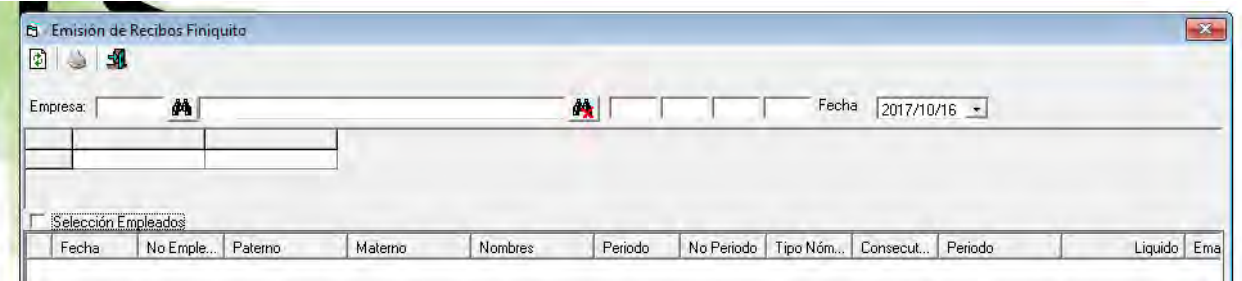

En este apartado podremos generar, visualizar e imprimir los recibos de finiquitos que se han realizado en el período o en los períodos anteriores y podremos imprimir todos los recibos de finiquitos que sean necesarios.

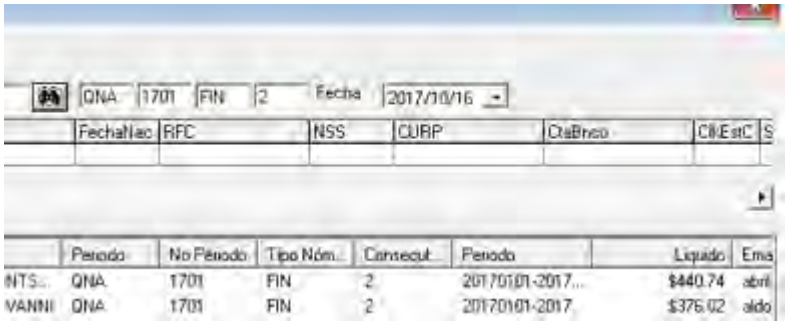

De igual manera que hemos observado anteriormente, debemos seleccionar primero la empresa pagadora donde está el empleado del cual requerimos imprimir su recibo finiquito.

En la ruta explotación/Baja de empleados/Recibos finiquitos podremos obtener dichos reportes.

Debemos tomar como base siempre el diagrama de flujo de finiquitos para su elaboración y seguimiento del proceso para tener como resultado un producto de salida conforme a las necesidades y requerimientos del proceso.

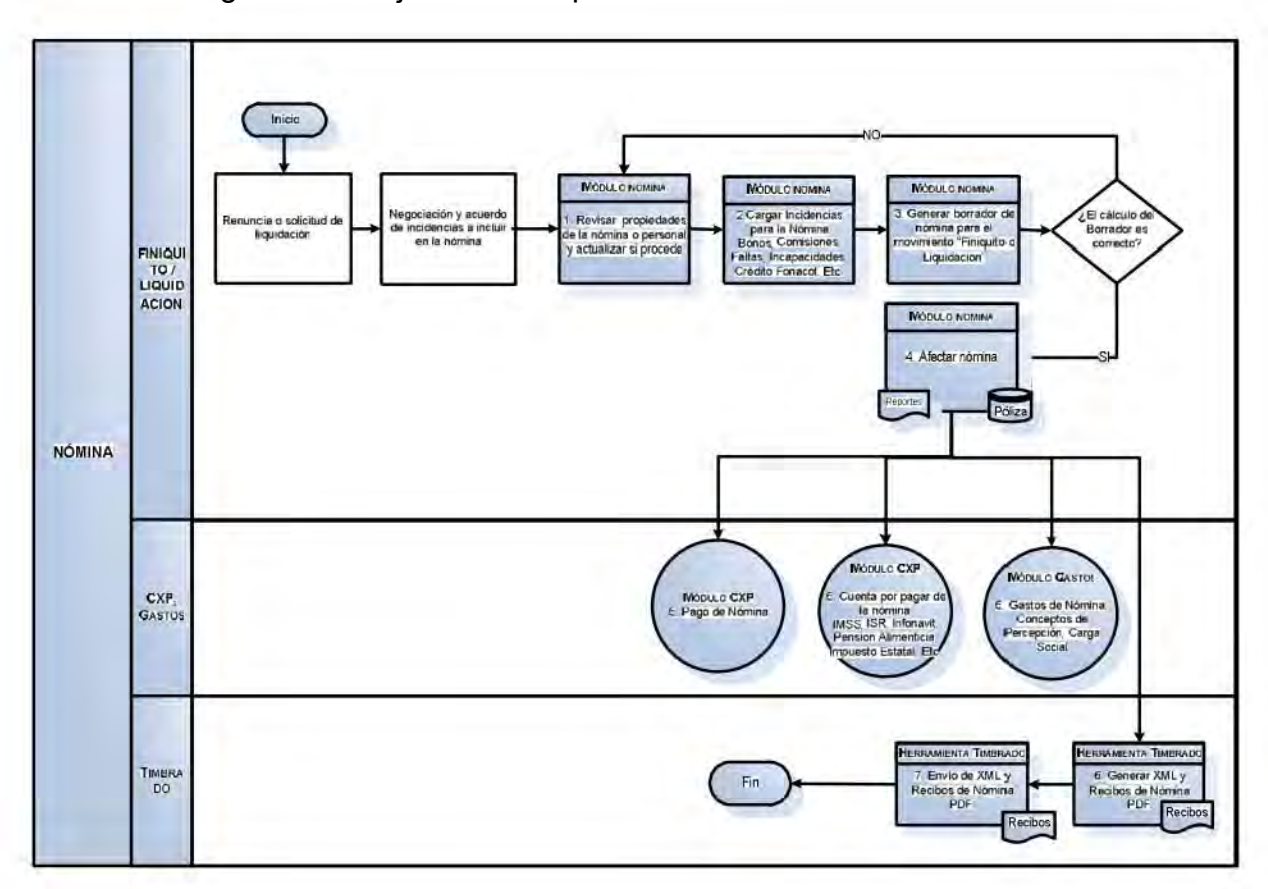

Este es el diagrama de flujo de un finiquito.

## **CONCLUSIONES:**

Es de vital importancia que todas las empresas cuenten con un sistema operativo integral que esté debidamente parametrizado con el marco legal de las diferentes leyes que regulan todos los conceptos de una relación laboral, desde contratos, conceptos de nómina, planes de previsión social, cálculos de impuestos federales y locales.

Debe estar perfectamente relacionado con las demás áreas de la empresa como contabilidad principalmente que es el área que va de la mano con nóminas e impuestos generados por ésta.

Debe estar relacionado con Administración desde un módulo de Recursos Humanos donde estén registrados e ingresado a los empleados que re reclutan diariamente en la empresa y evitando así que el día pactado de pago se omitan el pago de salarios.

No es difícil contar con una empresa Outsourcing debidamente establecida y dentro de los marcos legales mencionados, debemos siempre como contadores tener una visión amplia, general y mucho más allá del presente para atender las necesidades que nuestra empresa requiere de una manera práctica, oportuna, legal y beneficiosa para el patrón y el trabajador sin dejar de lado el vigilar que se cumplan las disposiciones legales que emanen de las relaciones de trabajo.

Las empresas deben tener un sistema integral lo suficientemente capaz para que las operaciones de cada departamento que las integran se desarrollen de manera fluida y eficiente, ya que el objetivo de contar con un sistema operativo es optimizar los recursos y garantizar la interacción adecuada entre las diversas áreas de trabajo que permita a los operadores del sistema la información oportuna y suficiente para funcionamiento adecuado de las empresas.

Los sistemas deben ser integrales, esto significa que la información que el área principal de la entidad ingrese al sistema alimente también a las demás áreas y todas contengan la información suficiente y oportuna para el desarrollo de la empresa; si el sistema operativo solo es funcional para ciertas áreas o departamentos seguramente no se tendrán los resultados esperados ya que será complicado tener datos exactos con información oportuna y veraz.

Generalmente en las empresas la primer información es proporcionada por el área de Recursos Humanos y de aquí se comparte al resto de las áreas o departamentos y entre los más importantes destacan Contabilidad y Administración.

El departamento de Contabilidad es quien se encarga del correcto control de las finanzas en la organización, así como del desarrollo de la nómina, que es un elemento primordial y esencial y el departamento de Administración es quien se encarga precisamente de administrar y controlar los recursos de la entidad, de ahí la importancia fundamental de contar con un sistema operativo integral.

Todos estos procesos adquieren mayor importancia para la empresa cuando los recursos son operados por una empresa de Outsourcing

Es por ello que esta Tesis contiene información suficiente que pretende servir como base para el adecuado desarrollo de un sistema operativo integral dentro de una entidad.

# **BIBLIOGRAFIA:**

William B. Werther y Keith Davis Administración de Recursos Humanos El Capital Humano en las Empresas Sexta Edición. Editorial Mc Graw Hill.

Boletín Mexicano de derecho comparado, XLI(122), 763-793.

-Campa, J., & Goldberg, L. (1997). The evolving external orientation of manufacturing: a profile of four countries. FRBNY Economic policy review, 53-81.

Código Financiero del Estado de México.

Código Financiero el Distrito Federal.

Cuesta Santos, A. (2005). Competencias clave de la empresa, brechasy outsourcing. Ingeniería industrial, XXVI (1), 3-12.

Curiel Sandoval, V. A. (2013). La reforma a la ley Federal del Trabajo en materia de subcontratación en México. Alegatos Revista jurídica de la Universidad Autónoma Metropolitana (83), 213-236.

□□Dolgui, A., & Proth, J.-M. (2013). Outsourcing: definitios and analysis. International journal of production research, 51(23-24), 6769-6777.

Echaiz Moreno, D. (2008). El contrato de Outsourcing.

**DOFISCO NOMINAS 2016, EDITORIAL ISEF.** 

Ganga Contreras, F., & Toro Reinoso, I. (2008). Externalización de funciones: algunas reflexiones teóricas. Estudios Gerenciales, 24(107), 107-135.

Grossman, G., & Elhanan, H. (2005). Outsourcing in a global economy. Reviewof economic studies (72), 135-159.

□□Manual para el Control Integral de las Nóminas Pérez Cávez-Campero.Fol. Editorial Tax Editores Unidos S.A. DE C.V.

□□Puga, T. (10 de Diciembre de 2014). Contratación por outsourcing se duplica en 10 años: INEGI. El Financiero.

Silva Méndez, J. L. (2010). ¿Cómo se regula el outsourcing en México. Cuestiones constitucionales (22), 411-424.

# A DIOS:

Por permitirme llegar hasta este momento de mi vida con su guía infinita y con Su confianza incondicional en mí, por hacerme saber que El siempre cree en mí.

#### A mis Padres

Carlos y Ruth Yolanda por nunca haber perdido la fe en mí y porque siempre han estado seguros de que llegaría a la meta, lo logramos…para Ustedes hasta el cielo.

#### A mi Esposa

Por ser un motor que me ha impulsado con su fuerza y amor para conquistar esta gran meta, por apoyarme más allá de lo que dicta el deber.

#### A mis hijos

Aarón y Paulina, mis superhéroes, mis pequeños… con todo mi amor, mi esfuerzo y hambre de triunfo para que tengan siempre claro que nunca deben detenerse ni rendirse…. para que conquisten el camino y estén seguros que creo en ustedes.

Muy especialmente al TECNOLOGICO UNIVERSITARIO DE MEXICO por haberme brindado la oportunidad de estudiar, de impulsarme por primera vez al desarrollo profesional.

Al Arquitecto Salvador Rocha Segura y Ema Grunhut Lima por darme incondicionalmente su apoyo.

A mi asesora de Tesis la contadora María Teresa Perez Ramírez quien mostró una gran confianza en mí desde el inicio.

Al licenciado Arnulfo Vega Vázquez por su apoyo en todo momento

A los líderes que han tocado mi camino, a quienes me han hecho crecer devolviéndome la confianza en mí mismo.